# \* MINISTERIO DAS MINAS E ENERGIA DEPARTAMENTO NACIONAL DA PRODUÇÃO MINERAL **CONVÊNIO DNPM CPRM**

 $\mathcal{F}_{\mathcal{F}_{\mathcal{F}}}$  .

**THE REPORT OF STATE OF STATE OF STATE** 

**All Street** 

AMAZÔNIA PROJETO NORTE DA

**BIBLIOGRAFICA** 

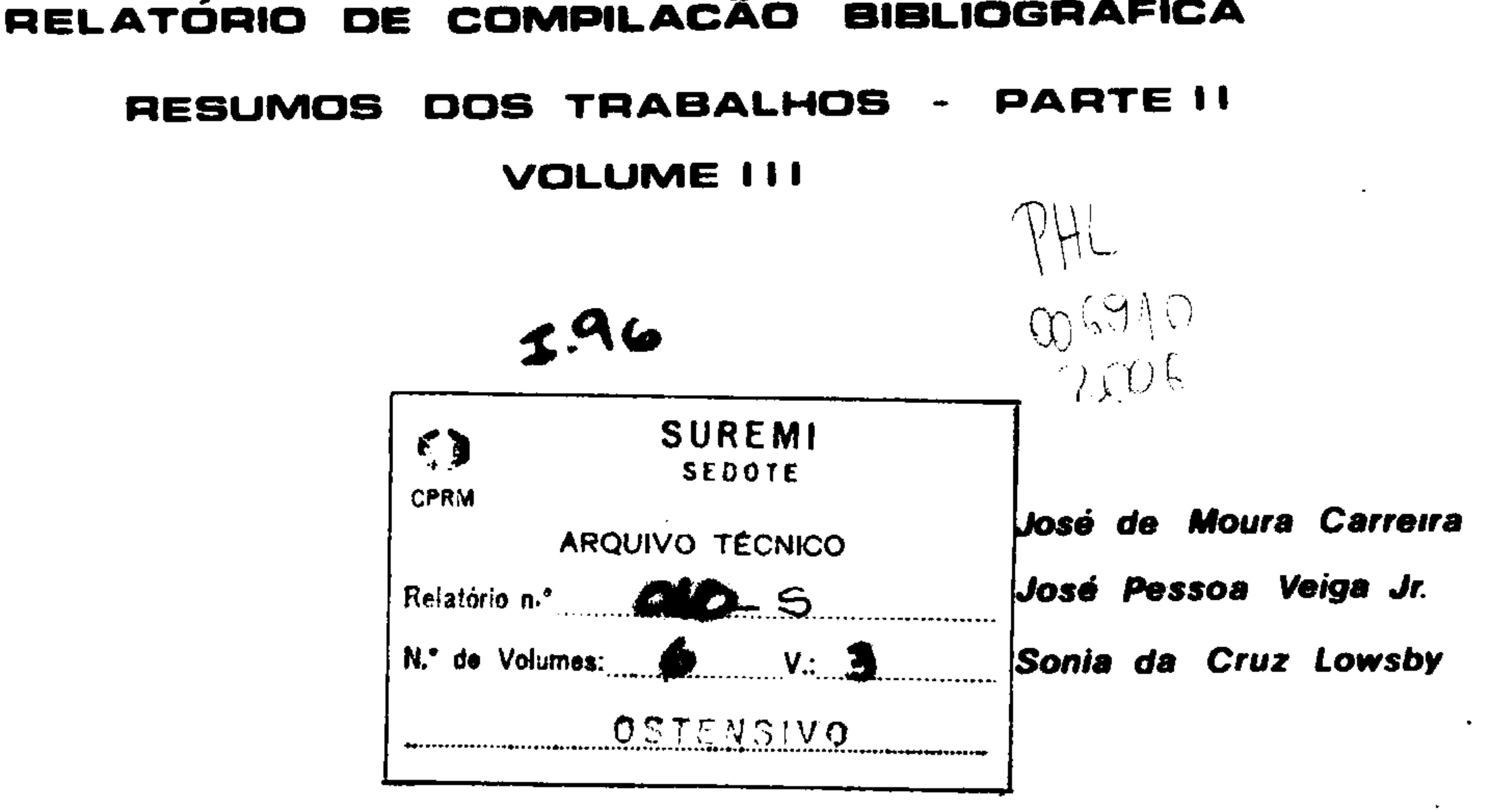

٠

 $\bullet$ 

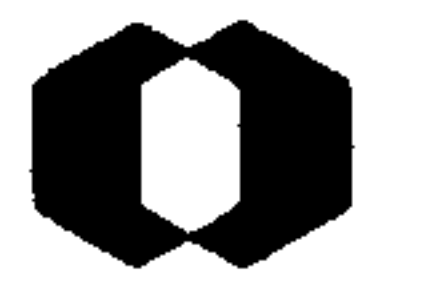

# COMPANHIA DE PESQUISA DE RECURSOS MINERAIS

# DIRETORIA DE OPERAÇÕES

# AGÊNCIAS BELÉM - MANAUS

1973

# PROJETO NORTE DA AMAZÔNIA

ETAPA 01 - COMPILAÇÃO BIBLIOGRÁFICA

 $\mathcal{L}_{\text{max}}$  and  $\mathcal{L}_{\text{max}}$ 

#### Chefe do Projeto

#### Equipe Executora

Fernando P. de Carvalho João Orestes Santos

Jailton Nascimento José de Moura Carreira José Pessoa Veiga Jr. Luis Marcelo Mourão Manoel Roberto Pessoa Osório Vivian Paulo Roberto S. de Azevedo Sérgio João Frizzo Sérgio Lima da Silva Sonia da Cruz Lowsby

**Agildo Pina Neves** Clarice Dora Gandelman Giacomo Liberatore José Lima da Costa Maria do Rosário Grêlo Oscar Fuller Samir Nahass Sueli Angélica do Amaral

#### Colaboração Especial

Luis Edmundo Giffoni

 $\blacksquare$ 

Coordenação

 $\bullet$ 

# PROJETO NORTE DA AMAZÔNIA

# RELATÓRIO DE COMPILAÇÃO BIBLIOGRÁFICA

INDICE DOS VOLUMES

#### ANÁLISE DA BIBLIOGRAFIA - ÍNDICES BIBLIOGRÁFICOS Vol.  $\mathbf I$  $\overline{\phantom{a}}$

Análise da Bibliografia Indices Bibliograficos Indices Remissivos Listagem da Bibliografia não consultada

#### RESUMOS DOS TRABALHOS - PARTE I Voi.  $\mathbf{\pi}$  $\bullet$ Trabalhos Publicados Regionais

RESUMOS DOS TRABALHOS - PARTE II  $\mathbf{m}$ Vol.  $\qquad \qquad \blacksquare$ Publicados Específicos Trabalhos Trabalhos Inéditos Regionais Trabalhos Inéditos Especificos

#### **MINERAL CADASTRAMENTO** Vol. IV.  $\overline{\phantom{a}}$

Fichas de Ocorrências **Minerais** 

#### ANEXOS - PARTE I  $\mathbf T$ Vol.

 $\bullet$ 

Esboco Geologico Mapas - Indice das Ocorrências Minerais

#### ANEXOS - PARTE II  $\mathbf{\overline{u}}$ Vol.

Mapas-Índice da Bibliografia Reproduções de Mapas Diversos

# SUMÁRIO

# VOL. III

 $\mathcal{L}_{\text{max}}$  and  $\mathcal{L}_{\text{max}}$  . The second state  $\mathcal{L}_{\text{max}}$ 

 $\label{eq:2.1} \frac{1}{\sqrt{2}}\int_{\mathbb{R}^3}\frac{1}{\sqrt{2}}\left(\frac{1}{\sqrt{2}}\right)^2\frac{1}{\sqrt{2}}\left(\frac{1}{\sqrt{2}}\right)^2\frac{1}{\sqrt{2}}\left(\frac{1}{\sqrt{2}}\right)^2\frac{1}{\sqrt{2}}\left(\frac{1}{\sqrt{2}}\right)^2.$ 

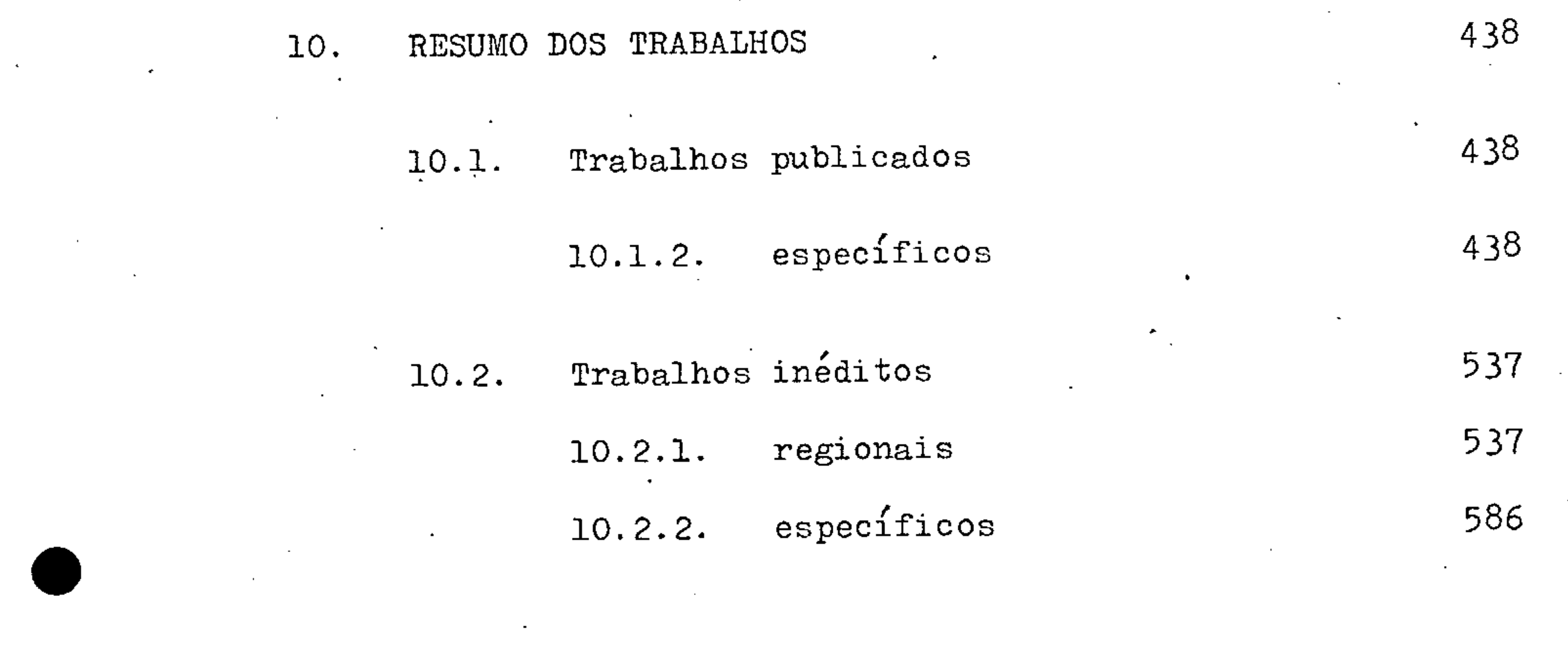

 $\mathcal{L}(\mathcal{L}(\mathcal{$ 

# 10.

 $\mathbf{L}$ 

RESUMO DOS TRABALHOS

#### TRABALHOS PUBLICADOS 10.1.

 $\sim$ 

 $\bullet$ 

ESPECÍFICOS  $10.1.2.$ 

 $\mathcal{L}^{\mathcal{L}}(\mathcal{A})$  and  $\mathcal{L}^{\mathcal{L}}(\mathcal{A})$  $\mathcal{L}(\mathcal{L}(\mathcal{$ the contract of the contract of the contract of

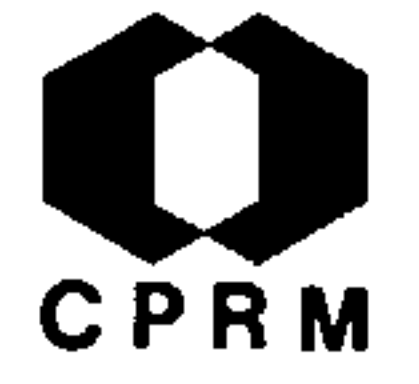

RATHBUN, R.-The Devonian Brachiopoda of the Province of Para. Boston Society of Natural History, Proc. Boston, 20: 14-19, 1878.

#### RESUMO

Durante a expedição científica realizada ao vale do Amazo nas, principalmente nos rios Ererê, Maecuru e Curuá, foram co letadas várias espécies de fósseis. Nessa oportunidade foi revisada a geologia do Ererê e delimitado o Devoniano da área até bem ao norte. Nos rios Maecuru e Curuá foi encontrado um arenito fossilífero de granulometria fina, bem como treze no vas espécies da fauna devoniana brasileira. No Erere foram

também encontradas três novas espécies de braquiopodas.

# ANÁLISE CRÍTICA

O trabalho não fornece subsídios maiores ao mapeamento do Projeto Norte da Amazônia. A matéria em apreço, no entanto, diz respeito à área do Domínio Paru-Trombetas.

**Contract Contract State** 

Mod. 002

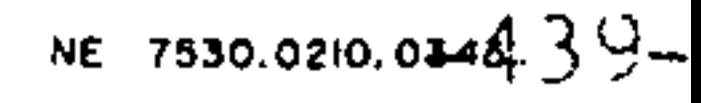

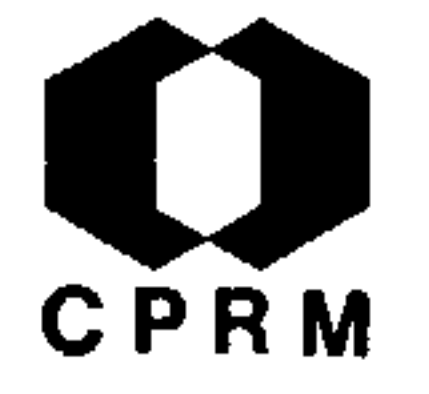

LEVAT, E.D. - Les placers aurifers du contesté franco-brésilien. R. Sci., Paris, p. 7-15. 1898.

#### RESUMO

O território em questão foi reinvidicado tanto pela França co mo pelo Brasil, tendo sido dado ao último, o ganho de posse, pela Confederação Helvética. Originariamente, o limite meridional da Guiana Francesa era formado pelo Amazonas. O tratado de Utrecht, reservando exclusivamente a Portugal a navegação deste rio,  $ce$ deu à referida potência a propriedade das terras ditas "Cabo Nor te", situadas entre os rios Amazonas e Oiapoque (Vincent Pinçon), havendo fixado o limite das Guianas francesa e portuguesa, no rio Vincent Pinçon. A determinação deste limite foi, desde en tão, objeto de reiteradas contestações entre a França e Portugal. O território foi dividido em duas partes, aproximadamente e quivalentes em superfície, mas bastante diferentes, uma da outra, no que respeita à sua configuração orográfica e aos produtos na turais que as caracterizam. O limite dessas duas regiões foi fi xado no rio Araguari, cuja embocadura se situa a 0º15' de latitu de setentrional. A primeira dessas regiões, denominada de Re gião Mineira do Norte, abrangia o norte do contestado fran co-brasileiro, compreendendo várias cadeias de montanhas, notada mente a serra Lombarda e a grande cadeia NE-SW, que separa a a série de pequenos rios, tais como o Calçoene, o Cunani etc., da bacia do Oiapoque. Esta região montanhosa forma o vértice do triângulo limitado ao norte pelo Oiapoque, a leste, pelo Oceano Atlântico e ao sul pelo Araguari. Era para essa região que se dirigiam, preferencialmente, os prospectores vindos de Caiena. A outra região, dita Região das Savanas, situava-se ao sul do Ara guari e constituia-se de vastas planícies ou savanas, sendo seus recursos essencialmente agrícolas.

# ANÁLISE CRÍTICA

Trabalho histórico-polêmico remontando aos seculos XVIII e XIX, quando das questões litigiosas entre a França e o Brasil, sobre a posse do chamado Contestado Franco-Brasileiro. Apesar de  $se$ referir a área do Domínio Oiapoque-Jari, não apresenta interesse para os objetivos do Projeto Norte da Amazônia.

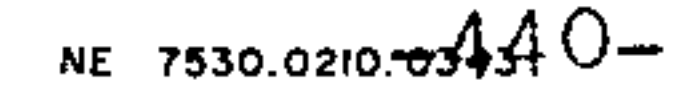

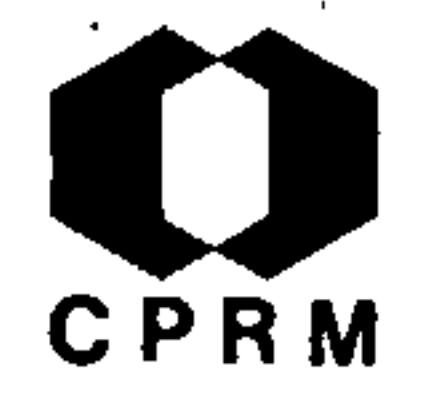

GUIMARÃES, D. - Estudos petrográficos de algumas rochas do Amapá. Brasil. DNPM, SGM, Boletim, Rio de Janeiro, nº 8  $\bullet$  $p. 41 - 52, 1924.$ 

#### RESUMO

Estudo petrográfico de rochas do rio Cunani, coletadas por VIEIRA JR. Constituem-se, sobretudo, de granitos, diabásios<br>e diorito de composição mineralógica variada, além de sieni to e anfibolito.

# ANÁLISE CRÍTICA

Trabalho de âmbito restrito, fornecendo dados litológicos do rio Cunani, no Domínio Oiapoque-Jari.

 $\mathcal{L}(\mathcal{L})$  and  $\mathcal{L}(\mathcal{L})$  and  $\mathcal{L}(\mathcal{L})$  . 

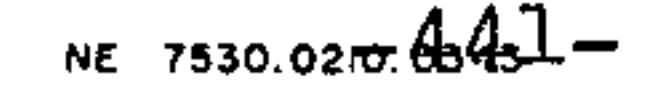

Mod. 002

 $\Gamma$ 

 $\blacksquare$ 

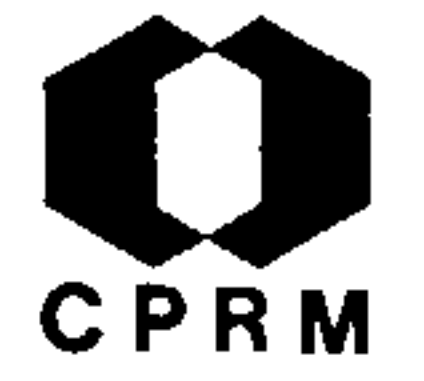

GABB, W.M. - Descrição de fósseis encontrados em rochas argi losas no alto Amazonas. Brasil. DNPM, SGM, Boletim, Rio de Janeiro, nº 11, p. 5 - 10, 1924. il.

#### RESUMO

Apesar de ser pequeno o número de espécies encontradas, elas apresentam, porém, características suficientes para que  $se$ possa concluir tratar-se de uma fauna marinha, ou, talvez, antes de água salobra. No entanto, o material coletado, nao possibilitou determinar com segurança a idade geológica des sas rochas argilosas. Os espécimens, em questão, foram coleta dos em uma alta colina, em Pebas, no rio Ambiacu, duas  $m1$ lhas a montante de sua confluência com o rio Maranon, próximo

do limite meridional do Peru. Dentre os especimens destacam--se: Turbolina, Neritina, Mesolia, Telina, Pachidon, etc.

# ANÁLISE CRÍTICA

Trabalho puramente descritivo sobre fósseis da região do alto Amazonas. Sem importância para o Projeto.

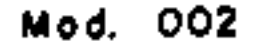

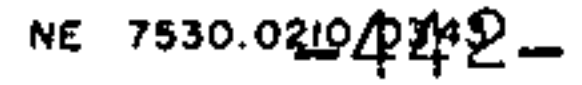

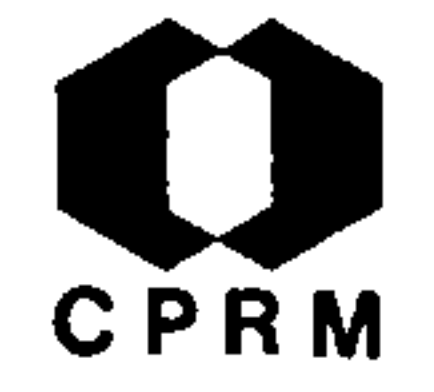

WOODWARD, H. - Conchas terciárias do vale do Amazonas. Brasil. DNPM, SGM, Boletim, Rio de Janeiro, nº 11, p. 27-38, 1924.il.

#### RESUMO

Foram identificados no material proveniente da região os se guintes espécimens: GASTEROPODA - 1. Iseae, Conrad; 2. Liris, Con rad; 3. Ebora crassilabra, Conrad; e, 4. Hemissinus sulcatus, Conrad. CONCHIFERA - familia CORBULIDAE: 1. Pachydon tenuis, Gabb; 2. P. carinatus, Conrad; 3. P. obliquos, Gabb; 4. P.amea tus, Conrad; e, 5. P. ovatus, Conrad.

O trabalho apresenta-se desprovido de maior interesse ao Pro jeto.

ANÁLISE CRÍTICA

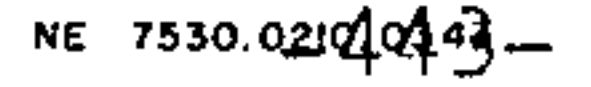

 $\sim$ 

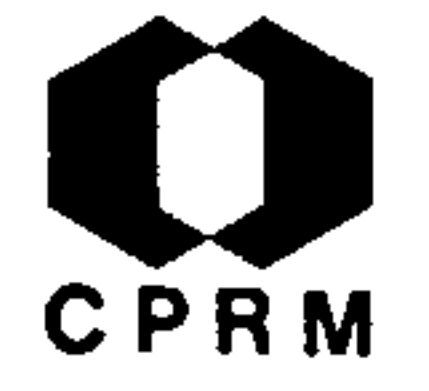

PAIVA, G. de - Condições dos jazigos dos diabásios myrmekíticos do alto rio Branco. Brasil. DNPM, SGM, B, Rio de Janeiro, nº 45,  $p. 3-6, 1930..i1.$ 

#### RESUMO

Os mais importantes tipos estudados são os dos afloramentos da base do Roraima; Mê-Uê, na margem esquerda do rio Quinô, afluen te do Cotingo; de Aicarém, maloca de índios Jaricunas; do rrio Parimé e, finalmente, da serra do Tabaio. Os três primeiros aflo ramentos estão encravados nas serranias que, ao norte, limitam a planicie amazônica, e os dois últimos fazem saliência nesta, cortando um gnaisse peneplanado, estando em alguns pontos cober tos pelos restos de uma série sedimentária muito antiga, cons tando de itacolomitos, quartzitos e também xistos micáceos. serrania onde jazem os tres primeiros afloramentos referidos, é extremamente acidentada e tem como rocha regional diversas ex pressões diferenciais de um gigantesco derrame de magma muito acido dando varios tipos de porfiros (granítico felsítico, quart zo-porfiro, cinerítico, etc.) e cuja apresentação geológica semelhante aos "traps" basalticos do sul do Brasil. Lacólito do Roraima - na montanha tabular de cerca de 60 km<sup>2</sup> de superficie, o magma colocou-se em posição lacolítica em relação ao arenito, transformando as rochas inferiores, em contato com a eruptiva, em um quartzito duro. Me-Ue - o magma diabasico se dispõe, como no rio Quino, de oeste para leste, aparecendo no meio da brancü ra do arenito como duas massas negras. Aicarem - o afloramento de diabasio, junto a uma velha maloca de Jaricunas no vale de Aicarem, atravessa o porfiro; as rochas acidas circundam o dia basio por toda a parte. Afloramentos da planície - foram encon trados muitos seixos eluviais de quartzito e itacolomito "in si tu".

# ANÁLISE CRÍTICA

Trabalho abrangendo area fora dos limites do Projeto Norte da

Amazônia, mas que poderá servir para futuras correlações estratigraficas.

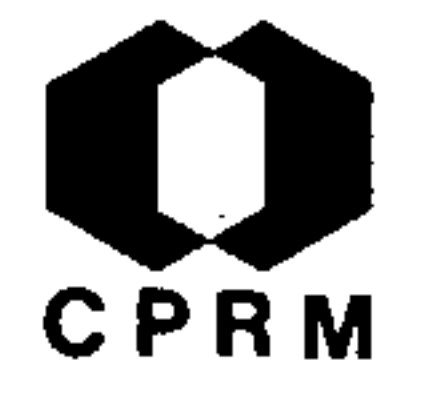

PINTO, M. da S. - Bauxita. Miner. Metal., Rio de Janeiro, sident, jul./ago. 1937. il.

#### RESUMO

Faz-se um relatório sumário dos recursos de bauxita do mundo, discute-se a origem da "terra-roxa", e os tipos de laterita, sua composição físico-química, propõe -se um metodo rapido para ana lise química industrial e estuda-se a tecnologia e aspectos eco nômicos do aluminio e a indústria da bauxita. Faz-se descrição dos depósitos brasileiros nos Estados do Pará, Maranhão, Bahia, Espírito Santo, Rio de Janeiro, São Paulo e Minas Gerais e des creve-se em detalhe a ocorrência do Platô de Poços de Caldas, o  $-$  maior deles, o qual foi originado pela desagregação e laterização de rochas nefelínicas. Chama-se a atenção também para a di fícil distinção entre algumas bauxitas e argilas no corpo da rocha e mostra-se o fato que, apenas 20 anos atrás, não se tinha conhecimento de bauxita no Brasil. Concebe-se a existência mui to provável de outros depósitos em outras áreas nefelínicas do Brasil. Especial referência é feita para a "tão conhecida" ocor rência de bauxita fosforosa na região costeira de Gurupi entre os Estados do Maranhão e Pará; o volume desta fosforita alumino sa já conhecida, corresponde alguns milhões de toneladas, e  $\overline{O}$ Laboratório Central da Produção Mineral pretende trabalhar de terminando um método barato para obter um fosfato e alumina as similavel, como um "sub-produto"; a possibilidade de sucesso recompensa estes esforços. O Brasil seria capaz de conseguir in teiramente seu próprio fertilizante fosforoso que necessita e talvez tornar-se, alem disso, um exportador. A bauxita brasileira está sendo agora exportada para a Argentina (50.000 toneladas, provavelmente, esse ano). O Brasil tem uma grande reserva e se rá um dos grandes produtores tão logo as condições do comércio internacional permitam que as despesas de frete para Europa e América do Norte tornem-se uma parte menos importante da cota ção de minério nos mercados. Este trabalho pretende fazer  $um$ resumo dos dados, agora disponíveis, acerca de bauxita no Brasil e que devem ser revisados, de tempos em tempos, para atender ao novo desenvolvimento.

# ANÁLISE CRÍTICA

Trabalho que, devido à data em que foi elaborado, não oferece maiores subsídios para o Projeto.

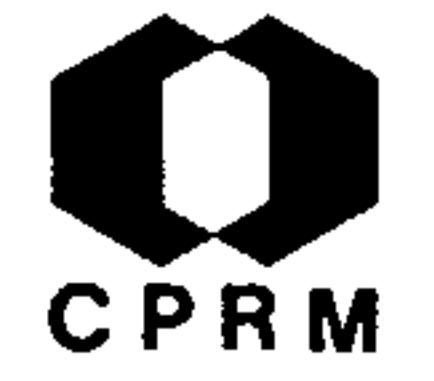

OLIVEIRA, A.I. : . - Ouro; Estados do Pará e Maranhão. Brasil. DNPM, DFPM, B., Rio de Janeiro, nº 29, p. 7-13, 1938.

#### RESUMO

As catas situam-se em 3 regiões distintas: a primeira acom panhando uma faixa de cerca de 30 km, ao longo do mar entre Bragança e Tury; a segunda faixa é aproximadamente N30ºW, es tendendo-se entre o alto Piriá e Montes Arenos e, finalmente, a área compreendida pelo rio Maracassumé. Três grandes arte rias hidrográficas cortam a região do distrito aurífero no sentido sul-norte, o rio Gurupi, o rio Maracassume e o Turias su. Em todos os filões, do Gurupi ao Turiassu, observa-se

ausencia quase completa de sulfuretos, sendo muito comum presença de afrisita e rutilo acompanhando as micas, quartzo branco e quartzo cinzento.

# ANÁLISE CRÍTICA

Trabalho de caráter específico, não interessando a atual fa se do Projeto Norte da Amazônia.

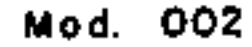

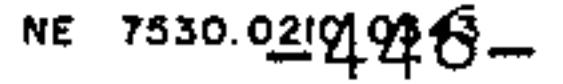

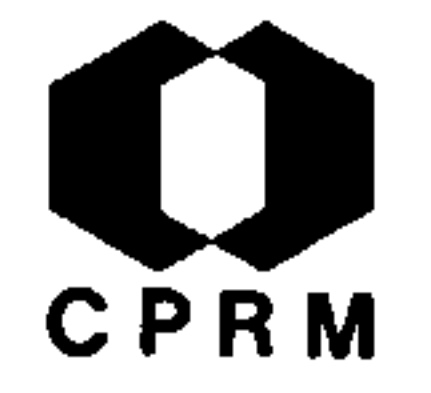

MINÉRIOS DE FERRO NO TERRÍTÓRIO DO AMAPÁ - Miner. e Metal., Rio de Janeiro, 9 (49): 30, mai. 1945.

#### RESUMO

Em entrevista à Agência Nacional em 13 de fevereiro de 1945, o Diretor do Departamento de Produção e Pesquisas do Amapá de clarou que; "Foi feito o estudo da região de Vila Nova, onde existe ferro, procedido por um geólogo especialmente contratado para este fim, o que revelou seis depósitos de minério de ferro com capacidade de 42 milhões de toneladas, de excelente qualida de, com 66 a 68% de hematita". Como a hematita (Fe<sub>2</sub>O<sub>2</sub>) corres ponde a 70% de ferro metálico, o minério acima reférido, se  $\mathbf{a}$ notícia está certa, contém 46,2 a 47,6% de ferro, teores relati vamente baixos.

# ANÁLISE CRÍTICA

Trabalho sem interesse para o Projeto, pois trata-se somente de uma vaga noticia.

the contract of the contract of the contract of the contract of the contract of

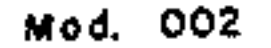

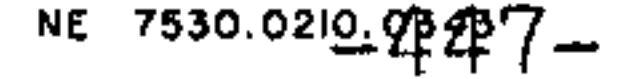

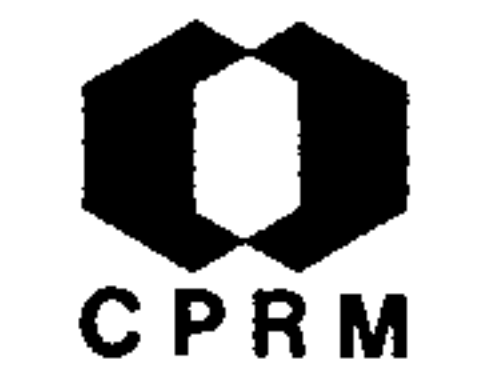

CAMPOS, L.F.G. de - Carvão no Amazonas. Miner. Metal., Rio  $e$ de Janeiro, 9 (45): 83, jun. 1945.

RESUMO

Faz-se uma apresentação genética de jazidas de carvão em várias partes do mundo, em decorrência da qual acredita-se na possibilidade de existência de carvão na região amazônica. As formações carboniferas do baixo Amazonas são geralmente enco bertas por formações mais recentes do Mesozoico e Cenozoico, as vezes bem espessas, permitindo apenas estudo onde as rentes mais possantes as têm posto a descoberto. Desta forma, sera atraves de sondagens, a melhor maneira de se estudar a a estrutura da Bacia, tanto mais que, possíveis formações de estuário (as mais produtivas de todo o mundo), estarão certa mente encobertas pelas transgressões marinhas.

# ANÁLISE CRÍTICA

Síntese da formação do carvão nos países produtores, com ex trapolações visando a descoberta de carvão na Amazônia. Sua leitura constitui-se interessante para o estudo desse mine rio na região.

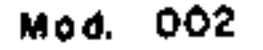

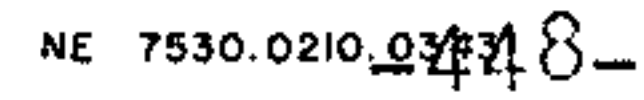

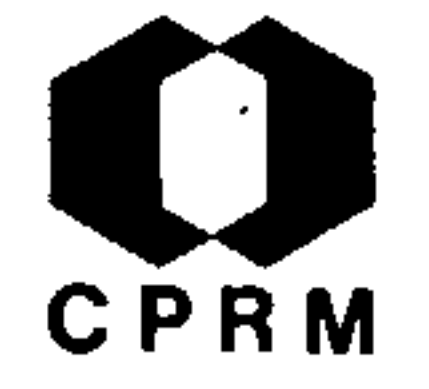

MINÉRIOS DE FERRO NO AMAPÁ - Miner. e Metal., Rio de Janeiro, 9 (52): 176, ago. 1945.

#### RESUMO

Amostras de minério de ferro de alto teor procedentes das . jazidas do Baixio Grande, no alto rio Vila Nova, foram estuda das por GLYCON DE PAIVA. Tratam-se de depósitos de hematita compacta e lamelar, incluídos em itabiritos de uma série  $A1$ gonguiana equivalente à Série Minas, que provavelmente pode rão ser lavrados no futuro próximo, para exportação.

#### CRÍTICA ANÁLISE

Trabalho interessante apenas pela notícia da ocorrência de ferro no Vila Nova (Domínio Oiapoque-Jari), sem acrescentar o tras informações geológicas à área do Projeto.

the control of the control of the

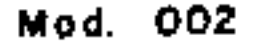

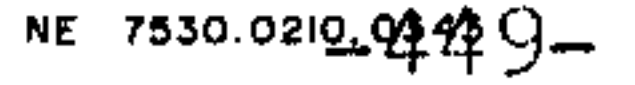

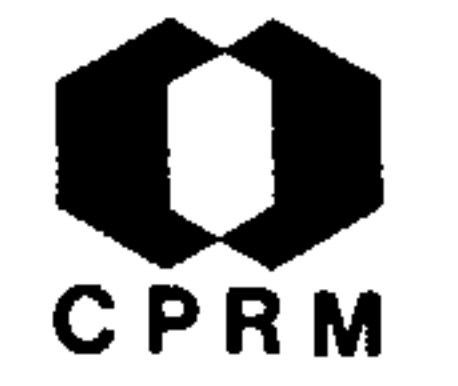

COSTA REGO - O ouro do Amapá. Miner. e Metal., Rio de Janeiro, 9,  $(54)$ : 271 - 272, out. 1945.

# RESUMO

Apresenta um apanhado recriminativo ao péssimo ou nenhum  $\overline{a}$ proveitamento das riquezas auríferas do Território Federal do Amapá, censurando simultâneamente a não existência das leis  $ca$ pazes de sanear tal estado de coisas.

# ANÁLISE CRÍTICA

a series and the series of the series of the series of the series of the series of the series of the series of<br>The series of the series of the series of the series of the series of the series of the series of the series o

the contract of the contract of the contract of the contract of the contract of

the contract of the contract of the contract of the contract of the contract of

Trabalho de cunho político-econômico, não trazendo informa ções geológicas outras, que não sejam as de apontar como cos em ouro aluvionar, os rios Uaçá, Araguari, Maracá, Mapari, Cassiporé, Itarapu, Calçoene e Curipi, todos pertencentes ao Domínio Oiapoque-Jari.

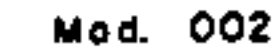

 $\sim$ 

 $\sim 10^5$ 

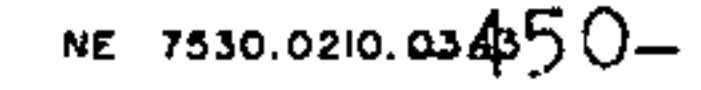

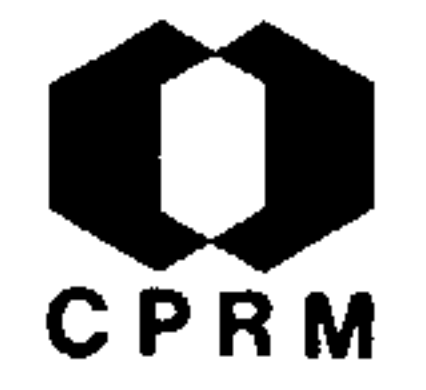

NUNES, J.G. - Histórico das negociações para o aproveitamento das jazidas de ferro do Território Federal do Amapá. Miner. e Me tal., Rio de Janeiro, 10 (59): 203-208, abr.1946.

### RESUMO

the contract of the contract of the

Trata das negociações entabuladas entre a "HANNA EXPLORATION COMPANY" e o Governo do Território Federal do Amapá para a explo ração e consequente aproveitamento dos depositos de ferro exis tentes no Território.

# ANÁLISE CRÍTICA ...

Trabalho eminentemente econômico-administrativo, não trazendo subsídios algum à geologia da área do Projeto.

 $\lambda_{\rm{max}}$ 

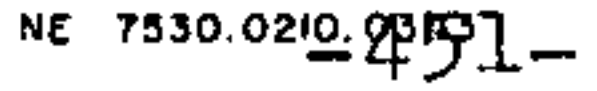

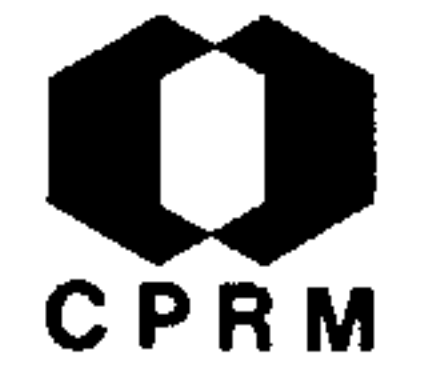

NE 7530.0210.04432-

#### $1.2.14$

DESCOBERTAS GRANDES MINAS DE MANGANÊS NO AMAPÁ. Miner. e Metal., Rio de Janeiro, 11 (63): 184, set. 1946.

#### RESUMO

As jazidas de manganês do Território Federal do Amapá são con sideradas, depois das de Urucum, em Mato Grosso, como as mais importantes de todo o país. O minério é de concentração secunda ria. A rocha original parece ser um tipo de gondito, em camadas possantes, encaixadas na Série Proterozóica. Foram já reconheci das três camadas de minérios, apelidadas de Serra do Navio, Espi gão do Chumbo e Espigão do Meio e possivelmente outras duas nos lugares Baixio e Barcelar. O maior afloramento e o da Serra do Navio, onde o minério é visível numa largura de 55 metros,  $em$ um desnível de 90 m. e em um comprimento de 720 m., não podendo ser verificada a existência do minério em toda a sua extensão, No. Espigão do Chumbo a camada que é quase vertical, tem 18 20 m. de possança, estendendo-se numa distância de 1 km. A dis tância do distrito manganesífero ao futuro porto de exportação do minério de ferro na margem do Amazonas é de 200 km.

# ANÁLISE CRÍTICA

Comenta-se em linhas gerais a gênese, teor e localização  $\mathtt{das}$ jazidas de manganês do Amapá, sem aventurar estimativas seguras pela falta de sondagens em número suficiente. Trabalho útil a área do Domínio Oiapoque-Jarí, por encerrar conceituações a ela pertinentes.

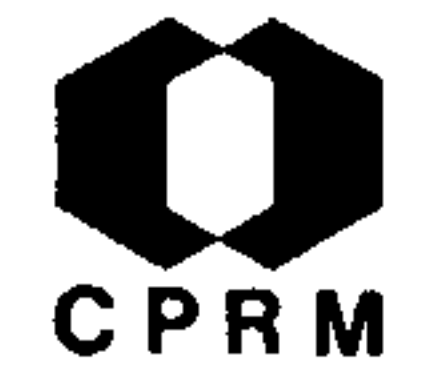

BASTOS, A. M. - A cassiterita no Amapá. Miner. e Metal., Rio de Janeiro, 11 (64): 215 - 217, out. 1946.

RESUMO

A exploração é feita num dos pequenos afluentes do Amapari, principal tributário do Araguari. A exploração começou em maio de 1945 nos igarapés do Grená e do Virgílio. A cassiterita  $\mathbf{e}$ xistia não so nos igarapes referidos, como em muitos outros bem afastados. A região do rio Amapari, desde a confluência  $com$ o Araguari até Sete Ilhas, é montanhosa, coberta de matas. com o subsolo constituído de xistos metamórficos e gnaisses in jetados por intrusões graníticas e gabróides. A cassiterita a tantalita procedem dos pegmatitos alterados. Em sua maior parte o ouro provém, provavelmente, dos veios de quartzo. A Z<sub>O</sub> na do igarapé do Grená revelou aproximadamente 10 kg por m<sup>3</sup>,  $\overline{e}$ uma outra próxima às çabeceiras do igarapé Virgílio fornecem  $\mathbf{a}$ media de 2,4 kg por  $m^3$ .

# ANALISE CRÍTICA

O trabalho analisa os primeiros dados obtidos sobre a cassi terita do Amapa. Abrange a folha NA-22-Y-D, estando portanto dentro do Dominio Oiapoque-Jari. Possui poucos dados de inte resse para o Projeto.

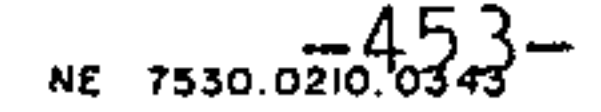

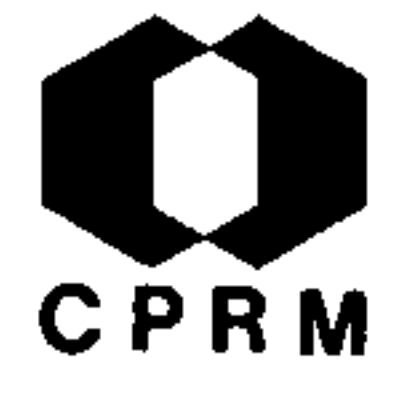

Obs. Econ.

#### 1.2.16

TERRITÓRIO FEDERAL DO AMAPÁ - Manganês do Amapá. e Finan., Rio de Janeiro, 131: 45, dez. 1946.

#### RESUMO

Após a descoberta da província manganesífera da Serra do Navio, no rio Amapari, o governo do Território Federal do Ama pá, visando o estudo e aproveitamento imediato das gjazidas, convidou os capitalistas nacionais e as organizações idôneas, técnica e financeiramente capazes de emprestar um investimento dessa magnitude, a visitarem a área mineralizada. Para transportar o minério seria necessário a construção de 200 Km de estrada de ferro, ligando a Serra do Navio a um porto ex portador, localizado no rio Amazonas, cerca de 12 Km a montan te de Macapá, distando 3.100 milhas do mercado americano e me nos de 5.000 do centro industrial da Europa, permitindo o aces so de navios de grande porte. Análises de amostras, colhidas sem preocupação de escolha, forneceram como resultados máxi mos e mínimos, em manganês metálico, 55,5% e 42,6%, respectivamente. Mesmo sem um estudo detalhado da jazida pode-se ter uma idéia da possança e das grandes possibilidades da mesma, a partir dos numerosos afloramentos existentes.

# ANÁLISE CRÍTICA

Tendo em vista a desatualização dos dados e a inexistência de subsídios geológicos, a referência bibliográfica em apreço nada acrescenta aos atuais conhecimentos da área do Projeto Norte da Amazônia.

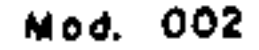

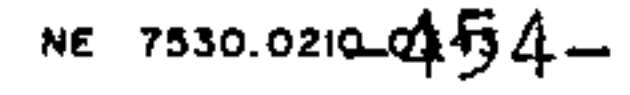

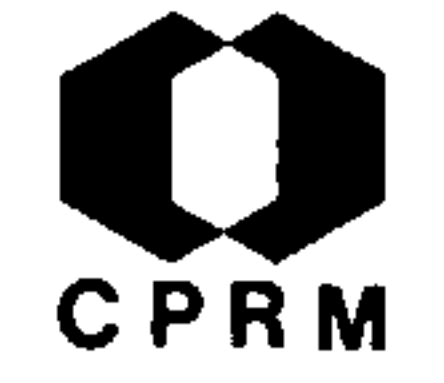

PAIVA, G. de - Relatório sumário da visita feita aos depósitos de Mn da Serra do Navio e cercanias. do rio Amapari, apresen tado ao governador do T.F.A., Macapa, 9 p. 1946.

#### RESUMO

Existe, nos arredores da Serra do Navio, uma serie sedimen tar, bastante metamorfisada, e perturbada por falhamento e do bramento, constituida predominantemente por quartzitos, inclu indo camadas de rochas capeadas por dioxido de manganes. A pre sença geral, na área do distrito, de um solo argiloso e untoso ao tato, faz presumir a intercalação nos quartzitos, de xistos cujos afloramentos foram destruídos pela erosão. Acredita-se que, na epoca de estiagem maxima, descubram-se afloramentos de xistos frescos que permitam sua definitiva identificação. processo da deposição de manganês e da constituição das jazi das do distrito do rio Amapari é climático, filiando-se a um processo mais geral chamado de laterização. Tal processo, acre dita-se, pouco ultrapasse profundidades superiores a 100m, a partir da atual topografia, nas suas partes mais altas. Toda a série sedimentar encontra-se dobrada e falhada, mergulhando em grandes ângulos, superiores a  $55^{\circ}$ , sendo a direção predômil nante do dobramento  $N30^{\circ}$ W e. $N50^{\circ}$ W. Neste rumo, e no soposto, S30<sup>o</sup>E e S50<sup>o</sup>E, estendem-se os espigões manganesiferos que são a expressão fisiográfica mais evidente na topografia local, ge ralmente constituído por afloramentos de dióxido de manganês "in situ". Esses espigões degradaram-se, por processo de dis junção, em matacões ou blocos que rolaram pelas escarpas abai xo, de um e outro lado da camada de minério "in situ". Foram identificadas três camadas distintas de manganês: Serra do Na vio, Espigão do Meio e Espigão do Chumbo.

# ANÁLISE CRÍTICA

Relatório de reconhecimento feito às jazidas de manganês da Serra do Navio, naturalmente superado, em seu conteudo técnico, pelos trabalhos posteriores detalhados.

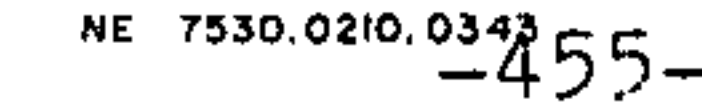

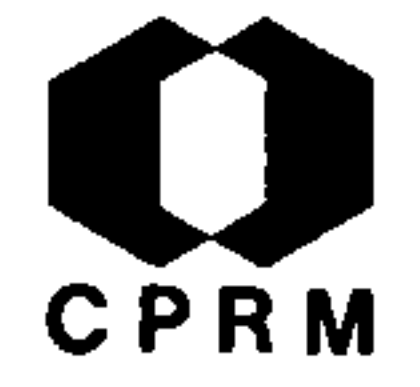

#### $1, 2.18$

LIMA, E. de Q. - Excursão ao Amapá: a pororoca. R. Bras.  $de$ Geogr., Rio de Janeiro, 9 (2): 289, abr/jun., 1947.

#### RESUMO

Várias hipóteses já foram aventadas para explicar o fenô meno da formação das pororocas, sem faltar as que atribuem  $\overline{a}$ "influências vulcânicas" ou de "forças sobrenaturais". O au tor sintetiza o fenômeno da seguinte maneira: "no início das grandes marés de plenilúnio e novilúnio, especialmente nas pro ximidades do equinócio de setembro, na seca, as primeiras on das da enchente, ao invadir um rio muito raso, ou um extenso baixio junto a foz, vão marchando sobre o fundo, lentamente, de vido a resistência do atrito do leito ou da corrente contra ria. Continuando o rápido afluxo, as ondas sucessivas, encon trando o rio cada vez mais cheio e progredindo com crescente velocidade, vão alcançando as precedentes, formando assim  $\cdot$  a cabeça d'água, que avança, rio acima. Atingindo cada vez maior altura, no rio principal, a preamar, as aguas, buscando o seu nível, comprimem a massa líquida que já enche a parte inferior do seu afluente, fazendo erguer-se o nivel da agua ao longo dele e elevando cada vez mais, a coluna de água, que avança, enrolando e tombando, como uma cachoeira ambulante. È assim que se forma a pororoca"

# ANÁLISE CRÍTICA

O trabalho não apresenta interesse algum ao Projeto.

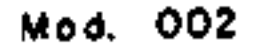

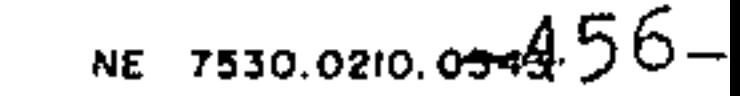

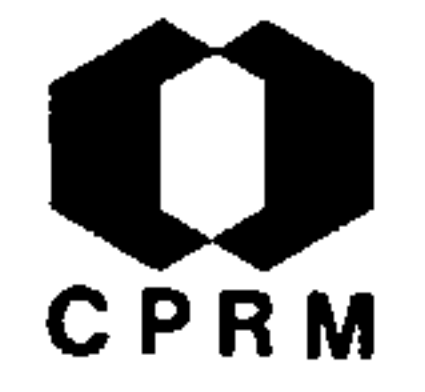

MARBUT, S.F. & MANIFOLD, C.B. - A topografia do vale do rio Ama zonas. B. Geogr., Rio de Janeiro, 5 (53): 530-544, 1947.

# RESUMO

As rochas terciárias mais antigas jazem ao longo do baixo Ama zonas, e as mais recentes na parte superior da bacia. Após a de posição dos leitos mais antigos, a região do baixo Amazonas foi arqueada acima do nível do mar. A cordilheira dos Andes foi **SO** erguida muito depois do levantamento da região inferior do Ama zonas e, da época em que o último levantamento ocorreu, até  $\overline{O}$ levantamento dos Andes ter progredido consideravelmente, a dre nagem do que é hoje o coração da bacia Amazônica, se fazia na direção oeste, pelo Pacífico. Com o levantamento dos Andes esta passagem foi fechada e num período não determinado de tempo, bacia superior existiu como um mar fechado, convergindo para ela as águas da região circunvizinha. Uma espessura indetermina da de areias e de argilas, que constituem os depósitos da ba cia superior, foi depositada nesta época. Com o levantamento progressivo dos Andes e o entulhamento desta bacia interna,  $\mathbf{a}$ drenagem foi finalmente dirigida para leste, e ò rio Amazonas se tornou uma realidade.

#### ANÁLISE CRÍTICA

Os autores analisam a formação e o desenvolvimento dos vales do rio Amazonas e de alguns de seus tributários, principalmente os da margem direita, oferecendo algum subsídio ao Projeto.

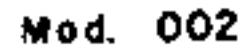

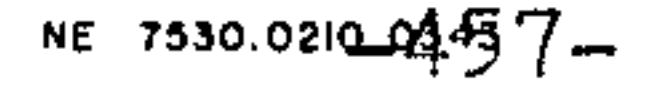

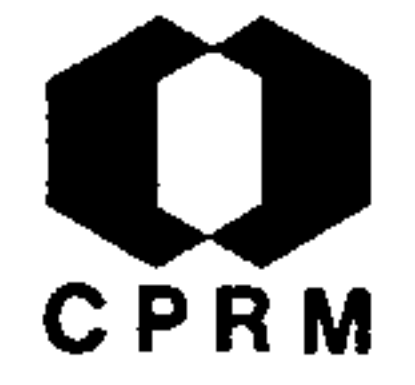

PAIVA, G. de - Manganês, Território do Amapá. Brasil. DNPM. DFPM, Boletim, Rio de Janeiro, nº 82, p. 55-57, 1947.

### RESUMO

Existe, nas proximidades da Serra do Navio, uma série se dimentar, bastante metamorfisada e perturbada por falhamen tos e dobramentos, constituída predominantemente por quart zitos, incluindo camadas de rochas capeadas por dióxido de manganes. A presença de um solo argiloso, untoso ao tato, faz presumir a intercalação, nos quartzitos, de xistos cujos afloramentos foram destruídos pela erosão. O processo de de posição do manganês e constituição das jazidas do distrito do rio Amapari, é climatérico e filia-se a um processo mais geral chamado de laterização, caracterizado pela quebra dos silicatos manganesíferos, originalmente existentes nas  $ro$ chas locais, com hidratação por migração, ao longo das fen das, falhas e planos de sedimentação. Esse processo não de ve ter ultrapassado 100 m de profundidade, a partir da topo. grafia atual. Toda a série sedimentar se encontra dobrada e . falhada, mergulhando em ângulos maiores que 55º, sendo a di. reção predominante do dobramento N 30<sup>0</sup>W e N 50<sup>0</sup>W. Neste ru mo e no oposto, S 30ºE e S 50ºE, estendem-se os espigões manganesíferos, constituídos geralmente por afloramentos de dióxido de manganês, "in situ", com 18 a 20 m de espessura, entre os igarapes da Cachoeira e do Baixio.

# ANÁLISE CRÍTICA

Trabalho específico, relativo ao manganês do Território Federal do Amapá, situado no Domínio Oiapoque-Jari. Faz ci tação das principais camadas manganesíferas, apresentando considerações genéticas. Trata-se certamente da publicação do extrato do Relatório feito pelo autor ao governo do territó rio do Amapa.

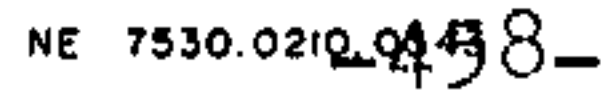

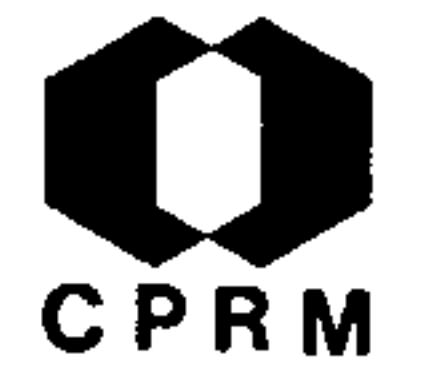

#### $1.2, 21$

LEINZ, V. - Sobre a gênese das jazidas de manganês no Amapá. Miner. e Metal., Rio de Janeiro, 12 (72): 269, jan. 1948.

#### RESUMO

O manganês ocorre em forma de camadas com espessuras apre ciáveis, encaixadas em rochas metamorficas do Criptozoico, não se podendo assegurar se pertencem à Série Algonquiana ou ao complexo Arqueozóico. Contudo, através de análises quimi cas e exame de lâminas delgadas, chegou-se à conclusão que os sedimentos ricos em manganes foram metamorfisados, dando origem principalmente a granada (espessartita). A existência desse silicato de manganês permitiu a formação de jazidas de minério de Mn de alto teor, por processos exclusivamente  $se$ cundários, descendentes, pela ação dos agentes atmosfericos. A sílica, a alumina e o ferro migram. O manganes precipita-se quase imediatamente, enquanto os demais elementos são trans portados dando lugar ao enriquecimento em manganês e conse quente formação das grandes jazidas de pirolusita e psilome lana. O arsenio, existente nos sedimentos originais, foi in: troduzido sob a forma de arsenopirita, que acompanha o manga nes na redeposição.

# ANÁLISE CRÍTICA

Artigo sobre a gênese do manganês do Amapá, com considera ções que poderão ser úteis ao estudo de áreas referentes  $a<sub>o</sub>$ Dominio Oiapoque-Jari.

NE 7530.0210.03459-

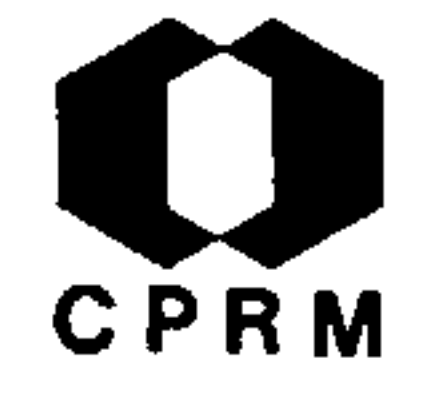

arqueanos foram transformados por intenso metamorfismo regional. O pacote de hornblenda-xistos e quartzito, contendo em parte car bonatos, deve ser considerado como proveniente de sedimentação. A existência de gondito permitiu a formação de uma jazida de mi nério de manganês, por processos exclusivamente secundários e de agentes descendentes, isto é, atmosféricos.

# ANÁLISE CRÍTICA

Trabalho específico sobre o manganês, da Serra do Navio, tecen do considerações genéticas e petrográficas sobre o referido miné rio. Consulta de interesse para a área do Domínio Oiapoque-Jari.

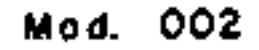

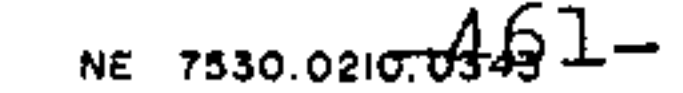

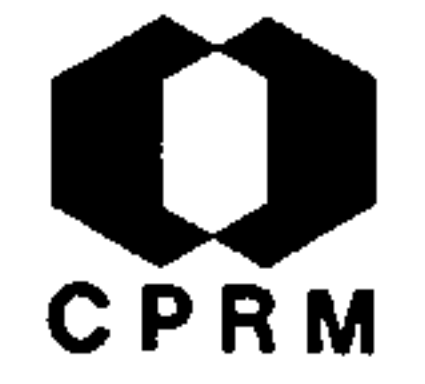

SCORZA,  $E.P. - Petrogram$  description of specimens from the Serra do Navio District, Brazil. United States Geological Survey, Bulletin, Washington, 964-A: 49-50, 1949. tab.

#### RESUMO

As rochas abaixo discriminadas foram coletadas, na Serra do Navio, por GLYCON DE PAIVA, e descritas petrograficamente por EVARISTO PENNA SCORZA. As espécies denominadas "R" constituem -se de anfibolitos de cor cinzenta, textura granoblastica, com posta de hornblenda, labradorita, augita, titanita, escapoli ta, apatita, epidoto, calcita e oxido de ferro. Os cristais de feldspato são finos, não apresentam disturbios, sendo ge ralmente zonados. As espécies designadas de "Aa", são os anfi bolitos da Serra do Navio, caracterizados pela sua cor cinzen ta, textura granoblastica, levemente laminada, sendo composto de hornblenda, labradorita, apatita, magnetita e titanita al terada. Os cristais de feldspato são finos e usualmente zona dos. As espécies ditas "Bb", são constituidas pelos hornblenda-xistos da Serra do Navio, os quais apresentam cor cinza, textura laminada, sendo mineralogicamente constituidos de hornblenda, labradorita, pirita, arseno-pirita, hematita e um pouco de apatita. Alguns cristais de hornblenda e plagiocla sio são curvados e fraturados. As três citadas parecem resul tar de um metamorfismo regional dos sedimentos calco-magnesia nos. Testes químicos da espécie "Bb" (hornblenda-xistos), mos tram que o teor de Mn, na rocha, é inferior a  $1\%$ , indicando que o anfibolito a hornblenda é mais comum do que o anfiboli to manganesifero dennemorita. A espécie "El", também é consti  $\cdot$  tuida de hornblenda-xistos, sendo que estes mostram laminação fina, e leitos distintos de plagioclasio e quartzo, intercalados nas partes mais escuras da rocha. Compõe-se de hornblen da, labradorita, quartzo, titanita, pirita, arseno-pirita, oxi do de ferro, e um pouco de apatita. A espécie "E.R.A", consti tui um alcali-granito, situado na cachoeira do Veado, a mon tante da Serra do Navio. Trata-se de rochas de cor clara, gra -grossa, composta de microclina, quartzo, biotita, oligocla sio, mimerquita, zirconita e oxido de ferro. A especie  $"C"$ , constitui os quartzitos da Serra do Navio. Trata-se de rocha metamorfica, composta principalmente de quartzo, apresentando um pouco de óxido de ferro. A espécie "D" (quartzito próximo ao Chumbo) apresenta inúmeros cristais de augita e anfibólio que parecem resultar do metamorfismo de calcários-dolomíticos impuros depositados com grãos de areia. As espécies "J"  $s\bar{a}o$ 

# CPRM

gonditos, rochas metamorficas composta de espessartita e quart zo, apresentando muito óxido de manganês (criptomelana) e óxi do de ferro (hematita) derivado da alteração da granada. A es pécie (diabásio do igarapé Pedra Preta) é uma rocha eruptiva, de textura ofítica, composta de labradorita, augita, magnetita e biotita. A uralita e a clorita estão presentes, como produto de alteração. Finalmente, o óxido de manganês (mineral criptomelana), contém, além dos elementos manganês e oxigênio, ferro, potássio, zinco e traços de arsênio e cálcio, estando os ele mentos bário e cobalto.

# ANÁLISE CRÍTICA

**Contractor** 

,他们的人都是不是一个人,他们的人都是不是一个人,他们的人都是不是一个人,他们的人都是不是一个人,他们的人都是不是一个人,他们的人都是不是一个人,他们的人都是不<br>第159章 我们的人,他们的人都是不是一个人,他们的人都是不是一个人,他们的人都是不是一个人,他们的人都是不是一个人,他们的人都是不是一个人,他们的人都是不是一

Trabalho de cunho petrográfico, encerrando descrição de  $\Upsilon$ <sup>O</sup> chas da Serra do Navio. Apesar de seu caráter específico, inte ressa ao Dominio Oiapoque-Jari. 

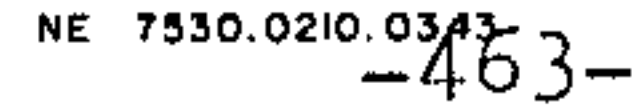

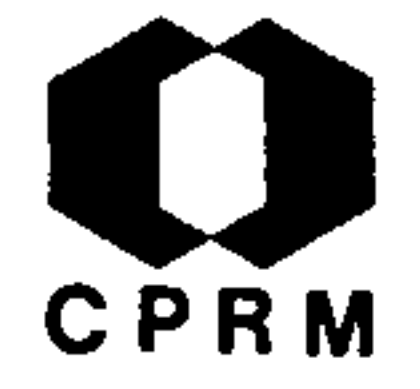

RESULTADO DAS PESQUISAS DE MANGANÊS NO AMAPÁ - Miner. e Metal., Rio de Janeiro, 15 (87): 92, set./out. 1950.

### RESUMO

Parecer do conselheiro ao relatório das pesquisas feitas **SO** ·bre os depósitos de manganês do rio Amapari, no qual se comprova a existência de 6 a 7 milhões de toneladas de minério.

# ANÁLISE CRÍTICA

Trabalho sem interesse ao Projeto.

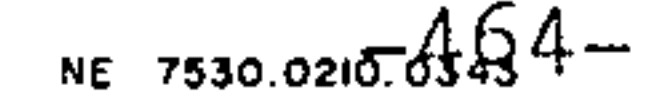

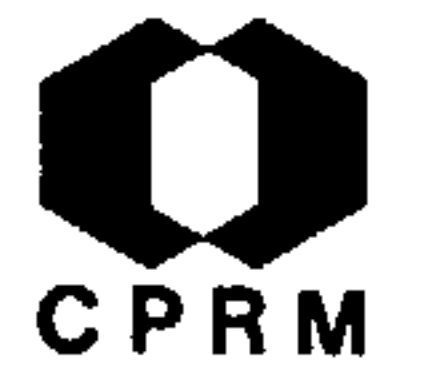

DOOR II, J. van et alii - Depósito de manganês do Distrito da Serra do Navio, Território Federal do Amapá. Brasil. DNPM. DFPM, Boletim, Rio de Janeiro, nº 85, 80 p. 1950. il.

#### RESUMO

Os elementos determinantes da fisiografia dos depositos de manganês são, por um lado, o rejuvenescimento recente da dre nagem, e por outro, o fato de muitas jazidas se apresentarem intimamente relacionadas com uma superfície antiga, em fase atual de dissecação. Os depósitos fluviais, admitidos como terciários ou quaternários, apresentam predominância de argi la e silte. Em Porto Grande, as camadas fluviais recobrem  $um$ gnaisse facoidal muito semelhante à famosa rocha do Rio de Ja neiro. Acima do rio Cupixi, tributario do Amapari observamse em pequenos penhascos, que parecem ser constituidos đе rochas folheadas, quartzito e quartzo-anfibólio-xisto.  $\overline{O}$ s afloramentos do rio Amapari são mais numerosos no distrito de Serra do Navio. Em sua maioria, constituem sedimentos intensa mente folheados, distinguindo-se dois tipos: um, composto de quartzo granular, epidoto, muscovita, calcita, granada e  $pe$ quenas percentagens de minerais opacos, com tremolita e cor dierita (?), e outro, composto de xisto anfibolítico ou gnais se. Vários quilômetros a montante da Serra do Navio, na cor redeira de nome Castanhal ou Veado, o rio corre sobre  $um$ gnaisse de injeção, altamente contorcido, ou rocha granítica de granulação grosseira, com fragmentos parcialmente digeri dos de hornblendito e de outras rochas básicas.A existência de numerosos garimpos de cassiterita, tantalita e ouro, nos tributários do Amapari e do Araguari, é uma indicação de que várias rochas intrusivas se acham escondidas sob o solo  $\mathbf{e}$ cursos d'água da região. Muito embora o minério de manganes resulte, provavelmente, de rochas constituídas por silicatoscarbonatos-sulfetos de manganês, o único mineral do protomi nério atualmente visível é a espessartita, que predomina na lapa das massas de minério.

# ANÁLISE CRÍTICA

Trabalho meticuloso que, além de apresentar detalhes sobre os depósitos manganesíferos da Serra do Navio, fornece infor mações geológicas, climáticas e fisiográficas relacionáveis às áreas circunvizinhas. Consulta de interesse para o Domínio Oiapoque-Jari.

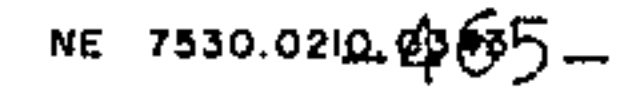

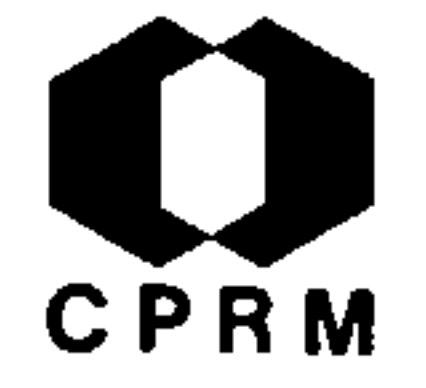

AMAPÁ - O manganês da região do rio Amapari; ligeiro histórico do aproveitamento. Macapá, Impr. Of. 1951, 73 p.

## RESUMO

A primeira notícia de existência de minério de manganês no Amapá foi dada em 1934, pelo engenheiro JOSALFREDO BORGES, quan do da realização de uma viagem de estudos ao rio Amapari.  $D\mathbf{u}$ rante as pesquisas para o aproveitamento das jazidas de fer ro do rio Vila Nova, o geólogo FRITZ ACKERMANN encontrou pe quenas amostras de manganês, nos arredores de Santa Maria. O mérito da descoberta do minério de manganês em quantidade e e qualidade substanciais, capaz de possibilitar a sua explora ção, em larga escala, se deve a MARIO CRUZ, em 1941. Examina das as amostras por FRITZ ACKERMANN e, posteriormente, por GLYCON DE PAIVA, compreendeu-se a importância das jazidas, ten do sido a mesma colocada em regime especial de exploração e considerada reserva nacional. Depois de vários debates, promo veu-se a concorrência para o aproveitamento das jazidas, tendo sido preferida a Hanna Corporation Company - Indústria e **Co** mércio de Minérios (ICOMI), que, a partir de 1948, intensificou os trabalhos de prospecção para avaliação do volume, qualida de do minério e condições econômicas de exploração.

# ANÁLISE CRÍTICA

O trabalho apresenta uma breve história da descoberta do manganês do Amapá, além de decretos-lei, cláusulas e pareceres que estabeleceram as normas para o aproveitamento do minerio. Não apresenta interesse para o Projeto Norte da Amazônia.

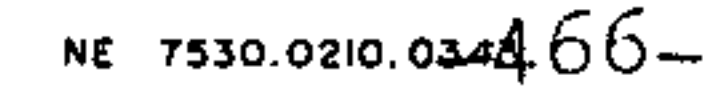

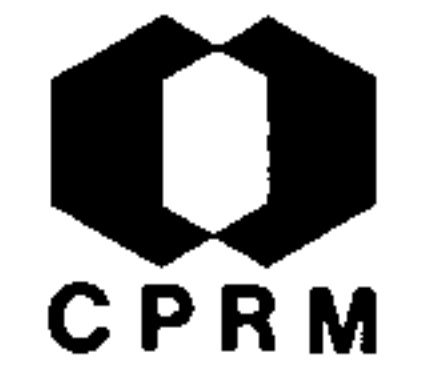

SIOLI, H. - Alguns resultados e problemas da limnologia amazô nica. Inst. Agron. Norte, B. Tecn. Belem, 24: 3-44, 1951.

#### RESUMO

Com base na diferença de coloração das águas dos diversos rios da Amazônia, foi possível classificá-los em três grupos diferentes: 1) rios de águas limnosas, ditas "águas brancas", tais como o Amazonas e o rio Madeira; 2) rios de águas claras transparentes, tal como o Tapajós e 3) rios de águas acastanha das, transparentes, dita "águas escuras", tais como o rio Ne gro e o rio Cururu. A análise química das águas àmazonicas leva a relações entre a geologia e a mineralogia dos locais de origem das águas, por um lado, e a composição e ação quími ca de uma água natural, por outro. Assim, por exemplo, os rios que provêm da "terra-firme" e datam da época terciária, sao extremamente pobres em sais dissolvidos e bastante ácidos, em consequência da falta de substâncias-tampão. Ao contrário, as águas dos terrenos carboníferos, apresentam um teor em sais bem mais elevado e um pH quase neutro. Moluscos de águas do ces da Amazônia revelam a influência que exercem os fatores químicos sobre a biologia de uma agua e, em particular, sobre a composição da sua flora e da sua fauna. Assim pois, as rela ções de interdependência que existem entre a geologia-mineralogia e a química das águas, estende-se também à sua biologia. Foi assinalada a presença de grupos marinhos (Polychetes, Ne mertiens, Schizopodes) nas águas doces do baixo Amazonas. Res ta pois saber, se deve-se considerar tais animais como relí quias da fauna de épocas geológicas ou, ao contrário, como emi grantes recentes, vindos do oceano Atlântico.

## ANÁLISE CRÍTICA

Estudo do significado das águas fluviais da Amazônia, no pas sado e no presente, descrevendo certos fenômenos observáveis e expondo diferentes problemas de interesse da limnologia ama zonica. Não apresenta interesse maior para os objetivos do Projeto Norte da Amazônia.

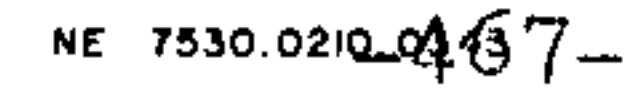

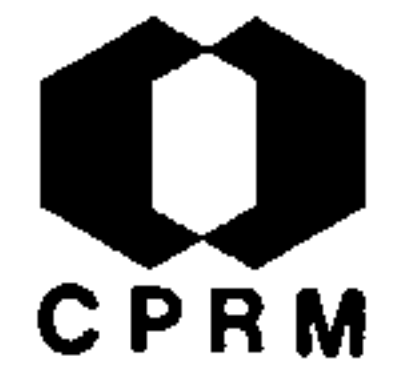

ERICHSEN, A.I. - Mn Amazonas. Brasil. DNPM. DFPM. Boletim, Rio de Janeiro, nº 93, p. 92 - 94, 1952. il.

#### RESUMO

Para o campo inicial das pesquisas, foi escolhida a regiao do alto rio Sucunduri, afluente da margem direita do Madei ra, da qual já tinha a DFPM algumas informações sôbre ocor rências de manganés em terras que se situavam para além do rio Urucu, no seringal Cuiabá. O relatório detalhado da ex pedição constará de uma descrição pormenorizada do rio Sucun duri, sua navegabilidade, geologia e petrologia da região percorrida, mapas, levantamento, descrição das jazidas e con clusões. Adiantando a divulgação de alguns dados deste rela tório, a Diretoria da DFPM informa a descoberta de um novo campo ou distrito manganesifero no Brasil. Este manganês, de acordo com as evidências, é um minério concrecionado, psi lomelana de baixo teor, cuja genese parece estar ligada ao metassomatismo e substituição de calcarios, numa região de sedimentos mesozoicos, possivelmente cretaceos, em que pre dominam arenitos silicificados.

# ANÁLISE CRÍTICA

O trabalho apresenta um quadro dos resultados das anali ses das amostras coletadas, não sendo de importância para o Projeto, pois se situa alem dos limites da área a ser tra balhada.

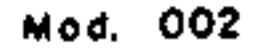

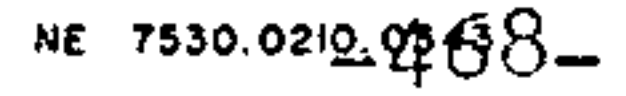

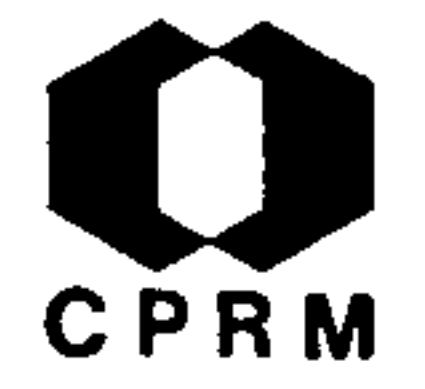

SOARES, L. de C. - Limites meridionais e orientais da área de ocorrencia da floresta amazônica em território brasileiroR. Bras. Geogr., Rio de Janeiro, 15 (1): 122, Jan./Mar. 1953.

### RESUMO

A escolha do critério de delimitação foi baseada no fato da área recoberta pela floresta corresponder à propria região ama zônica, determinando esta formação vegetal, em última analise as formas de atividades econômicas, características da Amazo nia. Os limites das áreas acima mencionadas foram fixados por meio de interpretação de fotografias aereas, obtidas com apa relho "trimetrogon", sendo representados por areas continuas e descontínuas, onde aparecem associações vegetais caracteris ticas das regiões brasileiras, denominadas centro-oeste e nor deste-ocidental, que consistem, numa linha envolvente, simpli ficada, das numerosas porções e penetrações das associações ve getais em seus múltiplos contatos. A delimitação aqui descrita não corresponde à região geográfica conhecida pelo nome de. "Amazônia", mas pode oferecer uma contribuição para uma me lhor precisão dos conhecimentos de ordem geográfica das regi ões norte, centro-oeste e noroeste do Brasil, bem como do con tinente sul-americano e, particularmente, no que concerne ao clima do tipo amazônico, cuja Hiléia é um reflexo bem expres siyo. A floresta amazônica, assim determinada, cobre 4.161482 km<sup>2</sup> que correspondem a 48,87% da área total do Brasil. A den sidade populacional é apenas de 0,6 homens por quilômetro qua drado, o que representa o maior vazio demográfico do Brasil.

# ANÁLISE CRÍTICA

Trabalho sobre a distribuição geográfica das espécies botâ nicas da hiléia amazônica. Não apresenta interesse para o Pro jeto Norte da Amazônia.

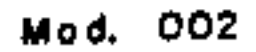

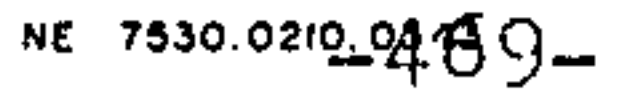

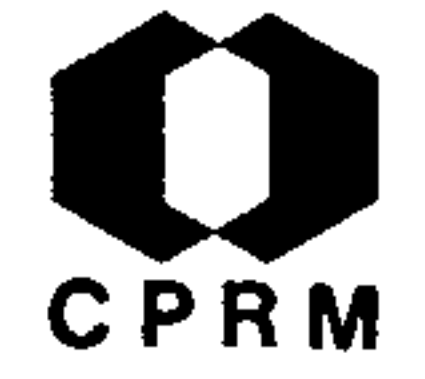

LEONARDOS, O.H. - O Manganês no Amapá. Eng. Miner. e Metal., Rio de Janeiro, 18 (108): 273 - 275, 1953.

#### RESULIO

O primeiro programa de pesquisa elaborado no Amapá foi rea lizado por ACKERMANN, que percorreu o Território a fim de descobrir minerais úteis. No rio Araguari foram encontrados depósitos de itabirito com teores altos mas sem interesse econômico. Foram coletadas amostras de pirolusita onde o rio Araguari corta a Serra do Navio, sendo que os afloramentos possuem uma extensão de vários quilômetros floresta a dentro Lombadas contínuas de pirolusita ocorrem nas localidades de Terezina e Chumbo. Foi constatada uma reserva de 10.663.000 t. métricas, sendo 647.000 de minério rolado, 849.000 de mi nério aflorado e 9.176.000 de minério bloqueado em profundi dade. Há ainda, outros afloramentos não cubados, o que da uma idéia de existir outros 100 milhões. Os teores variam de 46% a 56% de manganês. Destacam-se como corpos de minério Curuçá, Ackermann, Macacos e Chumbo. Em alguns pontos o mi nério se estende da superfície até 50 m de profundidade. Uma perfuração no corpo "Terezina 6" inclinada 45 $^{\circ}$ , atravessou  $^{\circ}$ 75 m de minério.

# ANÁLISE CRÍTICA

Apenas poucos dados interessam diretamente ao Projeto, pois a maior parte do trabalho é dedicada ao histórico do Amapá.

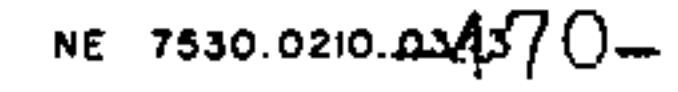
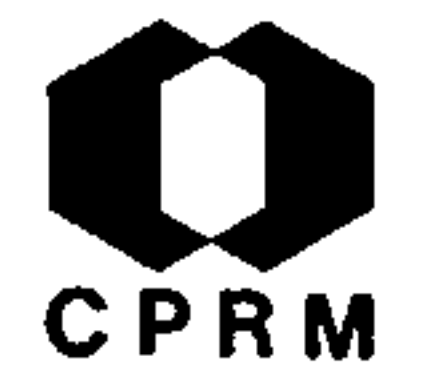

MANN, N.W. & BURG, K.E. - Geophysical reconnaissance of the middle Amazon river valley. Geophysics, Tulsa,  $18$  (1): 256- $257, 1953.$ 

#### RESUMO

A vasta bacia geológica localizada no vale do medio rio Ama zonas é contornada pelo primitivo embasamento cristalino do Pré-Cambriano. A superficie da bacia é composta por depósitos terciários continentais, sendo a porção leste a única área on de as rochas do Paleozóico são observáveis em afloramentos. O centro da bacia está localizado a 1.200 milhas acima da fozó rio Amazonas. A sua distante localização e falta de facilidades de comunicação e transportes constituem grandes problemas Equipamentos e técnicas especiais de campo foram desenvolvi dos, descritos e ilustrados por slides coloridos. O programa' de exploração cuidadosamente planejado nesta distante bacia area<sup>.</sup> é um excelente exemplo de desenvolvimento ordenado da virgem, onde prévios conhecimentos geológicos eram quase  $\cdot$  to talmente inexistentes. Métodos sísmicos de refração foram usa dos para contornar a bacia e para determinar a ' profundidade dos vários horizontes. Os resultados de refração mostram gue i o embasamento está a pouca profundidade da bacia, e que  $\circ$ mais profundo não atinge os 10.000 pés.

#### ANÁLISE CRÍTICA

Considerações sucintas a respeito da geologia e de investi gação geofísica do vale da bacia do médio Amazonas. Na area em apreciação, estão situados os Domínios Paru-Trombetas Mapuera-Uatuma.

Mod. 002

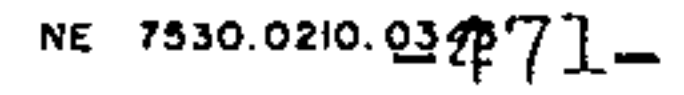

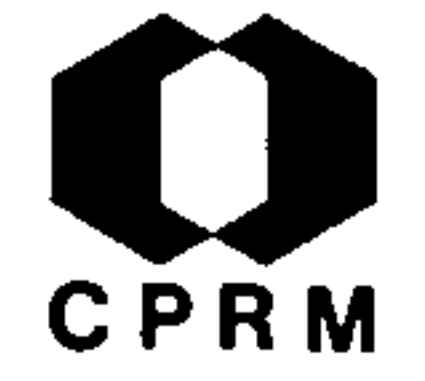

PANDOLFO, C.M. - Notas sobre os depósitos de evaporitos da bacia amazônica, minério de bauxita fosforosa no Maranhão. Belem, SPVEA, v. 1., 1954.

### RESUMO

A bacia amazônica é detentora de incomuns depósitos de evapo ritos constituídos, ao que se sabe, de salgema e anidrita. A exis tência desses depositos foi revelada pelos perfis estratigraficos dos poços de petróleo abertos pela PETROBRÁS, em Nova Olinda Alter do Chão. De acordo com o registro desses poços, a espessu ra das camadas atinge, aproximadamente, 640 metros em Nova Olin da, e 460 metros, em Alter do Chão. Embora até agora ainda nao tenham sido identificados leitos de sais de potássio na Amazônia, é lícito esperar, dada a incomum espessura dos depósitos e a pre visível grande extensão da área de ocorrências, que venham a ser encontrados sais de potássio, de importância econômica, pois es tes costumam estar intimamente associados às camadas de anidrita e gipsita. Entretanto, os leitos mais espessos desses sais, SO deverão ser encontrados nas camadas mais profundas, devido à so lubilidade muito alta desses sais e ao fato da Amazônia ser uma região úmida e chuvosa. Geralmente, os leitos de anidrita ocupam maior área que os de salgema, devido serem menos soluveis que estes. Por isso há melhor probalidade de se encontrar leitos de anidrita, pouco profundos, ao longo das áreas marginais da bacia paleozóica da Amazônia. Tanto em Nova Olinda, como Alter do Chão, os depósitos conhecidos são muito profundos para poderem ser mi nerados economicamente. Na margem esquerda do rio Cupari, afluen te do rio Tapajos, aflora gipsita cristalina, de grão grosso, nu ma ocorrência de aproximadamente 3 metros de altura e 18 metros de comprimento.

# ANÁLISE CRÍTICA

Trabalho específico sobre a existência de evaporitos na area do Projeto e em áreas vizinhas. Sua consulta fornece alguns  $d\underline{a}$ dos estratigráficos e econômicos de interesse para o Domínio Pa ru-Trombetas.

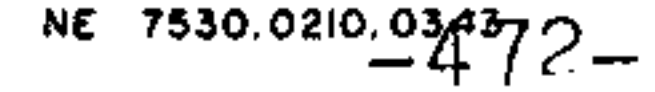

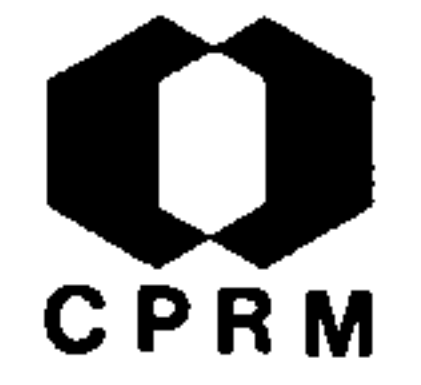

SIOLI, H. - Química de águas e processos nos solos da Amazô nia. Ci. Nat., 19: 456-457, 1954.

#### RESUMO

Aos trabalhos limnológicos devem-se as primeiras indica ções concretas sobre os solos da Amazônia, já que as análi ses químicas dos cursos d'água admitiram conclusões sobre os processos de decomposição por intemperismo nos solos das regiões de procedência. Além dos solos podzólicos, predomi nam na Amazônia solos autóctones, pardo-amarelados (argilas pardas), contrariando o conceito de ser a laterita a princi pal forma de solos da região. Os solos podzólicos tem cone xão com fatores fitogeográficos e geográficos, sendo este tipo de solo pobre em húmus.

## ANÁLISE CRÍTICA

Trabalho versando sobre a limnologia da região amazônica, não atendendo aos interesses do Projeto na sua fase atual.

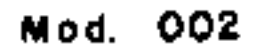

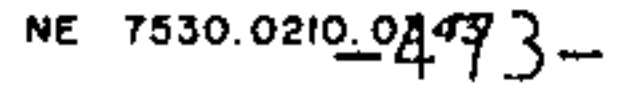

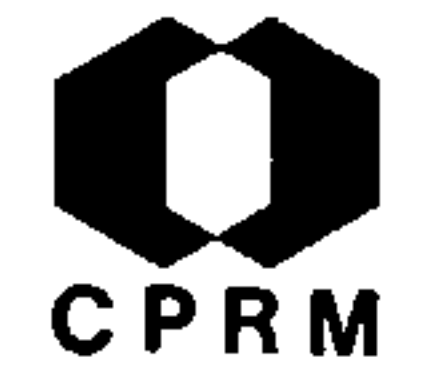

NUNES, J. G. - Bauxita no Amapá. SPVEA Resenha Informativa, Be lém, 1, p. 29, abr. 1955.

### RESUMO

Informe dado pelo governo do Território do Amapá à Superinten dência da Valorização Econômica da Amazônia, sobre as pesquisas de bauxita efetuadas no Oiapoque. Tais pesquisas levaram à des coberta de volumoso deposito de bauxita de excelente qualidade. A descoberta reveste-se de excepcional significação, de vez que virá justificar a demanda da usina do Paredão e incrementar  $\bullet$ povoamento nas fronteiras com a Guiana Francesa.

## ANÁLISE CRÍTICA

Sem interesse para o Projeto, salvo pela indicação de ocorrên cia de bauxita no extremo norte do Domínio Oiapoque-Jari.

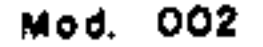

 $\mathcal{L}_{\mathcal{F}}$ 

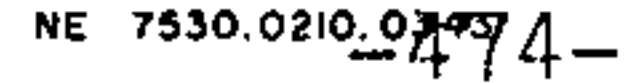

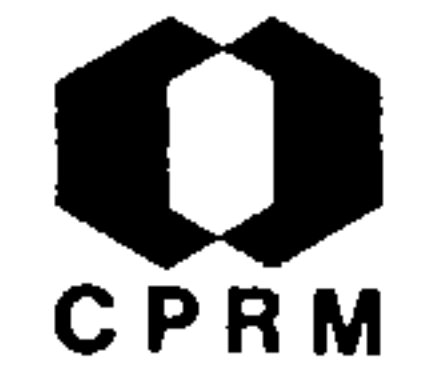

NERY, R. C. & PETRI, S. - Ocorrência de gás em Manaus e paraná da Eva, Estado do Amazonas. Eng. Miner. e Metal., Rio de Ja neiro, 21 (126): 287-289, 1955.

#### RESUMO

· Na região de Manaus, foram visitadas e estudadas três ocorrên cias de gás: porto de Manaus, região de Bilhares e região de Novo Remanso. No porto de Manaus, a ocorrencia localiza-se pro ximo ao muro de arrimo e a esquerda do cais flutuante daquele porto. A ocorrência de Bilhares fica situada na zona suburba na de Manaus, a montante d'uma antiga barragem construida no igarapé Mindu. A região do Novo Remanso está situada, a jusante do paraná da Eva, a margem esquerda do rio Amazonas. A geolo gia da região é caracterizada por sedimentos quaternários eter ciários (sedimentos mais consolidados pertencentes a "Série Bar reiras"). O Terciário de Manaus é formado por arenitos de gra nulação média, caulínico, cimento ferruginoso, duro, maciçosem estratificação; descrito pelo Prof. ODORICO ALBUQUERQUE com a denominação de "Arenito Manaus". Já na região Novo Remanso os arenitos possuem uma granulação mais fina, com alternância de bancos de argilas variegadas. Faz exceção um arenito bem estra tificado, endurecido por óxido de ferro que ocorre em Porto Bom Jesus. Admite-se, por hipotese que os gases escapem em zona de falhamento, mas faltam provas diretas desses falhamentos.

#### CRÍTICA ANÁLISE

Trabalho abrangendo pequena área, fora dos limites do Proje to mas que poderá servir como auxílio na delimitação dos conta tos geológicos da Folha SA-20-Z-B, pertencente ao Domínio Bai xo Rio Negro.

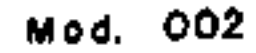

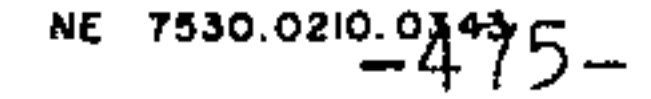

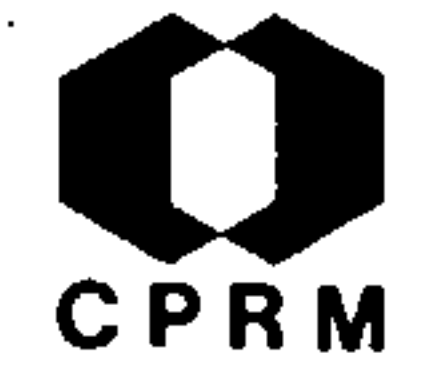

 $1, 2, 36$ 

LACERDA, C. - O Manganês do Amapá visto pelo jornalista Carlos Lacerda. Eng. Miner. e Metal., Rio de Janeiro, 22 (128): 79-82, ago. 1955.

#### RESUMO

É feita descrição minuciosa do despertar de uma nova civi lização no seio da Amazônia. graças à descoberta e entrada<br>exploração das jazidas de manganes do Território Federal em do Amapá. São comentadas as implicações político-econômicas e SO. ciais decorrentes de tal fato.

ANÁLISE CRÍTICA

Trabalho de cunho econômico-social. Não apresenta interesse para os objetivos do Projeto.

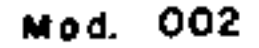

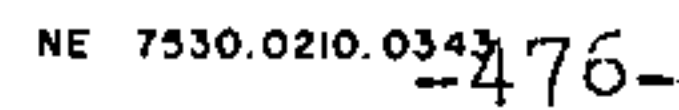

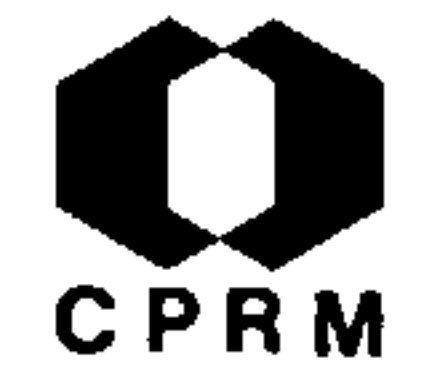

CARNEIRO, L.R.S. - Os solos do Território Federal do Amapá;con tribuição ao estudo. Belém, SPVEA, 1955. 110 p. il.

### RESUMO

Estudo dos solos do território, desde Macapá, até as cabecei ras do rio Matapi, Vilas de Porto Grande e Ferreira Gomes, es tendendo-se até à cachoeira do Paredão no rio Araguari, e des ta última vila até à cidade de Amapá. As regiões estudadas a, cham-se na vasta peneplanície amapaense e na planície sedimen tar. A principal característica topográfica do território é faixa sedimentar, situada no litoral leste a sul, cuja altitu de máxima é de 100 m. A faixa sedimentar citada, limita uma outra, em que as altitudes variam de 100 a 200 m, ambas cir cundando, as alongadas serras de Tumucumaque e Lombarda, que alcançam uma altitude de até 600 m. Sob o ponto de vista geo lógico, o território acha-se em três zonas: Arqueano, Cambria no ou Algonquiano e Quaternário. O Arqueano estende-se das pri meiras cachoeiras para o interior e constitui-se principalmen te de gnaisses mimerquíticos, granulitos, granitos e hidromi caxistos. O Cambriano ou Algonquiano forma uma estreita fai xa de cerca de 30 km de largura, indo desde o rio Cajari, atra vessando o Maracá e atingindo o rio Vila Nova. Assenta sobre a série Vila Nova, a qual se diferencia da Série de Minas pe la ausência de calcário e presença de ardósias. Nesta zona encontram-se os grandes depositos de manganês, ferro, cassite rita, ouro, tantalita, diamante e demais minérios encontrados no Território, até o presente. Finalmente, o Quaternário, com uma largura que varia de 30 a 100 km, forma a faixa costeira do Amazonas e do Atlântico, estendendo-se para o interior do Território. No que concerne aos solos da região, são podsoli zados, evolvendo para o estádio laterítico, sob a influência do clima tropical. De uma maneira geral apresentam boa textu

ra, boa capacidade hídrica, boa relação C/N e bom T..Os solos do Território, não obstante a pobreza química apresentada, são agricultáveis, sendo de bom conselho o uso de corretivos.

## ANÁLISE CRÍTICA

Trabalho de cunho pedológico, realizado na área pertencente ao Domínio Oiapoque-Jari. Não fornece maiores subsídios aos ob jetivos do Projeto Norte da Amazônia.

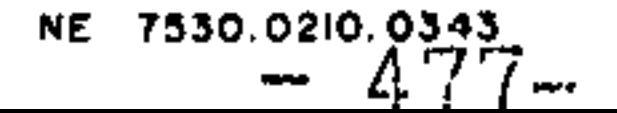

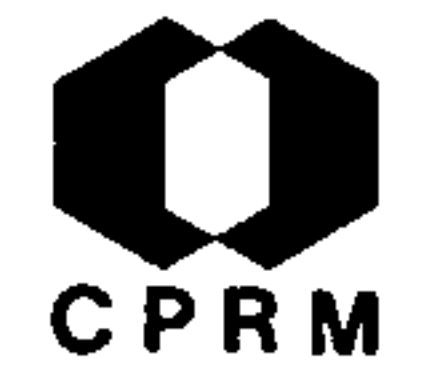

URECH, E.E; - Jazidas de ferro de Santa Maria. In: Esboço do Plano de Industrialização do Território Federal do Amapa. Rio de Janeiro. v. 1, p. 75-81, 1955.

#### RESUMO

· Foram feitas sondagens e análises sobre cinco localizações Bacabal, Leon, Baixo Grande, Santa Maria e Morro do Traves são. O minerio e uma hematita compacta ou micácea, que  $se$ distingue por sua grande pureza, alto teor em ferro, e teo res insignificantes em fósforo e sílica, fatores que o  $tor$ nam apto para a fabricação de aço. As perfurações efetuadas pela "Hanna Exploration Co.", na area de concessão, acusaram um volume de 9.687.000 toneladas métricas de minério de fer ro medido. As sondagens efetuadas, em numero de trinta e qua tro, totalizaram 1.756 m, sendo que o principal campo de tra balho foi estabelecido em Bacabal. Sabe-se que uma excessiva espessura de canga recobre quase totalmente as camadas de mi nerio de alto teor, e espalha-se sobre uma área maior que a largura real do corpo de minério. Os furos de sondas, em seções transversais, foram efetuados em locais em que o mi nério aflorava, ultrapassando a canga, reduzindo desta for ma o numero de sondagens atraves da mesma. De ambos os lados das massas de minério, as sondagens encontraram formações mo les e incoerentes. No conjunto, a textura do minerio abaixo dos afloramentos exibe-se mais granular e menos coeso que o minerio superficial, exceto no furo B-13 de Bacabal, onde todo minerio atravessado era compacto. Enormes quantidades de limonita cobrem grandes extensões do território, parecendo tratar-se de minério de origem secundária, formado por solução hidratada de outras substâncias ferrosas. As limonitas do morro do Bacuru, ao sul de Santa Maria, revelaram teores va riando de 50 a 59% de ferro. Jazidas análogas devem, forçosa mente, existir em todo o território.

## ANÁLISE CRÍTICA

Apesar de não apresentar interesse imediato para o mapea mento da área do Projeto Norte da Amazônia, sua consulta tor na-se valiosa por encerrar considerações sobre jazida situa da dentro dos limites do Domínio Oiapoque-Jari.

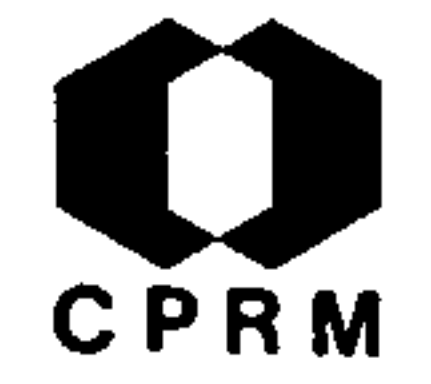

SIOLI, H. - O rio Arapiuns; estudo limnológico de corpo d'água da região do Terciário, Plioceno da Série Barreiras, do Bai xo Amazonas. B. Tecn. Inst. Agron. Norte, Belem, 32: 1-116,  $\degree$  jan. 1956. il.

#### RESUMO

. O presente trabalho trata de um corpo d'água típico da  $re$ gião do Terciário, Plioceno, Série das Barreiras, do Baixo Ama zonas. O rio Arapiuns e afluentes foi visitado pelo autor em 1952, em duas viagens, em estações opostas do ano. Primeiramen te abordam generalidades históricas e geológicas, geologia, clima, e regime d'água naquela região, a fim de dar uma idéia nítida das condições gerais da mesma, isto é, do ambiente ter restre do sistema do rio Arapiuns. Descrevem-se as peculiarida des da topografia deste rio, a divisão do seu curso e dos seus afluentes em curso superior (zona de erosão), curso médio (zona de sedimentação ou de "igapó") e curso inferior (zona lagoi forme), que é de água praticamente estagnada devido ao fenôme no dos "vales submersos" de partes afundadas da crosta terres tre na planície Amazônica. O tema principal do presente traba lho consiste no estudo do quimismo das águas dos sistema  $d\circ$ Arapiuns. O resultado foi a comprovação de uma pobreza em sais dissolvidos e de uma acidez extraordinária destas águas. Este fato tem relação com as terras reconhecidamente pobres da re gião do Terciário, Série das Barreiras, do Baixo Amazonas, cons tituidas de sedimentos lavadíssimos do antigo lago amazônico de água doce, do Terciário. Certos fenômenos químicos especiais são relacionados com os processos que ocorrem nos solos, sob as condições umidas dos trópicos. O estudo do sistema do Arapiuns termina com a comunicação de algumas observações biológicas co lhidas por ocasião das viagens neste rio.

## ANÁLISE CRÍTICA

O trabalho em apreço poderá ter algum interesse ao Projeto Norte da Amazônia, quando do mapeamento do Domínio Paru-Trombe-

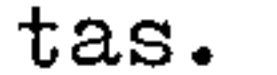

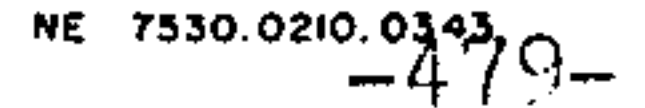

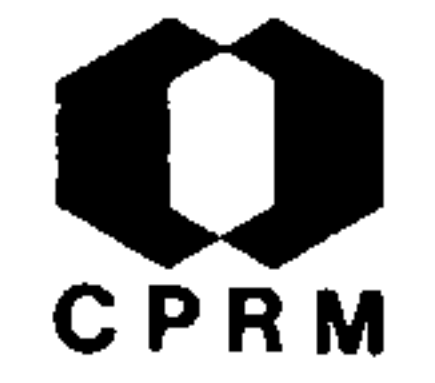

OLIVEIRA, A.I. de - As pesquisas de petróleo na Amazônia. Eng. Miner. Metal., Rio de Janeiro, 21 (124): 153-156, abr. 1955.

### RESUMO

As pesquisas de petróleo foram iniciadas nos terrenos paleo zóicos do rio Tapajós e de Monte Alegre e posteriormente nas formações carboníferas. A primeira sondagem efetuou-se nas pro ximidades da aldeia Campina, que forneceu 21 m. de formações carboníferas e foi dada como terminada no Devoniano. Os traba lhos geofísicos revelaram o grande graben de Marajó, com espes sura de sedimentos superiores a 3.500 m., medindo mais de 100 km. de largura, cruzando toda a ilha, o rio Tocantins e alcan çando o rio Capim. Ao longo do rio Amazonas-Solimões os traba lhos geofísicos demonstraram a existência de uma bacia sedimen tar com espessura, entre Gurupa e Parintins, de cerca 1000m. e com uma área em Almeirim com mais de 1500m. de sedimentos. De Parintins para oeste, a espessura aumenta. Nos rios Madeira e e Purus, a espessura dos sedimentos vai além dos 2.500m. e no Ju ruá alcança cerca de 1.800m. Em Nova Olinda, a estrutura reve lou-se irregular e cortada por falhas. A camada petrolifera co meça a 2.715m., esperando-se abaixo o aparecimento de outras séries sedimentares. Um poço em Alter do Chão alcançou 3.000m. e revelou-se idêntico ao de Nova Olinda. Uma correlação entre Nova Olinda e Bom Jardim indica que o oleo esta situado em am bos, sob folhelhos negros.

## ANÁLISE CRÍTICA

A área estudada apresenta descrição de poços e dados gerais sobre a bacia sedimentar Amazônica, podendo contribuir para os trabalhos do Projeto, principalmente no Domínio Mapuera-Uatumã.

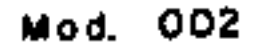

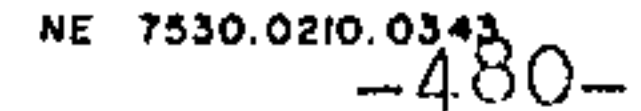

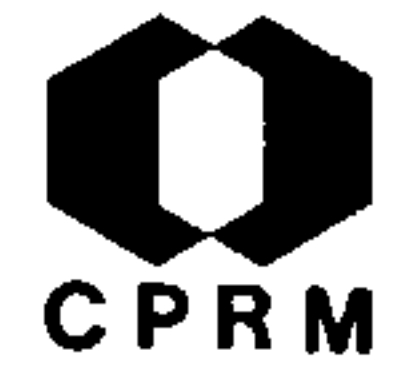

ODMAN, O.H. - Iron and manganese ores of Brazil. Eng. Miner. e Metal., Rio de Janeiro, 23 (137): 219-221, mai. 1956.

#### RESUMO

No início da 2ª Guerra Mundial, foi encontrada uma ocorrencia de ferro em Santa Maria, no Amapá. A "HANNA COMPANY" estimou a reserva em 9-10 milhões de toneladas, com teor de ferro de 60% Tratá-se de minério do tipo itabirítico, sendo também conhecidos Itabiritos em outras localidades do Território. No que tan ge a minério de manganês, é a Serra do Navio a principal jazi da do Amapa, com cerca de 15 milhões de toneladas, sendo o te or de manganês de 45-46%. Dado o forte intemperismo e a densa vegetação, pouco pode ser observado da rocha original. Nao obstante, sabe-se ser composta, principalmente, de sedimentos, an fibolitos e granitos, provavelmente pertencentes à Série Minas e possivelmente contemporânea com as formações ferríferas da Venezuela. Algumas zonas dos sedimentos fortemente metamorfisa das, carreiam manganês em forma de carbonato.

## ANÁLISE CRÍTICA

Descrição das jazidas de ferro e manganês do Brasil, sendo aqui resumidas somente as do Território do Amapá. É feita men ção à gênese, teores e dimensões das referidas jazidas, inclu sas no Dominio Oiapoque-Jari.

Mod. 002

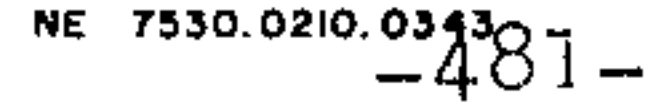

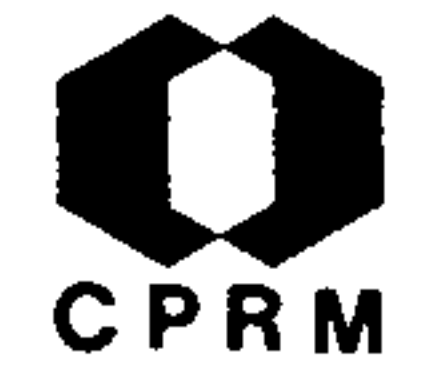

OLIVEIRA, A.I. de - Petróleo na Amazônia e Bahia. Eng. Miner e Metal., Rio de Janeiro, 24 (142): 243-245, out. 1956, il.

#### RESUMO

Visitando-se as atividades da PETROBRÁS nos Estados da Ba hia, Pará e Amazonas, observaram-se as etapas dos trabalhos de campo em todos os setores: geológico, geofísico, de perfu ração e de produção. No Estado da Bahia, a situação atual da exploração do petróleo encontra-se dentro das mais modernas técnicas, o que torna os baianos e, por que não dizer, os bra sileiros, orgulhosos em saber que o nome do Brasil aparece nas estatísticas mundiais dos países produtores de Petróleo. Na Amazônia esperam-se os resultados das atuais perfurações em Nova Olinda e Abacaxis, no Estado do Amazonas, para se chegar a melhores conclusões. Pela coluna geológica já verificada nos poços perfurados no Paraguaia (Amazonas), Bom Jardim, Itai tuba e Barreiras (Pará), a seção devoniana amazônica vai pro porcionar mais de um horizonte produtor de petróleo. O atual produtor de Nova Olinda nºl, não é o mesmo que proporcionou gás combustível em Bom Jardim e Itaituba por volta de 1926. A ser correta esta afirmação, deverão aparecer outros horizon tes produtores abaixo do horizonte atual de Nova Olinda nº 1, a 2.714 metros.

## ANÁLISE CRÍTICA

Este trabalho não apresenta nenhum interesse para o Projeto

Mod. 002

NE 7530.0210.0343

882.

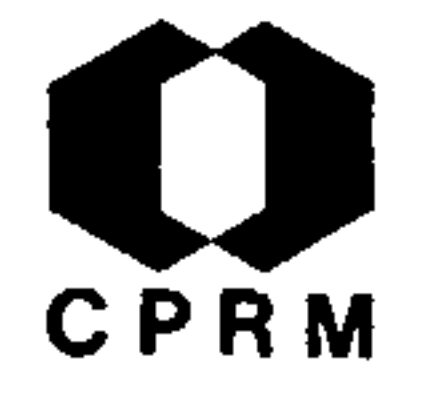

AMAPÁ,-Governador (Janari Gentil Nunes) - Aproveitamento do minério de manganês do rio Amapari. In: Relatório sintético do Governo do  $T.F.A., 1955, p. 7-12.$ 

### RESUMO

Apreciação político-econômica das jazidas de minério de manganês do Território Federal do Amapá. Cálculo do valor monetário das jazi das e rendimentos auferidos pelo Brasil com a exportação desse miné rio.

# ANÁLISE CRÍTICA

Trabalho de cunho sócio-econômico. Não apresenta interesse

para a area do Projeto.

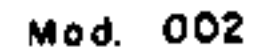

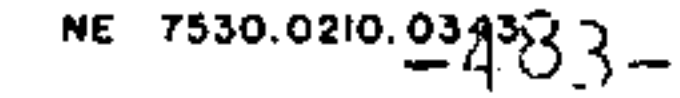

 $\mathbf{r}$ 

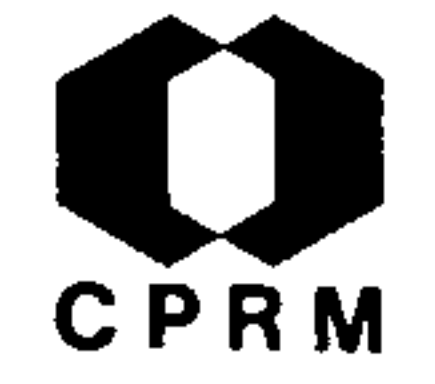

FERREIRA, E.O. - Colunas geológicas do Território de Roraima e Estados do Amazonas e Acre. Brasil, DNPM. DGM. Relat. anual do Diretor, ano de 1955, Rio de Janeiro, p. 10-12 1956.

#### RESUMO

O Trabalho refere-se à reorganização das amostras de rochas do Território de Roraima existentes no museu da Divisão de Geo logia e Mineralogia, segundo a coluna estratigráfica adotada por J.R.A. RAMOS.

## ANÁLISE CRÍTICA

O Trabalho não apresenta interesse ao Projeto.

 $\label{eq:2.1} \frac{1}{\sqrt{2}}\int_{\mathbb{R}^3}\frac{1}{\sqrt{2}}\left(\frac{1}{\sqrt{2}}\right)^2\left(\frac{1}{\sqrt{2}}\right)^2\left(\frac{1}{\sqrt{2}}\right)^2\left(\frac{1}{\sqrt{2}}\right)^2\left(\frac{1}{\sqrt{2}}\right)^2.$ 

 $\bullet$ 

Mod. 002

NE 7530.0210.0343

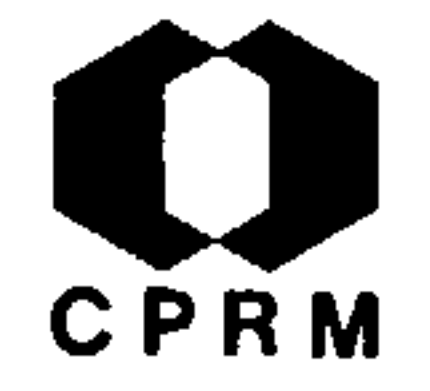

PIMIENTA.J. - Sur l'abrasion d'un paleodelta amazonien. Acad.Sci. de Paris, C.R, Paris, 244 (5): 639-642, jan.1957. il.

### RESUMO

Na medida em que é possível estender observações ainda isoladas, a uma unidade geológica de dimensões excepcionais, o rio Amazonas terminaria em um delta, caracterizado por ciclotemas alternativamente marinhos e continentais. Se a sua embocadura tem atualmente uma morfologia de estuário, deve-se ao fato de vivermos um periodo marinho da sua evolução deltáica. As fácies da sedimentação sub sidente deixam supor que o mar avança, quando as bordas da bacia estão protegidas, como hoje, da erosão pela floresta, e que recua, quando um período de denudação torna o litoral abundantemente alu vionar. A prova da existência destes períodos de denudação é for necida pelos cascalhos polidos e pelas crostas lateríticas.

## ANÁLISE CRÍTICA

Trabalho de caráter paleogeográfico, não apresentando interesse imediato para o Projeto Norte da Amazônia, a não ser pelas impli cações paleogeológicas do concluido pelo autor.

and the contract of

Mod. 002

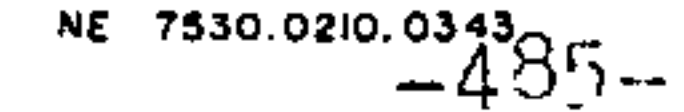

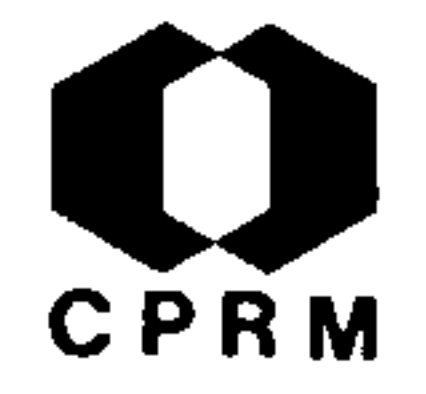

MORAES, L.J. de - Indices de bauxite du Territoire Federal d'Ama pa (Brésil). Eng. Miner. e Metal., Rio de Janeiro, 26 (155): 293-294, nov. 1957.

#### RESUMO

· A presença de bauxita foi assinalada em 1954 na região do rio Cricou. Todavia, prospecçãos posteriores conduziram a resultados negativos, encontrando apenas concreções bauxíticas esparsas, pro vindas da alteração de rochas diabasicas e granodioríticas. Indí cios outros foram constatados no rio Pantanari, afluente do Oia poque, nos quais a laterita recobre diabasios, anfibolio-xistos e granitos. Encontram-se ainda, na região, blocos esparsos de bauxita. Em Cheiroso, Aldeia do Oiapoque, pode-se observar a la terização superficial de blocos de diabásio com pequenos nódulos de bauxita, sendo frequentes concreções pequenas de gibbsita. Na região de Lourenço foi assinalada anteriormente a presença de linhita, fato este que deverá merecer melhor atenção, uma vez que horizontes linhitosos estão relacionados às jazidas de bau xita da Guiana Inglesa. Entre Calçoene e Amapá, até ao rio Ara guari foram observados blocos de bauxita em meio a concreções la teríticas. Em Buracão, entre Tartarugal e Tartarugalzinho, exis tem formações análogas à da Série Minas, composta de xistos gra fitosos e quartzíticos, com amostras de bauxita de boa qualidade. Assinalou-se uma área entre aquele rio e o rio Tartarugal, consti tuida de xistos sericíticos e grafitosos, onde existem possibili dades de se encontrar jazidas que mereçam uma prospecção detalha da.

### ANÁLISE CRÍTICA

Trabalho minucioso que apresenta uma síntese da geologia do Território Federal do Amapá. Proporciona uma visão ampla das ocorrencias de bauxita, bem como de outras riquezas minerais.

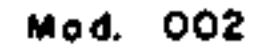

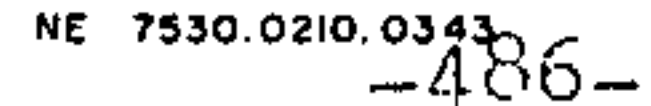

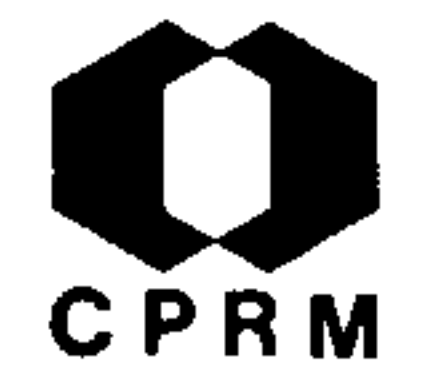

MENDES, J.C. - Chonetacea e Productacea carboníferos da Amazô nia. Tese - Fac. Fil. Ci. Letras, Univ. São Paulo, São Pau 10. 1958, 83 p. il.

#### RESUMO

O presente trabalho corresponde a uma revisão dos braquiópo des pertencentes às superfamilias Chonetacea e Productacea da Série Itaituba (Carbonífero Superior) da Amazônia. Baseou-se em coleções organizadas no rio Tapajós, Estado do Pará e em coleções da Divisão de Geologia e Mineralogia do Departamento Nacional da Produção Mineral e do Museu Nacional, estas últi mas originárias de diferentes pontos da Amazônia. Está dividi do em duas partes. A primeira inclui os seguintes tópicos: in trodução, distribuição geográfica dos braquiópodes, processos de fossilização, paleocologia, idade e correlação. A segunda trata da filogênese e da sistemática. Descrevem-se vários bra quiópodes. Propõem-se aqui três gêneros novos de dictyoclosti dal: Buxtonioides, Brasilioproductus e Duartea.

## ANÁLISE CRÍTICA

Trabalho de cunho paleontológico, sem apresentar interesse para a fase atual do Projeto. Sua consulta poderá ser útil no caso de possíveis correlações.

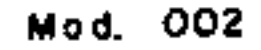

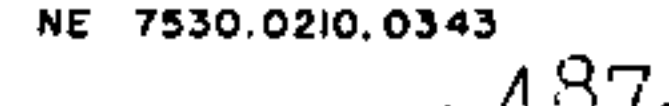

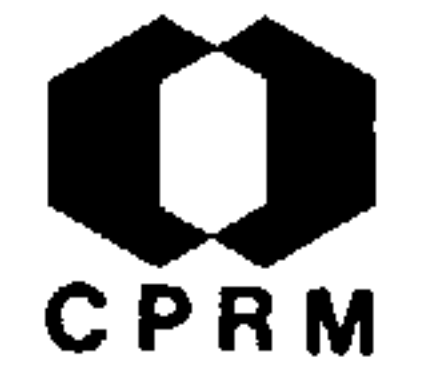

### PETRI, S. - Sobre os evaporitos do carbonífero da Amazônia. Soc. Bras. Geol., B. São Paulo, 7(1): 35-45, 1958.

### RESUMO

Duas sondagens profundas, próximo às do eixo do sinclinal amazônico, revelaram fácies de evaporito do Carbonífero da Amazonia. Os pacotes de evaporitos encontram-se intercalados em outros sedimentos numa espessura da ordem de algumas centenas de metros. Durante a sondagem, foi encontrado, nos sedimentos intercalados em evaporitos, o fóssil Fusulinella Silvai Petri, que permitiu a datação da época de deposição dos evaporitos como sendo do Pensilvaniano Médio. Os evapo ritos são constituídos de salgema e anidrita, tendo o pri meiro uma espessura de 400 m (na sondagem de Nova Olinda) e a segunda, uma espessura de 320 m, ainda na mesma sondagem. Os evaporitos encontrados na base da seção carbonífera, em ambas as sondagens, são constituidos somente de anidrita. aparecendo o salgema nos 2/3 sulfurais da secção carbonífera.

## ANÁLISE CRÍTICA

Trabalho importante pelo aspecto econômico que encerra. Os dados estratigráficos emitidos poderão ser úteis ao Pro jeto Norte da Amazônia, principalmente ao Domínio Mapuera--Uatuma.

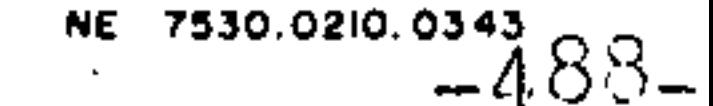

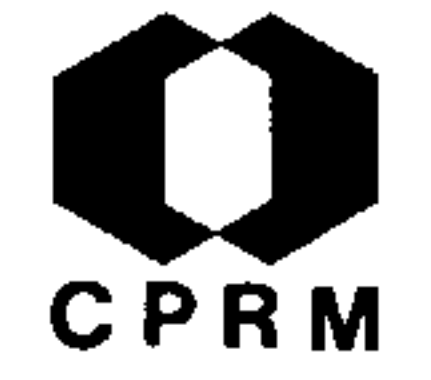

FERREIRA, E.O. - Contribuição à litologia da Série Uatumã. Bra sil. DNPM, DGM, Boletim, Rio de Janeiro, 185, 1959. 31 p., il.

#### RESUMO

A Série Uatumã aparece nos rios Urubu, Uatumã, Jatapu, Nha mundá, Trombetas, Paru, Erepecuru, Curua etc., no lado norte do rio Amazonas e Aripuanã, Parauarí, Tapajós, Xingu etc., no lado sul, formando uma longa e estreita faixa grosseiramente paralela ao Grande Rio, constituindo a base do geossinclínio amazônico. As rochas da Série Uatumã começam a aflorar logo que terminam as exposições de rochas silurianas ou devonianas nos mencionados afluentes do Amazonas, nas zonas encachoeira das desses rios. São rochas escuras, avermelhadas, arroxeadas, pardas e esverdeadas, muito duras e compactas, afossilíferas, descritas como arenitos metamórficos, arcósios, jaspelito, si lexitos etc., Estas rochas estão estreitamente ligadas a der rames de eruptivas ácidas, tais como: quartzopórfiros, kerató firos, quartzokeratófiros, tordrilitos, tsingtauitos etc., con sideradas como sendo responsáveis pelo metamorfismo por elas experimentado. Existem discordâncias sensíveis entre elas as rochas do complexo basal subjacente, bem como entre elas e as demais Formações Paleozóicas sobrejacentes. A Série Uatumã, devido à sua posição estratigráfica e aludidas discordâncias assim como pelo fato dos derrames de pórfiros a ela ligados não terem atingido as rochas silurianas sobrejacentes, é tida como Cambriana.

## ANÁLISE CRÍTICA

Trata-se do estudo dos diferentes tipos petrográficos que constituem a Série Uatumã, onde apresentam-se resumos biblio gráficos e análises comparativas da petrografia desta Série, sendo portanto de interesse para o Projeto.

NE 7530.0210.0343

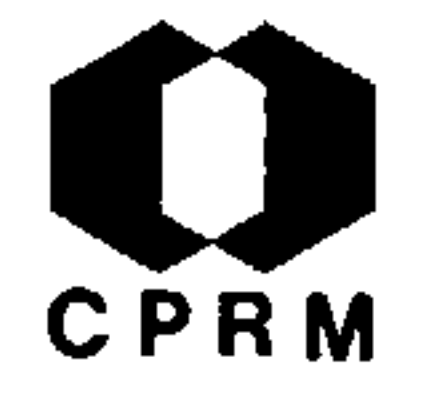

NE 7530.0210.0343

A OC

#### $1.2.50$

GUERRA, A.T. & VALVERDE, O. Tipos de solos e suas utilizações agrícolas In: Grande Região Norte. Cons. Nac. Geogr. Rio de Janeiro, 1959, cap. VI, p. 195 - 219.

#### RESUMO

Há dois tipos principais de solos relacionados com o relevo: o da "várzea aluvionar", de origem recente, e o "areno-argiloso" ou "arenoso", do baixo platô terciário (?) de terra firme. Os primeiros são mais ricos nos vales dos rios de "água branca", que transportam enorme quantidade de material composto de colóides argilosos, partículas de areia fina e argila, ácidos húmicos em solução e matéria orgânica. Este material, dá ori gem ao melhor solo da Amazônia. Os solos de terra firme são ma duros e atingem cerca de 2,5m de profundidade, podendo distin guir-se neles o horizonte A, castanho ou amarelo claro, de textura leve, que alcança, no máximo, uns 30 a 40 centímetros;a partir daí até cerca de 1 metro, está o horizonte B, de textu ra relativamente "pesada" e com uma coloração que varia de amarelado até o vermelho, e por fim, o "horizonte C", de textu ra mais"pesada"que o "horizonte A", e de cor variando de cinza a vermelha. De uma maneira geral os solos da terra firme da Amazônia apresentam textura granular, sendo muito friáveis. É possível classificar os solos da terra firme da Amazônia em cinco categorias distintas: limos arenosos, com subsolos ama relos friáveis, consistindo geralmente de argila arenosa;limos finos arenosos, com subsolos constituídos predominantemente de argilas ou argila arenosa friável, amarela ou amarelo-avermelhada; limos argilosos e argilas com subsolos de argila fria vel, vermelha ou avermelhada; argilas e limos argilosos com sub solos de argila "pesada" imperfeitamente oxidada, geralmente a uma profundidade de 60 cm e limos arenosos muito finos com sub solos de argila friável, vermelha ou amarelo avermelhada.

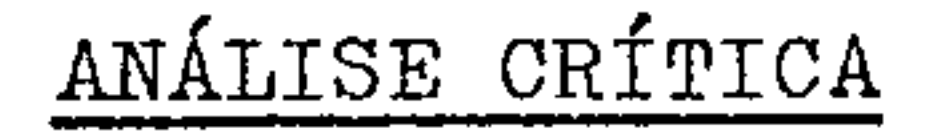

Trabalho de cunho geográfico, envolvendo considerações  $rac{geo}{nao}$ lógico-pedogenéticas sobre os solos da Amazônia. Embora acrescente dados ao mapeamento geológico, sua consulta é in teressante ao Projeto.

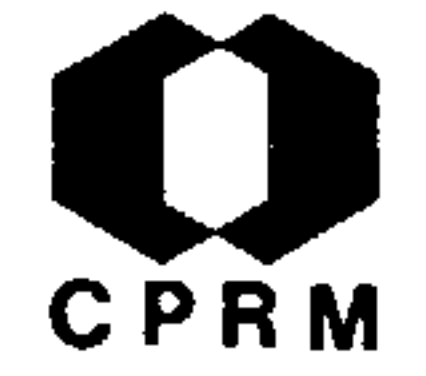

BARROS, A.O.F. de - Estudo geomorfológico de uma região do al to rio Branco. R. Bras. Geogr., Rio de Janeiro, 22(4): 619 -636, out./dez. 1960. il.

### **RESUMO**

O estudo apresentado compreende a síntese de um trabalho so , bre uma pequena região do alto nio Branco, limitada ao sul pe lo rio Surumu, ao norte pelo Quino, e pelo Tiporém e Cotingo a W e E, respectivamente, abrangendo uma pequena parte da pla nície e, em maior extensão, a zona montanhosa. Sobre o ponto de vista geomorfológico, as feições do relevo são explicadas através dos tipos de grupos de rochas da região. Conclui-se que a ocorrência de determinados elementos na planície, como depressões, são estruturais e dependentes do clima, da caren cia de vegetação e da pequena espessura de solo em grande ex tensão de rochas aflorantes. O clima é caracterizado por uma forte insolação diária, sofrendo na estação úmida.um regime torrencial, que transforma os rios em correntes reais, dragan do tudo e empobrecendo o solo. Sobre o ponto de vista econômi co, menciona a utilização de zonas planas favoráveis à cons trução de aeroportos e estradas, criando uma possível conecção de produção agrícola, como fator indispensavel à circula ção das riquezas regionais. Mostra também as possibilidades de captação de água para construção de usinas hidroeletricas.

## ANÁLISE CRÍTICA

O presente trabalho não apresenta interesse ao Projeto, pois a área está situada fora dos domínios deste.

Mod. 002

 $\sim$ 

NE 7530.0210.0343

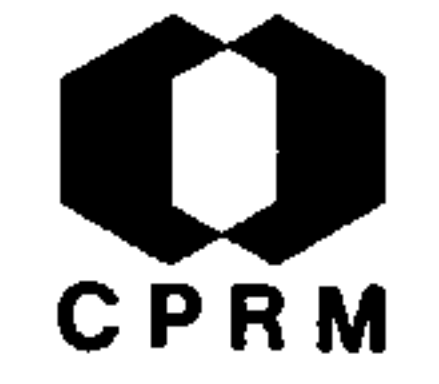

## SABBÁ, I.B. - O problema do Petróleo na Amazônia. Anhembi, São Paulo., 59 (116): 321-327, 1960. il.

### RESUMO

Durante muito tempo, sofreu a Amazônia, em detrimento de sua evolução econômica, o elevado custo dos combustíveis, que apre sentavam apreciável diferença entre os preços vigentes em Mana us e os cobrados na vizinha capital do Pará. Tal disparidade sempre foi sério entrave ao desenvolvimento amazônico contra o qual, além do elevado custo, ainda se vinham juntar constantes faltas do produto, devido à escassez de transportes. Dai a idéa da criação da refinaria de Manaus, que viria a servir de estí mulo à industria local, colocando o Estado, em situação de igual dade com as demais unidades da Federação Brasileira. Com a en trada da refinaria em funcionamento, a 6 de setembro de 1956, Manaus passou a ter o preço dos combustíveis equiparados aos do Rio, São Paulo e outras fontes de abastecimento.

## ANÁLISE CRÍTICA

 $\sim$  0 autor analisa a situação do elevado preço dos combustíveis na Amazônia e invoca a criação da refinaria de Manaus como so lução do problema. O trabalho, por seu conteúdo, não apresenta interesse ao Projeto.

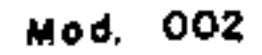

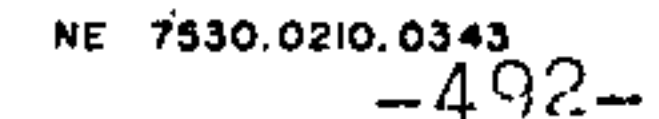

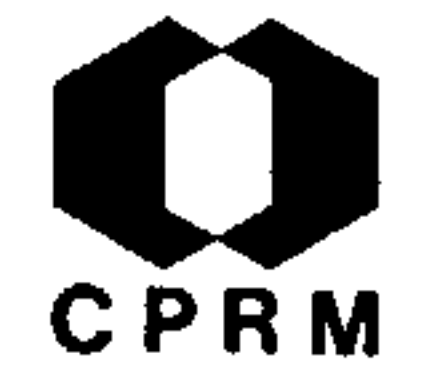

MENDES, J.C. - Notas suplementares sobre os brachiopodes carboní feros da Amazônia. Soc. Bras. Geol., B. São Paulo, 10 (1): 5- $-24$ , mai 1961.

#### RESUMO

São apresentadas informações suplementares sobre braquiópodes pensilvanianos da Série Itaituba, região Amazônica. Baseia-se o presente artigo no estudo da coleção da Universidade de Cornell, descrito por DERBY em 1874, e da coleção da Universidade Cincinna ti feito por CASTER em 1948. É proposto um novo gênero, Petria da família CRYPTONELLIANAE, ao mesmo tempo em que se analisa a posição sistemática de certas espécies, previamente descritas  $\mathbf{e}$ ilustradas.

ANÁLISE CRÍTICA

Trabalho detalhado sobre braquiópodes carboníferos da Amazo nia. Sua consulta poderá servir para possíveis correlações, quan do da realização dos trabalhos na área do Projeto Norte da Amazo nia.

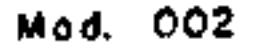

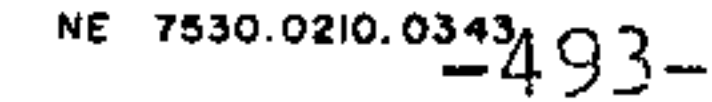

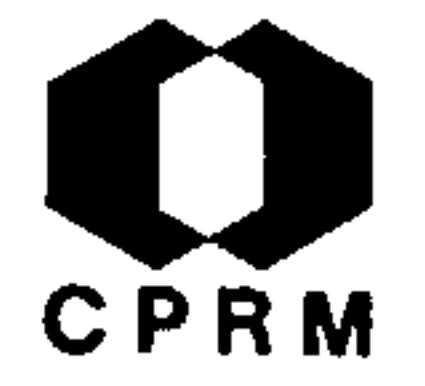

O MANGANÊS DO AMAPÁ. R. Quim. Industr., Rio de Janeiro, 30 (355): 17, nov. 1961.

### RESUMO

Estima-se em cerca de três milhões de toneladas de minério de manganês a extração e exportação das jazidas da Serra do Navio, situadas em plena floresta amazônica, a duzentos quilômetros a no roeste de Macapa. A mineração vem sendo realizada com elevado in dice técnico, pois o rendimento do minério removido atinge base superior a 95%. Segundo as estatísticas, as reservas manganesífe ras medem cerca de 26 milhões de toneladas, contra 10 milhões de toneladas no início dos trabalhos da ICOMI. De juneiro a março de 1961, a exportação elevou-se de 5% em relação à realizada em igual período do ano anterior. Equipamento moderno foi montado pela em presa, na Serra do Navio, a par da construção de uma estrada de ferro de 200 km, da mina ao porto de Santana, onde foi instalado um embarcadouro de minério com capacidade de 2.000 ton. horários. Para instalação dos empregados e seus familiares (em número supe rior a mil pessoas) foram construídas duas vilas residenciais, uma, na Serra do Navio e outra em Santana, ambas dotadas de confor to e boas condições sanitárias. No que concerne ao aspecto finan ceiro, foi paga ao Território do Amapá, de 1957 a 1960, a impor tância de Cr\$ 375.000.000,00, devendo elevar-se a 1 bilhão de cru zeiros até o término de 1961. Tal importância destina-se, por for ça de lei, à construção de uma usina hidroelétrica na queda do Pa redão, no rio Araguari, com capacidade de 100.000 KVA.

## ANÁLISE CRÍTICA

O artigo apresenta um balanço das atividades da lavra do miné rio de manganês da Serra do Navio, não fornecendo nenhum subsídio à geologia do Domínio Oiapoque-Jari, onde se localiza a referida jazida.

Mod. 002

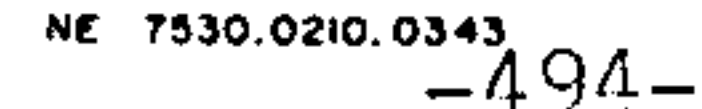

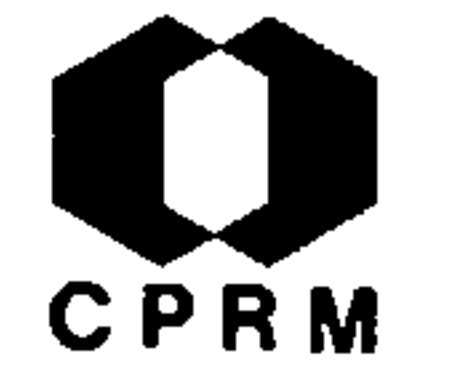

NAGELL, R.H. & SILVA, A.R.  $\cdot$  - O carbonato de manganês como pro tominério no distrito de Serra do Navio. Soc. Bras.  $\sim$  Geol., B, São Paulo, 10 (2): 53-59, nov. 1961. il.

#### RESUMO

O minério compacto de manganês do distrito da Serra do Navio teve como protominérios uma seqüência de carbonatos e silicatos de Mn. Estes originaram-se de um calcário manganesífero com impu rezas de sílica e alumina, submetido posteriormente a intenso me tamorfismo. Durante o processo de recristalização, dependendo das proporções relativas de carbonato, sílica e alumina, formaram ho rizontes de protomonérios. O horizonte inferior constitui-se prin cipalmente de rodocrosita, incluindo espessartita e outros silica tos, enquanto que os superiores são mais gondíticos. Os horizon tes de protominérios parecem constituir uma formação dentro de um espesso pacote de micaxistos, no grupo superior dos metassedimen tos pré-cambrianos do Amapá. Condições favoráveis de clima e topo trans grafia promoveram o intemperismo químico em profundidade, formando carbonatos e silicatos em dióxido de Mn, relativamente insolúveis, verificando-se concomitantemente processos de lixivia ção e substituição parcial do ferro, sílica e alumina. Superfici almente ocorre migração e reprecipitação de manganês, que substi tui dezenas de metros das encaixantes meteorizadas. Estes tipos de depósitos podem ser classificados como concentrações lateríti cas residuais, excepcionalmente enriquecidas, devido à oxidação do carbonato de manganês.

#### ANALISE CRITICA

Trabalho de caráter restrito, referente à gênese das jazidas Domínio de manganês da Serra do Navio, situadas nos limites do Oiapoque-Jari.

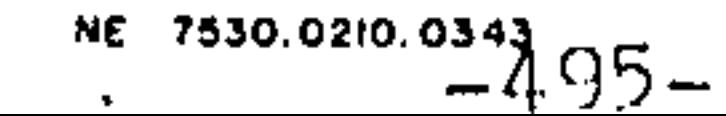

Mod. 002

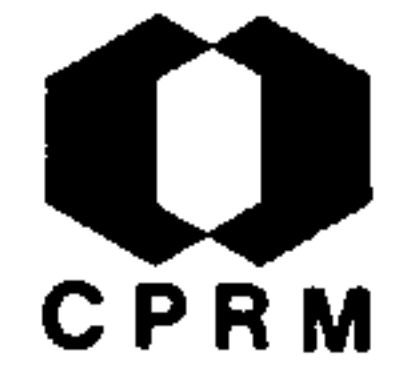

ACKERMANN, F. L. - Laterito e Laterização. Eng. Miner e Metal., Rio de Janeiro, 36 (216): 301 - 306, dez. 1962.

#### RESUMO

Estuda-se a existência de lateritos e sua formação na bacia Amazônica, admitindo-se como "fósseis" a maior parte dos late ritos. A formação de nódulos à superfície do solo ou pouco abai xo dele, depende de boa aeração, enquanto que a formação de grandes blocos lateríticos é função da constante umidade, capaz de permitir a aglutinação dos nódulos. As grandes massas de lateritos sob a mata amazônica procedem-na no tempo, enquanto que a mata se adapta às condições do subsolo. Como conclusões fi nais, admite-se não ser a laterização um processo limitado à épo ca atual, devendo-se a formação de laterita à condições clima ticas e geológicas definidas. A laterização processa-se prefe rencialmente em solos argilosos, em climas que apresentam  $\operatorname{pro}$ longadas estações de seca entre as estações de chuva.

## ANÁLISE CRÍTICA

Trabalho sobre a formação de lateritos, fazendo menção a exis tência destas rochas nos campos do Amapá (entre os rios Aragua ri e Flexal) e em Santo Antônio (na margem direita do  $Oiapo$ que).

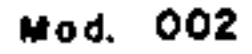

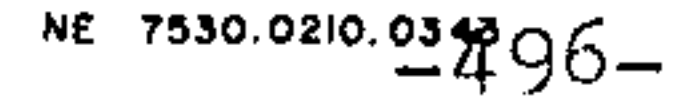

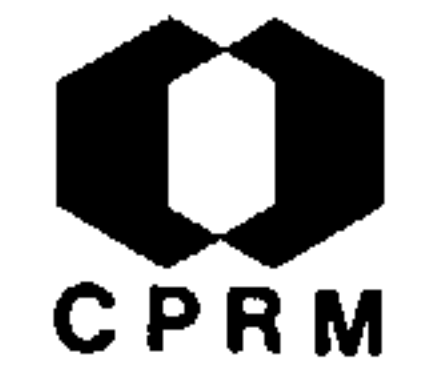

VIEIRA, L.S. & OLIVEIRA FILHO, J.P.S. - As caatingas do Rio Negro. Brasil. Inst. Agron. Norte,, B. Tecn., Belem, 42 :  $7-32$ , 1962, il.

#### RESUMO

Localizada ao norte do rio Amazonas, englobando parte dos Estados do Amazonas e Pará, estende-se vasta área geológica, denominada Arqueano, conhecida usualmente como escudo Oreno coano ou das Guianas, que se estende por grande parte da Ve nezuela e das três Guianas. No estado do Amazonas ocupa vas ta área da bacia do rio Negro e seus afluentes, Içana e Uau pés (este já na fronteira com a Colômbia) e parte das  $ba$ cias dos rios Urubu e Uatumã, afluentes do Amazonas. Na re gião do alto rio Negro, a base do Arqueano consiste de gra nito e gnaisse do complexo fundamental guianense, e só  $em$ locais isolados ocorre sobreposto por arenitos do Protero zóïco, os quais só possuem importância local. Toda a região do alto rio Negro e uma peneplanicie quase ideal, coberta de florestas virgens, terminando por alguns morros isolados e de diferentes altitudes. Neste caso estão as serras de Cu ricuriari, Cabari etc., onde, muitas vezes, aflora o granito, nas partes íngremes. A partir da cidade de Moura, as areias e arenitos dão lugar ao granito fundamental, que forma ai uma peneplanície característica, uma das mais notáveis do mundo, não somente pela suavidade de seu relevo, mas também pela sua baixa altitude. No alto rio Negro, o clima e do tipo Af da classificação de Köppen, o que corresponde  $\mathbf a$ típica floresta pluvial equatorial. Os solos das chamadas "Caatingas" são pobres, constituídos de quartzo quase puro, onde a vegetação só subsiste devido ao ciclo determinado pe la deposição e decomposição da matéria orgânica. Tratam-se de regosolos formados por sedimentos pluviais arenosos, que jazem sobre um solo de origem granítica. As caatingas do rio Negro têm, portanto, a sua origem, em solos cuja forma

## ção se deve as praias fluviais.

## ANÁLISE CRÍTICA

Trabalho de cunho pedológico encerrando considerações cli máticas, morfológicas e fito-fisionômicas de área pertencen te ao Domínio Alto Rio Negro. Não apresenta maiores subsí dios à geológia do Projeto.

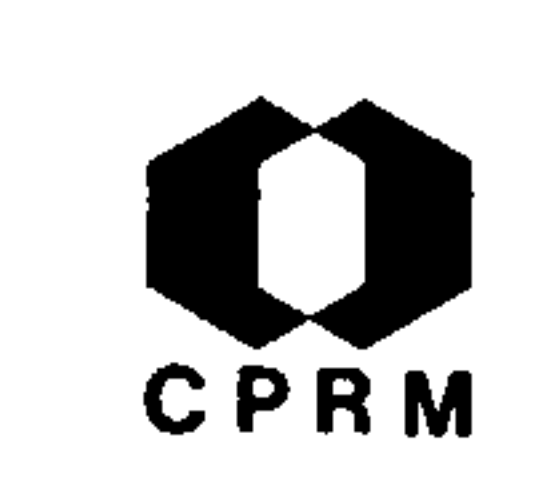

VANN, J. H. - Development processes in laterite terrain . in Amapa. The Geographical Review, New York 53 (3): 407-417, Jul. 1963. il.

#### RESUMO

Na maior parte das regiões lateríticas das Guianas e do. Brasil, as características morfológicas dos vales não condi zem com a idéia de que os mesmos foram entalhados pelas cor rentes, através de processos de corrosão lateral e erosão vertical. Os vales apresentam a superfície inferior <sup>1</sup> larga e plana e as paredes alcantiladas. Tais peculiaridades mor fológicas são características de vales desenvolvidos em ter renos lateríticos do Amapá. Nas costas do território, vários tipos de paisagem podem ser identificados: paisagem litoral, composta de praia, planícies e plataformas de abrasão argi losa, cobertas de mangue; paisagem de lagos e pantanos, en tre a costa e a linha de praia, e as terras altas do inte rior; paisagem de savanas, ocupando antigas superfícies de erosão, entre as montanhas erodidas do interior e a zona de lagos e pântanos; e, as montanhas do interior cobertas pela floresta tropical. O solo da savana constitui-se de uma es pessa laterita tropical, que capeia as partes superiores e mais antigas da superfície, e um arenito quartzoso, do qual a laterita foi removida pela erosão. A laterita do Amapa formou-se pela pedogênese de granitos, granodioritos, gnais ses e xistos, devendo a sua idade, bem como a das superfi cies de erosão, ser mais antiga que terciária, já que o seu classico perfil leva longo tempo para se desenvolver.

## ANÁLISE CRÍTICA

Trabalho específico sobre a laterita do Amapá. Sua consul ta poderá ser de utilidade para o Projeto, de vez que tece conceituações geomórficas e geológicas sobre ocorrência per tinente à área do Domínio Oiapoque-Jari.

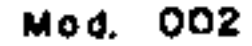

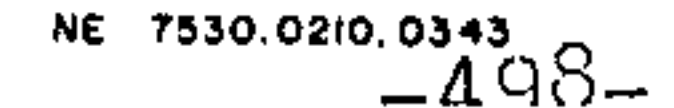

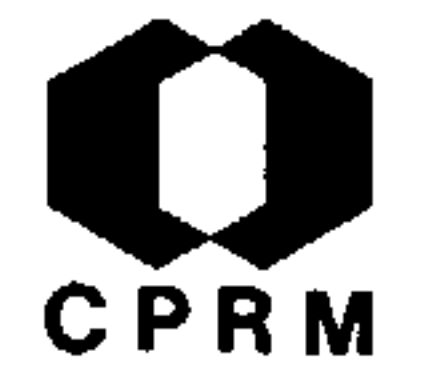

CASTRO, L. de O. - Study of the manganese ore of the Serra do Navio, district- Amapá, Brasil. In: CONGRESSO BRASILEIRO DE GEOLOGIA, 12. São Paulo, 1963. Soc. Bras. Geol., B. Espec.,  $12 (1-2): 5 - 35, 1963. 11.$ 

#### RESUMO

Para um melhor conhecimento do minerio de manganes da Serra do Navio, realizaram-se estudos mineralogicos e texturais em aproximadamente 50 amostras de minério, protominério e rochas encaixantes, culminando com a descoberta de grafita, tefroita e litioforita. Do estudo da espessartita, contida em algumas amostras, concluiu-se que, não obstante dar origem a oxido de manganês, é considerada como constituinte indesejável do protominério, sendo a tefroita e a rodocrosita as principais fon tes do minério. A formação deste deve-se também à presença de carbonatos no protominério, principalmente calcita, atra vés da liberação de CO<sub>2</sub>.

## ANÁLISE CRÍTICA

Trabalho sobre a gênese do minério de manganês da Serra do Navio. Não apresenta interesse imediato para a área do Proje to, visto não tecer considerações sobre a geologia regional.

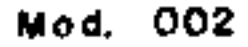

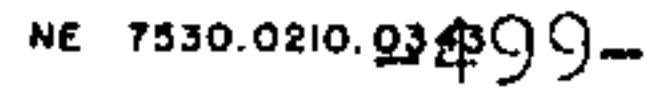

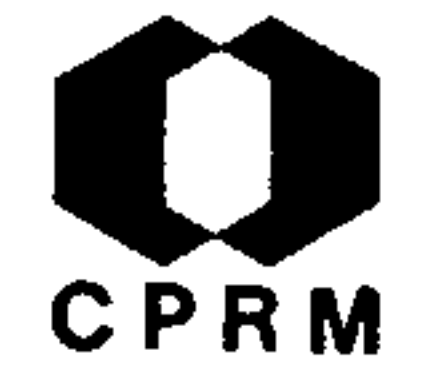

SCARPELLI, W. et alii - Contribuição ao estudo dos protominé rios de manganês do Distrito da Serra do Navio, T.F.A. Soc. Bras. Geol., B, São Paulo, 12 (1-2): 37-48, 1963. il.

#### RESUMO

As rochas mais representativas que afloram na Serra do Na vio constituem uma sequência de mestassedimentos pré-combria nos, altamente metamorfisados, com direção geral NNW, concor dante com a direção geral dos granito-gnaisses do embasamento cristalino que os encaixam, Os horizontes de protominé rios de manganês, carbonatos e silicatos, acham-se encaixa dos no pacote superior da coluna metassedimentar (Grupo Ser ra do Navio da Série Amapá). As rochas metassedimentares que afloram no distrito são representadas por anfibolito, biotita -granada-xisto, queluzito (gondito), quartzo-anfibólio-dio psídio com pirrotita e calcita e quartzito-granada com bioti ta e sillimanita. O mapeamento efetuado no Espigão do Veado vem revelando um corpo granítico intrusivo (?), ora encaixa do no biotita-granada-xisto, ora no anfibolito. Este granito mostra aparente lineação e xistosidade NNW, concordante com a foliação geral dos xistos. Diabásios e pegmatitos intrusi vos aos metassedimentos também ocorrem no distrito. A Série Amapa, constituida de metassedimentos Pré-Cambrianos divide -se em 3 grupos: o inferior, Santa Maria, constituído  $de$ quartzo conglomerados, itabirito (formação ferrífera) quartzo micaxisto e quartzito; o médio, Jornal, formado por anfiboli tos, e o superior, Serra do Navio, composto de carbonato man ganesífero, gondito, xisto grafitoso, quartzo-biotita-gnaisse, biotita-granada-xisto e quartzito-granada.

## ANÁLISE CRÍTICA

O Trabalho apresenta um esboço geológico e estratigráfico do Distrito da Serra do Navio, bem como aspectos geneticos do minério de manganês. Consulta de interesse para os traba lhos a serem desenvolvidos no Domínio Oiapoque-Jari.

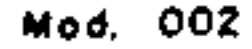

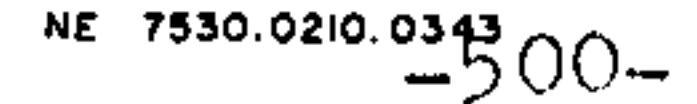

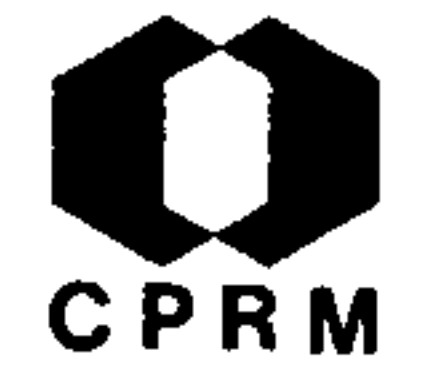

ESTRELLA, G.O. - A vazão do rio Amazonas. Eng. Miner.c. Metal, Rio de Janeiro, 39 (230): 75 - 76, 1964. il.

#### RESUMO.

Descrição de viagem aos rios Amazonas, Negro e Solimões ob jetivando medições sobre pH, velocidade de corrente, condu tividade elétrica, vasão, temperatura da água, sedimentos em suspensão e coleta de água. Durante a viagem, foram observa dos os sedimentos de Santarem, as barreiras ribeirinhas do Amazonas, as planícies de aluvião e o arenito cozido de  $Ma$ naus. Os sedimentos de Santarem apresentam-se bastante  $ar$ gilosos e, algumas vezes, pouco consolidados. Neles, foram en contradas concreções ferruginosas inúmeras, algumas peque nas, outras apresentando grandes dimensões. As barreiras ri beirinhas do Amazonas são formadas pelos sedimentos da For mação Barreiras de idade terciária. Apresentam-se em média 12 m. acima do nível das águas, sendo constituída por mate rial bastante friavel, mais grosseiro na base, tornando-se mais fino, à medida que se caminha para o topo. Apresentam es tratificação horizontal a sub-horizontal e estratificação cruzada na sua parte mediana. As planícies ribeirinhas do A mazonas apresentam-se praticamente consolidadas, constituín do um obstáculo à forte erosão verificada nas margens do Grande Rio. São sedimentos escuros, muito finos, mostrando já uma incipiente estratificação. Apresentam-se os perfis dos rios, acima mencionados, bem como uma tabela dos valores medios de pH.

## ANÁLISE CRÍTICA

No tocante à geologia, pouco ou nada acrescenta aos atuais conhecimentos da área. Todavia, é trabalho de valia para a logística do Projeto, mormente para os Domínios Paru-Trombetas, Alto, Médio e Baixo Rio Negro.

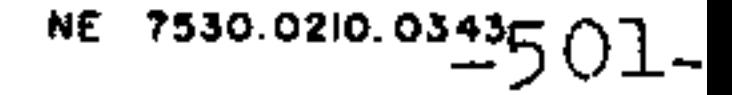

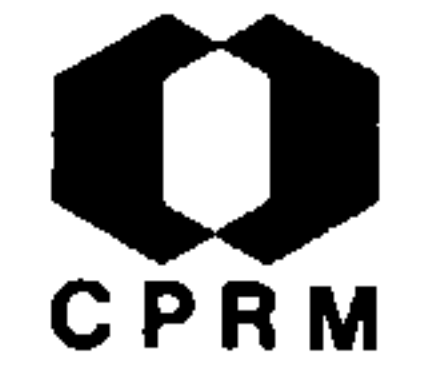

GERASIMOV, I.P. - Lateritos recentes e solos lateríticos. B. Geogr., Rio de Janeiro, 24 (185): 206-214, mar/abr. 1965.

#### RESUMO

Lateritos e solos lateríticos são termos que designam forma ções superficiais que se encontram nas áreas tropicais e subtropicais e que possuem distintas características externas e propriedades internas. No sentido restrito, o termo laterito é usado para designar crostas ferruginosas superficiais ou de certa espessura e horizontes ferruginosos compactos, em solos tropicais. Em um sentido amplo, o termo laterito é usado  $p$ a ra designar certos tipos de solo predominantes nos trópicos. Em contraste com os solos de latitude temperada, as formações lateríticas e os lateritos são de cor brilhante, geralmente vermelhos e amarelos, com um gama de cores intermediárias. Sua espessura é grande, podendo alcançar várias dezenas de  $me$ tros. Os horizontes inferiores geralmente preservam a textura da "rocha-matriz", não obstante com ela nada terem em comum. quer em propriedades físicas, quer em composição química  $\mathbf{e}$ mineralógica. Os lateritos apresentam, comumente, textura fri ável e até plástica. Uma das características externas dos lateritos é a presença constante de inúmeras concreções sí lico-ferro-manganesiferas. Suas massas minerais são profunda mente intemperizadas, consistindo fundamentalmente de quartzo i residual, sílica amorfa livre, hidroxidos de ferro e alumínio e vários minerais secundários argilosos (caulim, montmoriloni ta). De todas as formações superficiais, os lateritos e  $SO$ los lateríticos são os que apresentam maior grau de decomposi ção química e de transformação dos minerais primários das rochas igneas e metamórficas. A composição química dos lateri tos caracteriza-se por um conteúdo relativamente alto de com ponentes de ferro e alumínio, em relação às rochas originais.

ANÁLISE CRÍTICA

Trabalho específico sobre lateritos, apresentando várias teorias sobre a sua formação. Constitui-se consulta útil ao Projeto Norte da Amazônia, visto o mesmo Projeto situar-se em area onde os lateritos apresentavam larga distribuição.

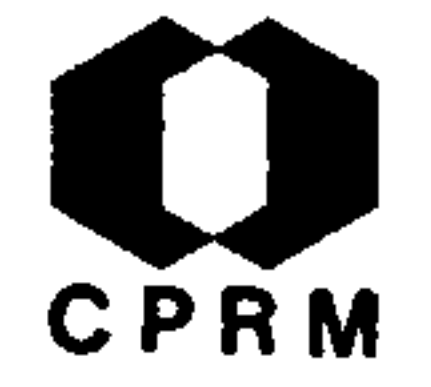

NE 7530.0210.0343

### $1.2.63$

COUTINHO, J.M.V. et alii - Estudo óptico e roentgnográfico das cordieritas de Paulinia, SP. e Serra do Navio, Amapá. Ci. Cult., São Paulo, 17 (2): 133-134, jun. 1965.

#### RESUMO

Na Serra do Navio, as cordieritas encontram-se em xistos por tadores de lentes do protomínerio de manganês, constituído de quartzo, biotita, granada e acessoriamente, turmalina, estauro lita e opacos. Tais cordieritas possuem dimensão média de 2,8mm, sendo desprovidas de geminações e contendo inclusões de grafita orientadas em planos definidos e interrompidos, interpretados, como xistosidade reliquiar. De um modo geral, observam-se lamelas semelhantes a fraturas, que se ramificam ortogonalmente e que correspondem a produtos da transformação da cordierita em sericita e clorita. Certos minerais mostram-se alterados perifericamente em substância incolor não identificadas, de baixa birrefringência e de índice de refração inferior ao da cordierita.

## ANÁLISE CRÍTICA

O presente trabalho, dado o seu carater altamente especifico não apresenta interesse imediato para o Projeto.

Mod. 002

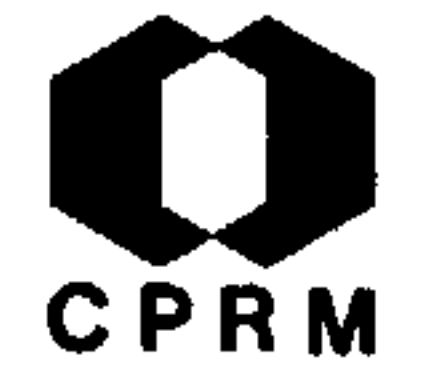

EXPORTAR MINÉRIO É ENRIQUECER O BRASIL - Icomi Notícias, Rio de Janeiro, 2 (20): 21 - 22, ago. 1965.

#### RESUMO

O manganês do Amapá, entre outros recursos de progresso <sub>SO</sub> métri cial, já apresentou, com os quase 6 milhões de toneladas cas exportadas no período que vai de 1957 a 1964, resultados  $e$ conômico-financeiros significativos: cerca de 232 milhões de dólares para o orçamento cambial do país e mais de 14 milhões de dólares pagos em "royalties" ao Território Federal do Amapá, feita a conversão às taxas das épocas em que os "royalties" fo ram pagos, alem de impostos e salários vultuosos.

## ANÁLISE CRÍTICA

Trabalho de cunho político, econômico e social, não apresen tando interesse imediato para o Projeto Norte da Amazônia.

Mod. 002

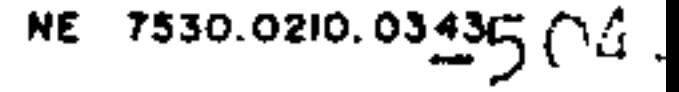

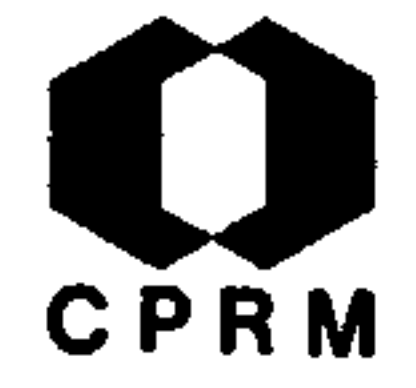

SIOLI, H. - A limnologia e a sua importância em pesquisas da Amazônia. Amazoniana, P15n, 1(1): 11-35, dez. 1965.

### RESUMO

O exame das águas, na Amazônia, demonstra nítidas relações com as zonas geológico-mineralógicas das quais estas aguas provêm. Sob o ponto de vista limnológico, as águas do Amazo has não apresentam grande interesse, em virtude de trataremse de águas mistas, vindas de zonas diversas e climas extre mamente variados. Há, pois, que se estudar as águas das fon tes e pequenos igarapés, já que nelas se expressam somente as condições reinantes nas cabeceiras dos mesmos. Os igara pes, que provem da terra firme, coberta de florestas da baixa Amazônia, de idade terciária (Série Barreiras), mostram bai xo pH,  $-$  4,4 até 5,5, e pobreza em sais minerais dissolvidos Este resultado está nitidamente ligado à qualidade dos sedi mentos terciários que deram origem ao solo, e que constituem o subsolo daquela região. O material destes sedimentos constituído de argilas e areias que tiveram suas origens nos antiquissimos maciços das guianas e do Brasil Central, consti tuídos essencialmente de granitos, Nas faixas carboniferas da Amazônia e nos sedimentos marinhos de época miocênica (Form. Pirabas) encontram-se, nos igarapés, condições químicas mui to diferentes. Em vez de águas muito ácidas e extremamente po bres em sais dissolvidos, encontram-se águas heterogêneas, em geral, mais ou menos neutras, e de teores variaveis em sais. Um outro capítulo no estudo das águas amazônicas consiste em pesquisas sobre a sedimentação, sendo bem conhecida a existên cia de três tipos diferentes de rios, os quais constituem o reflexo da topografia das regiões das cabeceiras dos mesmos. Assim, os rios de água branca vêm de zonas mais ou menos mon tanhosas, quase sempre dos contrafortes dos Andes. Os rios<sup>..</sup> de água clara vêm de paisagens com relevos mais suaves, quais sejam as do Tapajós e Xingu. Finalmente os rios de água pre ta, como o rio Negro, têm sua origem em zonas baixas e pla

nas e de um tipo especial de solo (podsol) possuindo muitas vezes em seus cursos formações de igapos.

## ANÁLISE CRÍTICA

Embora não forneça maiores subsídios ao mapeamento geológi co da região, sua consulta é interessante ao Projeto, por suas observações sobre o quimismo dos cursos fluviais.

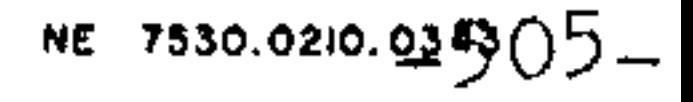

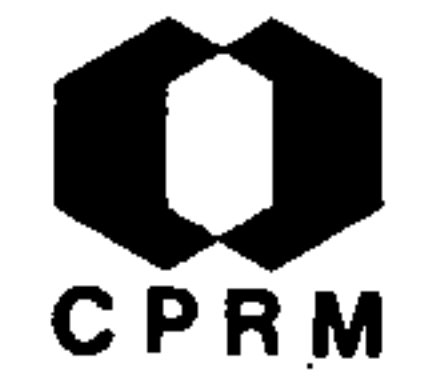

BERBERT,  $C.0. -$  Resumo da geologia dos depósitos de manganês da Serra do Navio. Brasil. DNPM. DGM. Avulso, Rio de Janeiro, nº 40, p. 41 - 42, 1965.

RESUMO

As jazidas de manganês da Serra do Navio derivam de rochas pré-cambrianas da Série Amapa, compostas essencialmente por xistos e anfibolitos. Os corpos de minerio constituem-se prin cipalmente de pirolusita e criptomelana, alcançando, em media, 48% de Mn. O minerio origina-se pelo intemperismo  $\frac{\text{im}}{\text{im}}$ tenso de lentes fortemente dobradas de mangano-xisto metas sedimentar e são irregulares entre si, devido à superposição de três etapas de sua gênese (sedimentação, dobramento e/ ou metamorfismo e intemperismo), cada qual lhe dando maior com plexidade.

### ANÁLISE CRÍTICA

Trata-se de um esboço geológico, servindo para o Dominio Oiapoque-Jarí, como material de consulta para a geologia dos depósitos de Mn da Serra do Navio.

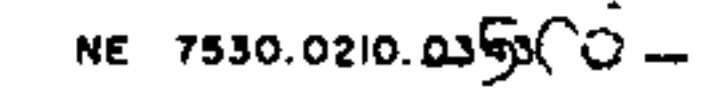
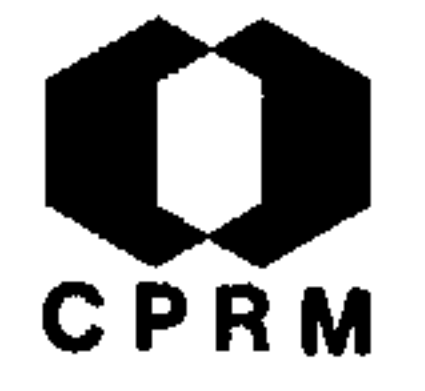

HOLTROP, J.F. - The manganese deposits of the Guiana Shield. Econ. Geol., Lancaster, 60 (6): 1185 - 1212, 1965.

#### RESUMO

Durante as investigações sobre a gênese dos depósitos de manganês do Escudo das Guianas, foram visitadas e estudadas quinze ocorrências de manganês. Acredita-se que os referidos depósitos possam ser divididos em três grupos principais: pro tominério, minério residual e minério laterítico. O protomi nério pode ser subdividido em protominério a espessartita, protominério a rodocrosita a protominério a braunita. Por sua vez, o minério laterítico pode também ser dividido em minério de cobertura e nodular. Esta divisão parece útil a todas corrências investigadas, mas, em geral, foram encontradas com binações de dois ou até mesmo três tipos. Os vários depósitos foram investigados em relação às suas composições mineralógi cas, com auxílio de estudos microscópicos e de raios-X.  $\mathcal{O}_{\mathbf{S}}$ minérios mais importantes são pirolusita-polianita, criptome lano e litioforita, ocorrendo frequentemente contaminação de limonita. Em alguns casos, foram encontrados minerais menos comuns, como a calcofanita, manganita e braunita.

# ANÁLISE CRÍTICA

Trabalho detalhado sobre os depósitos de manganes do escu do guianense. Não apresenta interesse para a área do Projeto, a não ser pela citação dos depósitos de manganês da Serra do Navio, inclusos na área do Domínio Paru-Jari.

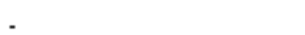

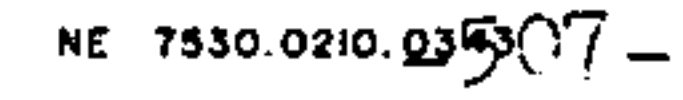

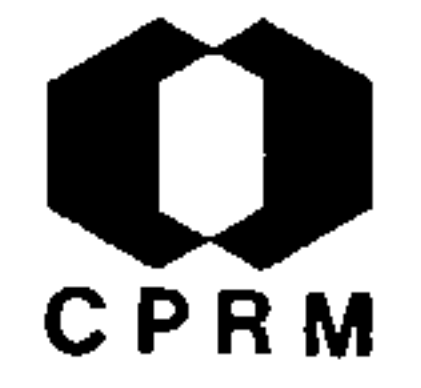

MAROTTA, C.A. et alii - Notas sobre o distrito manganesífero da : Serra do Navio, T.F.A. Brasil. DNPM, DGM, Avulso, Rio de Ja neiro, nº 41, p. 57 - 69, 1966.

#### RESUMO

Na região central do Território Federal do Amapá, localizam-se as jazidas de manganês da Serra do Navio, formando espigões mon tanhosos com aproximadamente 10 Km. de extensão e direção geral N30ºW. A ICOMI, concessionária das jazidas, vem produzindo anu almente 700.000 ton. de minério de Mn de alto teor. A Série Ama pá, no distrito manganesífero, possui uma coluna estratigráfica constituida de espesso pacote de anfibolito (Grupo Jornal) е xistos Pré-Cambrianos (Grupo Serra do Navio) assentando sobre um embasamento granito-gnáissico. A leste do distrito, e nos flancos de um anticlinal, observa-se uma intrusão granítica sin tectônica e ocorrências locais de diques de diabasio, veios de quartzo e pegmatitos. Os metassedimentos foram metamorfisados até a fácies anfibolito, tendo sofrido dobramentos com direção geral NW, apresentando tanto dobras complexas com mergulhos acen tuados, como dobras simétricas de suaves mergulhos. Os corpos de minério são classificados em duro, gondítico, xistoso e laterí tico, de acordo com as suas propriedades físicas e químicas, sen do a pirolusita e a criptomelana os mais importantes mineraisde minério. A gênese do minério está ligada a profunda meteoriza ção dos gonditos e mármores manganesíferos, e o processo de en riquecimento dos proteminérios deve-se ao clima tropical chuvo so, floresta equatorial e topografia acentuada, sendo a sua con centração favorecida pela estratigrafia, estrutura e situação ' fisiográfica. O aumento progressivo do teor das jazidas é resul tado de sucessivas solubilizações, transportes e redeposições. A lavra é feita a céu aberto, sendo o minério transportado para o porto de Santana, após os devidos beneficiamentos.

> ANÁLISE CRÍTICA

Trabalho de detalhe sobre a estratigrafia, estrutura, gênese e processamento do minério da Serra do Navio. As considerações' emitidas constituem importantes fontes para os trabalhos a  $se$ rem realizados na área do domínio Oiapoque-Jari.

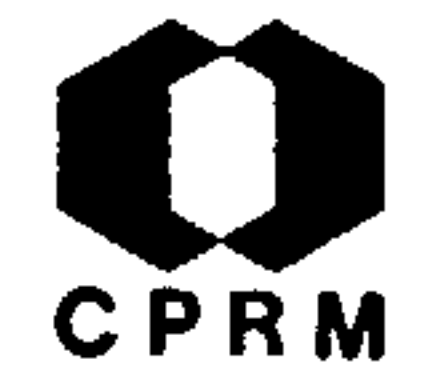

VALARELLI, J. V. - Contribuição à mineralogia do minério de manganes da Serra do Navio. Brasil. DNPM, DGM. Avulso, Rio de Janeiro, nº 41, p. 83-98, 1966.

## RESUMO

O resultado dos exames efetuados em minerais de manganes nos minérios das minas T6, T20 e T4, revelou que a criptomelana, a pirolusita e em menor quantidade a litioforita, são os minerais predominantes. Como minerais de ganga temos: mine rais argilosos, principalmente do grupo da caulinita; granadas em todos os estágios de alteração; goethita; gibbsita, quartzo secundario e outros oxidos e hidróxidos de Fe e tam bem de Al. A criptomelana ocorre, sob diversas formas. Como constituinte principal do minério maciço e botrioidal; como micro-cristais que atapetam cavidades em agregados de agu lhas finas e alongadas; em forma de fina película, cobrindo. agregados milimétricos de cristais de outra natureza; em vei os de minério gondítico associada a goethita; em veios de xisto decomposto, encaixante do minério; em veios do minério xistoso e em concreções em forma de agregados irregulares de "conchas", onde um núcleo de caulinita é revestido por crip tomelana. A pirolusita ocorre em amostras do minério botrioi dal coloforme, em camadas concentricas que se intercalam com a criptomelana; em minério maciço, bem cristalizada, com tex tura equigranular; em cristais prismáticos, concêntricos em relação a núcleos coloformes, em cristais isolados ou agrega dos cristalinos em cavidades. Nessas, os cristais de pirolu sita apresentam hábitos e dimensões diversos. A litioforita ocorre em forma de agregados estalactíticos, porosos e leves A goethita constitui grande parte dos veios escuros do miné rio, formando películas finas, entre as camadas rítmicas de material coloforme, e concreções estalactíticas. Por sua vez a gibbsita apresenta-se cristalizada em cavidades e disseminada no minério. Outros minerais constituintes do minério, co mo as granadas, minerais argilosos, óxidos de Al e Fe, estão

disseminados no minério. Quartzo secundário é encontrado pre enchendo cavidades.

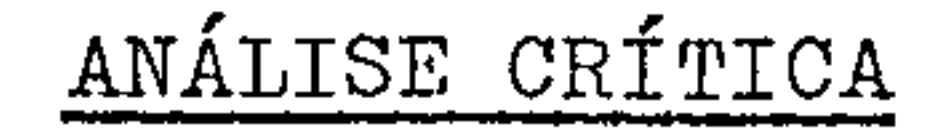

Trabalho de caráter específico sobre a mineralogia do miné rio de manganês da Serra do Navio. Não apresenta maiores sub sídios aos objetivos do Projeto.

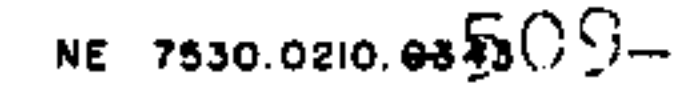

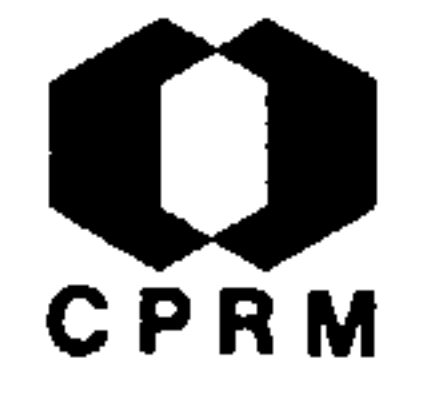

NAYAK, V. K. & BHASKARA, R.A. - A preliminary mineragraphic study of some manganese ore samples from Serra do Navio, Amapa. Brasil. DNPM, DGM, Avulso. Rio de Janeiro, v.41p. 99-100, 1966.

## RESUMO

O exame de algumas amostras de manganês da Serra do Navio, ao microscópio de reflexão, identificou entre os minerais existen tes, criptomelana, litiophorita, pirolusita e psilomelana. Outro mineral identificado é a goethita, intimamente associada com algu ma criptomelana. Os dois principais tipos de minério parecem tra tar-se de minério maciço, compacto, geralmente associado com gra nada espessartita alterada ou fresca e minério coloforme apresen tando bandeamento rítmico e estruturas botrioidais, esferulíticas e estalactíticas. A maioria dos espécimens examinados contém mate rial argiloso, que, em alguns casos, parece ser substituído por mi nerio. Observa-se, comumente, bandeamento coloforme ao longo de estruturas pisolíticas e concêntricas. Num dos casos, em minério do tipo da criptomelana, foram observadas fendas de contrações, as quais são preenchidas por grãos mais grosseiros de pirolusita -polianita, provavelmente de origem recente. A estrutura concên trica desenvolve-se, via de regra, de núcleos de fragmentos de rocha alterada. É difícil aventar os exatos processos e estágios que conduziram à formação dos minérios, mas acredita-se que 0S mesmos sejam de origem supergênica, a partir de gels coloidais de rivados do intemperismo de minerais manganesiferos sob condições tropicais. Com base nos estudos em questão, acredita-se que  $\mathbf{a}$ origem dos depositos de manganês da Serra do Navio possa ser re solvida, a partir das evidências observadas nos mais profundos  $n_1^7$ veis.

# ANÁLISE CRÍTICA

Estudo específico de minerais manganesíferos da Serra do Navio, objetivando deslindar a sua gênese. Não fornece maiores subsi dios ao mapeamento geológico do Projeto, todavia contribui para o estudo de geologia econômica de área do Domínio Oiapoque-Jari.

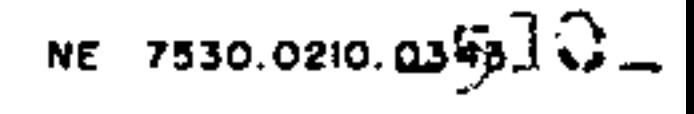

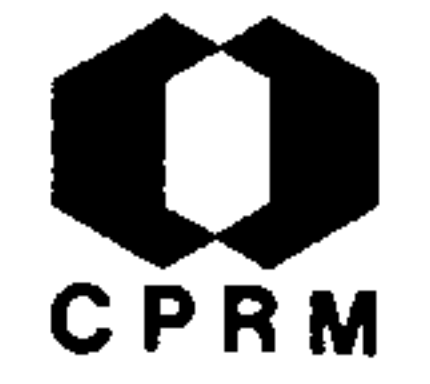

JANSSEN, J.J. - Bauxite in the Adampada-Kabalebo area, Surinam. Brasil. DNPM, DGM. Avulso, Rio de Janeiro, nº41, p.189-193, 1966.

#### RESUMO

A área de Adampada-Kabalebo representa um "horst" margeado por duas zonas de falha NE. Ocorrem também falhas transversais secundárias. O "horst" é constituído na maior parte de piro xénio-granulito e piroxénio-gnaisse, provavelmente, originados pela ação de metamorfismo regional de alto grau (fácies granu lito) sobre rochas igneas basicas e intermediárias. Outras ro chas de menor importância que ocorrem são norito, peridotito, anfibolito, quartzo-diorito e granito, especialmente, no  $NE<sub>2</sub>$ silimanita-gnaisse, granada-gnaisse e biotita-gnaisse. Em al gumas localidades foi encontrado gondito, e, na zona de  $fa$ lha, milonito e dolerito. A area circunvizinha ao "horst" de Adampada-Kabalebo, consiste na maior parte de granito e quart zo-diorito. O platô e as colinas do "horst" são geralmente cobertos por laterita, com uma espessura máxima de 21 metros geralmente ferruginosa, mas em certos pontos altamente alumi nosa. Distinguem-se dois tipos de bauxita: a) bauxita mais ou menos dura e, b) bauxita plástica. A bauxita plástica jaz geralmente abaixo da dura, sendo dificilmente distinguida da laterita comum. Os dois tipos podem ocorrer misturados. A  $\overline{es}$ pessura maxima da bauxita, encontrada pelo autor, foi de 20  $me$ tros, nos flancos do plato. Na parte central, a espessura se reduz a 2,5 metros. Perfurações demonstraram a existência de 2 ou 3 horizontes ricos em alumina, separados por argila laterítica ou laterita ferruginosa endurecida.

# ANÁLISE CRÍTICA

Trata dos estudos de prospecção e cubagem da reserva mine ral da área, aspectos de geologia gerál da região e considera ções geo-econômicas da bauxita. Mapas geológicos de reservas e reconhecimentos são anexados ao trabalho, que, não obstante se situar fora da área do Projeto, poderá colaborar com o Pro jeto, sobretudo na arca do Dominio Paru-Trombetas.

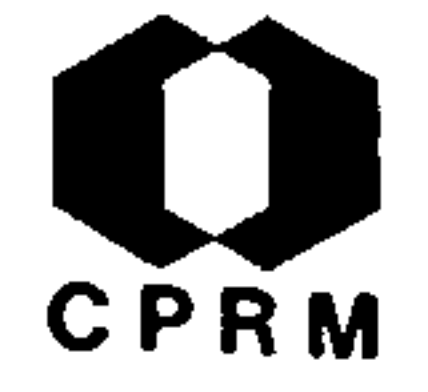

FORMAN, J.M.A. - "O minério de chumbo de Alenquer": In: PARADA, J.M. et alii - Pesquisas minerais no Estado do Pará. Brasil. DNPM. DGM, B. Rio de Janeiro, nº 235, 1966. p. 33-34.

#### RESUMO

A ocorrencia de galena, conhecida desde 1917, foi descober ta em leito de igarape seco, atualmente conhecido por igarape das Minas. Para se alcançar a jazida sai-se de Alenquer pela estrada "Lauro Sodré" até o Km 12; aí toma-se o chamado ramal dos "doze", andando dois quilômetros na direção NW, e depois dois quilômetros e meio com direção NE até o igarape das Mi nas, situado no Município de Alenquer, dentro da Colônia "Lau ro Sodré". As áreas requeridas para pesquisa de galena situam--se nos locais denominados de Bolandeira e Colônia Nova. A ja zida situa-se em terrenos de idade carbonífera da Série Itaitu ba, sendo constituída por calcarios, folhelhos cinzentos, are nitos e gipso. Ocorre num calcario em contato com diabasio, o qual forma uma das paredes do veio. A galena acha-se associada a baritina de cor clara, indo até vermelho-escuro, bem crista lizada, apresentando em alguns lugares aspecto de brecha. minerio de chumbo aparece em cristais disseminados na massa e em pequenos veios que atravessam a baritina, não tendo sido possível determinar a quantidade de galena em relação à bari tina. Não foram constatadas evidências de enriquecimento super genico, bem como de outros sulfetos. Os afloramentos de gale na verificados alinham-se, segundo uma direção N40ºE, a qual provavelmente representa a direção do veio e do contato calca rio/diabásio. O local da descoberta original apresenta uma grande cova, cheia de água, não permitindo observações mais de talhadas, levando a concluir que as pesquisas efetuadas ate então, alem de não terem sido bem orientadas, não chegaram a definir a viabilidade econômica da jazida. A NW da ocorrência, um pequeno "chapeu de ferro" evidencia a existência de sulfe tos em certa quantidade.

ANÁLISE CRÍTICA

Trabalho específico sobre a ocorrência de galena no Munici pio de Alenquer. Não apresentando maiores subsídios ao mapea mento geológico da área.

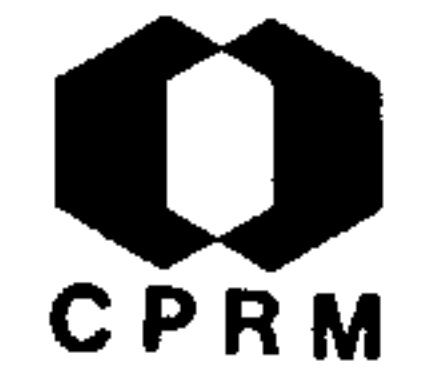

BARBOSA, M.M. - Briozoários fósseis da Bacia Amazônica. In: Atas do Simpósio sobre a Biota Amazônica, Belém - PA Rio de Janeiro, Cons. Nac. de Pesq., 1967. v. 1, p.75 -82. il.

## RESUMO

Trata-se de um trabalho prévio sobre os Briozoários da re gião Amazônica e o estudo de três espécies: Biselenaria pla centula (GREGORY, 1833); Trigonopora monilifera (MILNE -ED WARDS, 1836) e Lichenopora grignonensis MILNE - EDWARDS, 1838 não tidas como fossil no Brasil, embora duas do gênero ( Tigo nora e Lichenopora) sejam conhecidas como especies viventes.

# ANÁLISE CRÍTICA

Trabalho que poderá ter interesse para estudos paleontoló gicos específicos.

 $\langle \cdot \rangle$ 

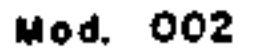

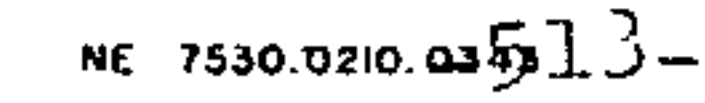

# CPRM

## $1.2.74$

DOLIANITI, E. - Uma Licopodiacea do Devoniano do Amazonas.  $In:$ Atas do Simpósio sobre a Biota Amazônica. Belém-PA. Rio de Janeiro, Cons. Nac. de Pesq., 1967, v. 1, p. 141-144. il.

#### RESUMO

Trabalho realizado em alguns testemunhos de uma sondagem exe cutada pela Petrobrás, nas proximidades do rio Abacaxis, Estado do Amazonas, onde aparecem vários exemplares de uma Licopodia cea. Segundo informes dos técnicos dessa empresa, esses testemu nhos provêm de sedimentos do Devoniano Médio, Grupo Curuá.  $As$ espécimes apresentam folhas bem desenvolvidas, com base decorren te, cicatrizes pequenas, dispostas de modo espiral a pseudoverticiladas, não se notando nenhum detalhe nas cicatrizes. Asseme lham-se aos do gênero Lycopodites, principalmente a sua espécie Lycopodites plumula do Carbonífero Inferior do Canadá, mas cujo gênero tem uma distribuição desde o Devoniano Inferior ao Ceno zóico. Foi criada uma nova espécie para as Licopodiáceas do Gru po Curua do Amazonas, Lycopodites amazônica.

# ANÁLISE CRÍTICA

Trabalho cujo interesse resume-se ao estudo paleontológico do Devoniano do Amazonas.

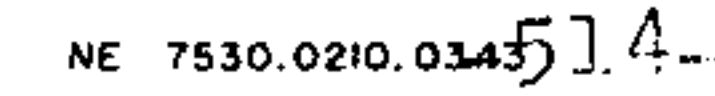

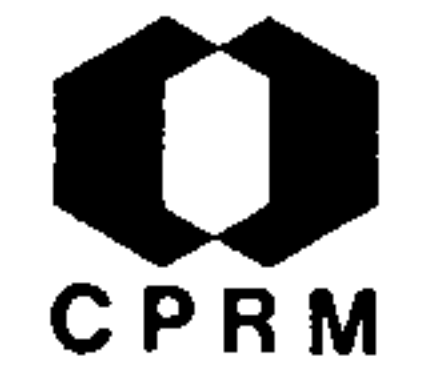

SANTOS, R. da S. - Sobre um Cladontídeo do Carbonífero do rio Parauari. In: Atas do Simpósio sobre a Biota Amazônica,  $B_{\underline{e}}$ lém-PA, Rio de Janeiro, Cons. Nac. de Pesq., 1967. v.l,  $p_{\bullet}$  $425 - 430$ . il.

#### RESUMO

Trata-se de um estudo sobre um dente de PROTOSELACHII, encon trado em uma amostra de calcario procedente da Pedreira do Bar co, no rio Parauari, Município de Maues, Amazonas. Foi: coleta do por OMIR FONTOURA e AMARO GARCIA E ANDRADE, do Museu Nacio nal do Rio de Janeiro, em 1956. Este fóssil constitui o primei ro indício de um vertebrado do Carbonífero do Amazonas e  $\circ$ primeiro dente Ctenacantideo encontrado nas camadas geológicas do Brasil. Junto ao dente ocorrem restos de braquiopodos.

ANÁLISE CRÍTICA

Trata-se de um trabalho muito restrito, que não oferece gran des subsídios ao Projeto.

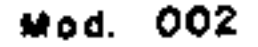

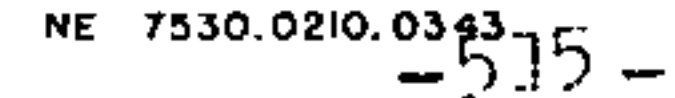

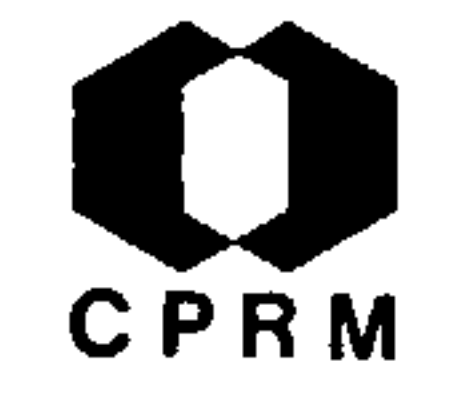

SOMMER, F.W. & van BOECKEL, N. M. da C. - Sôbre alguns fósseis -índices paleozóicos da Bacia Amazônica. In: Atas do Simpósio sobre a Biota Amazônica. Belem-PA. Rio de Janeiro, Cons. Nac. de Pesq., 1967, v. 1, p. 443-459. il.

#### RESUMO

Trata-se de um comentário e correspondente complementação pic tórica sobre alguns fósseis-índices paleozóicos da bacia Amazó nica, como: Protosalvinia, Spirophyton, Arthrophycus, Climaco graptus, Archaeocalamites e Sporangites.

# ANÁLISE CRÍTICA

Trabalho puramente descritivo, onde foram assinalados alguns fósseis-índices paleozóicos da bacia Amazônica, citando-se ain da os seus coletores e estudiosos, como também o local onde fo ram observados.

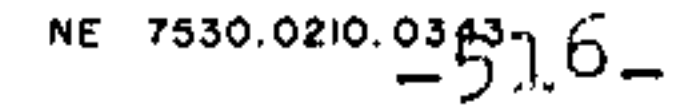

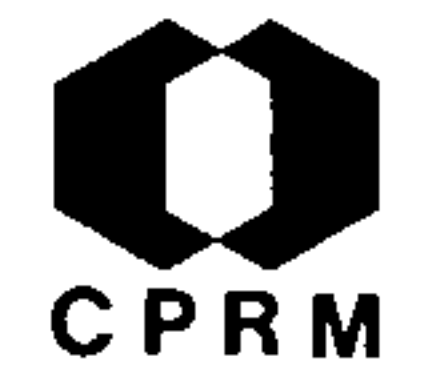

SOUZA, F. L. de & ANDRADE, A. B. - A propósito da ocorrência<br>de fósseis carbonáticos no rio Matapi, Amapá. In: Atas do<br>Simpósio sobre a Biota Amazônica, Belém-PA. Rio de Janei ro, Cons. Nac. de Pesq., 1967. v. 1, p. 461-467. il.

#### RESUMO

Notas sobre concreções calcárias, consideradas como ocor rências de ossos fósseis no rio Matapi, Amapá, Brasil.  $En$ saios químicos qualitativos e observações megascópicas e mi croscópicas sobre o referido material, mostraram que o mesmo trata-se de tufo calcário.

# ANÁLISE CRÍTICA

Trabalho que não apresenta nenhum interesse para o Projeto.

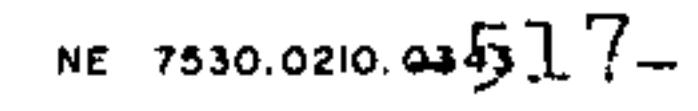

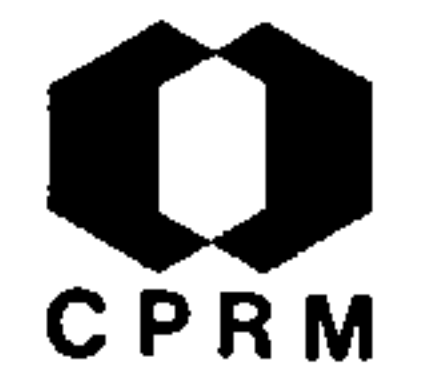

BAPTISTA, A. & BAPTISTA, N.R. - Nigerita no Amapa. In: CON-GRESSO BRASILEIRO DE GEOLOGIA. 22. Belo Horizonte, MG.1968. São Paulo. Soc. Bras. Geol., p. 119 - 124, set. 1968. An. il.

#### RESUMO

O mineral ocorre em "graisen" do Território do Amapá. A  $ro$ cha é de granulação média, contém elevada percentagem de cas siterita (22%), mica sódica (paragonita), quartzo e como mine rais acessórios, crisoberilo e um fluorestanato de aluminio e ferro. A rocha apresenta textura gnaissoide, revelando es forço tectônico na região, sendo considerada de idade Pré-Cambriana. A nigerita encontra-se encrustada na cassiterita e na mica, mais raramente, no quartzo, todavia e frequentemen te envolvida por este mineral. Tem cor de mel, com reflexos dourados; dureza igual a 6; densidade 4,08 a 24ºC; oticamente uniaxal positivo, com clivagem facil e perfeita.

# ANÁLISE CRÍTICA

O trabalho consiste de descrição e estudo radiocristalográ fico de cristais de nigerita encontrados no Território do Ama pá. Não obstante tratar-se de estudo detalhado, não apresenta interesse para os objetivos do Projeto, a não ser pela indi cação da existência do aludido mineral, em rochas da área do Dominio Oiapoque-Jari.

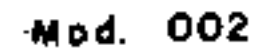

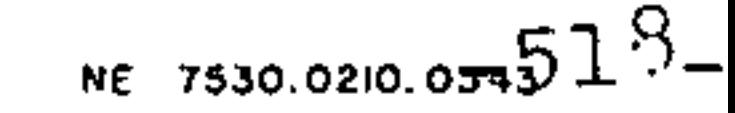

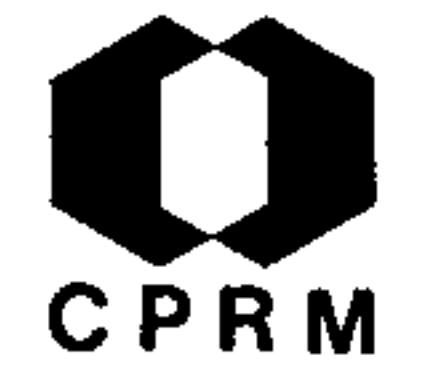

MADER, J. C. - Cassiterita; localização geral das jazidas no Bra sil e no Mundo. Miner. e Metal., Rio de Janeiro, 49 (291):115-123, mar. 1969.

# RESUMO

the contract of the contract of the

São apresentadas ocorrências de cassiterita conhecidas no Bra sil e demais países produtores. No Território do Amapá houve de início, uma lavra ambiciosa e sem nenhuma orientação pelos garim peiros, nas jazidas aluvionares, localizadas nos vales dos rios Amapari e Vila Nova. Cita-se a mina do Gavião, no Igarapé João André, como uma das mais promissoras, sendo a mesma explorada pe la mineração Rio das Mortes. Processa-se a garimpagem em outras áreas, localizadas na parte central do Território.

# ANÁLISE CRÍTICA

的,我们也不会有什么。""我们的人,我们也不会有什么?""我们的人,我们也不会有什么?""我们的人,我们的人,我们的人,我们的人,我们的人,我们的人,我们的人,

Trabalho restrito, todavia de marcante interesse pela localiza ção das principais ocorrências de cassiterita no Território Fede ral do Amapá, sendo de interesse para as áreas do Domínio Oiapo que-Jari.

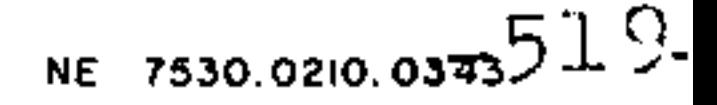

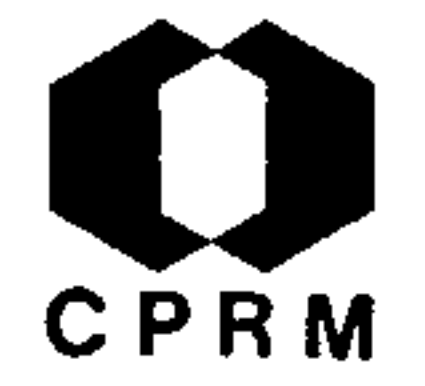

OLIVEIRA, B. - Pesquisa florestal como meio de valorização da Amazônia. R. Bras. Geogr., Rio de Janeiro, 32 (2): 189-200 abr./ $j$ un. 1970.

## RESUMO

A Amazônia, não obstante oferecer sérios obstáculos à ocupa ção humana, caminha para uma fase de ampla recuperação, graças ao poder da ciência e da tecnologia a serviço do homem. Não sen do a Amazônia uma região de solos fecundos, possui entretanto o tros recursos, dos quais o homem pode servir-se para dominar a paisagem. O "mundo vegetal" é, sem dúvida, um desses extraordinários recursos. Assim, está plenamente justificada a tese da implantação de complexos industriais madeireiros, com base numa sivicultura tropical do mais alto nível. Talsilvicultura, a exem plo do que se está fazendo em Curuá-Una e Santarém, dará o su porte da seleção das melhores madeiras adequadas à região, seja em matéria de crescimento rápido, seja na rentabilidade volumétrica. Advirão daí grandes e poderosas industrias de laminados, de aglomerados, de manufaturas e artesanatos de toda a espécie, bem como fábricas de pasta mecânica e celulose destinada à ela boração papeleira.

# ANÁLISE CRÍTICA

Trabalho de cunho econômico-social. Não apresenta interesse al gum para o Projeto Norte da Amazônia.

Mod. 002

NE 7530.0210.034320-

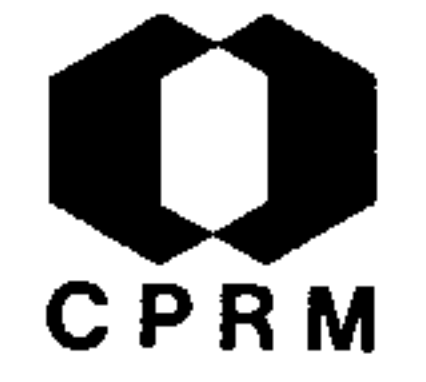

KLOOSTERMAN, J.B. - Ocorrência de nigerita no Amapá; nota pre liminar. Acad. Bras. de Ci. An. Rio de Janeiro, 41 (4):565-570, dez. 1970.

#### **RESUMO**

De origem geológica desconhecida, a nigerita foi encontrada pela primeira vez em amostras de greisen. Os filões que con têm nigerita são geralmente compostos de pegmatito, no centro, e de greisens grosseiros nas margens. A nigerita ocorre sob a forma de placas hexagonais, transparentes e de cor marrom-ala ranjada. No Amapa existem pelo menos 4 tipos de paragênese: ni gerita em greisen, com cassiterita e crisoberilo; em greisen, com silimanita e turmalina; em pegmatito, com agregados de mi nerais amorfos pretos, e, com cassiterita, numa rocha formada de quartzo e sillimanita. Essas ocorrências encontram-se den tro da área do Grupo Jornal, na bacia Araguari-Amapari, consti tuída de filões intrusivos de andalusita-xisto. A maioria dos filões pertence à província tântalo-estanífera do Amapá.

# ANÁLISE CRÍTICA

Trabalho específico sobre nigerita no Território Federal do Amapá, apresentando alguns dados relativos ao seu modo de ocorrência. Não acrescenta maior conhecimento ao mapeamento a ser executado pelo Projeto Norte da Amazônia.

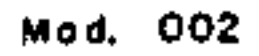

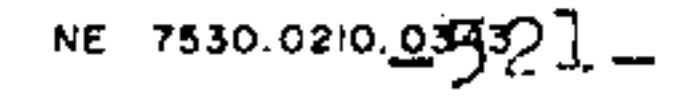

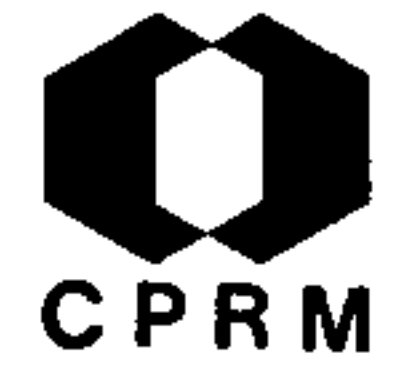

SCARPELLI, W. - The Serra do Navio manganese deposit, Brasil. Kiew, United Nations Educational Scientific and Cultural Organization, 1970. 19 p. il.

#### RESUMO

O depósito de manganes da Serra do Navio faz parte integran te do Pré-Cambriano do Escudo das Guianas, estando situado na margem esquerda do rio Amazonas. A Serra do Navio e vizinhanças são compostas essencialmente de gnaisses, anfibolitos, xis tos e quartzitos, associados a veios de quartzo e pegmatitos. Os gnaisses são as rochas mais comuns nos arredores da Serra do Navio, e constituem-se predominantemente de quartzo, micro clina e/ou oligoclásio e biotita, aparecendo hornblenda para lela a foliação. Os anfibolitos do Grupo Jornal, constituem os mais extensos afloramentos depois dos gnaisses. Não apresen tam uniformidade de composição mineralógica nem textural, va riando, consideravelmente, a pequena distância. Na sua composição predomina a hornblenda verde, seguida pelo andesina-oligo clásio, aparecendo em percentagens variáveis, magnetita, tita nita, diopsídio, tremolita, carbonatos e sulfetos. O quartzo ocorre em pequenos veios. Sobre os anfibolitos ocorre uma  $se$ quencia de metassedimentos, composta de quartzitos, xistos e e leitos ricos em carbonatos. Estas unidades alternam-se em **ZO** nas relativamente cíclicas e estão divididas em três facies distintas: a quartzoga, a biotítica, e a grafítica. Os mine rais que ocorrem nestas fácies são os mesmos, variando somen te a percentagen. Esta sequência recebe o nome de Grupo Serra do Navio e nela ocorre o protominério de manganes, em lentes, na parte superior da fácies grafitosa. Existem dois tipos de protominerio: o mais espesso e mais rico, composto essencialmente de rodocrosita, observando-se também silicatos manganesíferos, espessartita, tefroíta e rodonita e, o mais fino  $\mathbf{e}$ mais pobre, composto de espessartita, anfibólios, quartzo  $\mathbf e$ grafita.

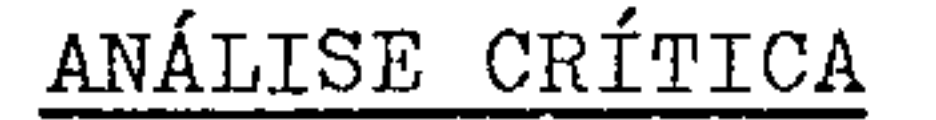

Trabalho minucioso no que tange à geologia dos depósitos de manganês da Serra do Navio, constituindo-se em consulta de re al interesse para o Projeto.

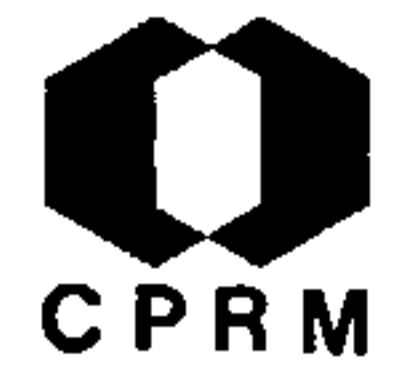

## VIEIRA, L.S. et alii - Os solos do Estado do Para. Cadernos Paraenses, Belem, 8: 8-137, jan. 1971.

#### RESUMO

Os solos encontrados foram agrupados em três categorias : solos bem drenados, solos hidromorficos e solos em desenvol vimento. Tais solos são apresentados com a sua morfologia, processo genético, teor em elementos químicos, dispersão aproveitamento agrícola. Entre eles destacam-se: Latosol Ama relo, Latosol Amarelo Húmico Antropogênico, Latosol Vermelho Amarelo, Latosol Roxo, Concrecionário Laterítico. Late rítico Bruno Avermelhado, Areia Quartzosa Vermelha, Glei Húmico, Glei pouco Húmico, Podzol Hidromórfico, Laterita Hi dromórfica e suas fases Solonchanck, Grumosol, aluvial, gosol e litosol.

## ANÁLISE CRÍTICA

Estudo minucioso sobre os solos do Estado do Pará. Sua consulta torna-se recomendável, dada a importância do conhe cimento dos solos nos estudos geológicos. Interessa sobremo do às áreas dos Domínios Oiapoque-Jari, Paru-Trombetas parte do Domínio Mapuera-Uatumã.

Mod. 002

NE 7530.0210, 054 $523$ 

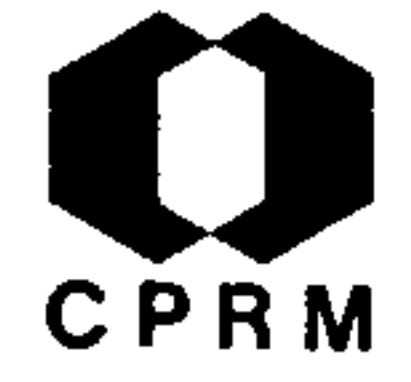

ICOMI, Indústria e Comércio de Minérios S/A. - O manganês do Amapá. 1971. 35 p. il.

## RESUMO

As ocorrências de minério de manganês da Serra do Navio, fo ram descobertas em 1946, tendo sido declaradas "Reserva Nacio nal", após constatada sua importância. Situam-se no rio Amapa ri, ao longo de uma faixa de cerca de  $\delta$  km de comprimento, com direção noroeste, a aproximadamente  $01^002'$  de latitude norte e 52 02' de longitude oeste, a poucos quilômetros da cidade de Macapá. Para possibilitar a produção e o escoamento deste miné rio, a ICOMI implantou no Território, um parque industrial constituído basicamente de: instalações industriais para a mi neração e beneficiamento do minério; instalações portuárias em Santana; instalações de apoio e infraestrutura, e duas vilas residenciais para seus empregados e familiares. A atividade mi neradora desdobra-se em quatro etapas sucessivas e interliga das: pesquisa, plano de lavra, mineração e beneficiamento, primeira das quais se subdivide em reconhecimento geológico, levantamento topográfico, sondagem, mapeamento geológico e de terminação de reservas. A fim de dar escoamento ao minério foi construída uma estrada de ferro com cerca de 200 km de oexten são, que tem início em Santana, à margem esquerda do rio Amazo nas, seguindo em direção NW até à região das minas e construí do um embarcadouro especializado e cais no Porto de Santana. No início da execução do Projeto Serra do Navio, o transporte marítimo dos minérios em direção ao Atlântico processava-se ex clusivamente pelo canal sul do Amazonas, de possibilidades li mitadas a navios de pequeno calado, no máximo 10 mil toneladas, calando 28 pés, e, assim mesmo, em maré favorável. Hoje em dia, graças aos estudos realizados no canal norte pelo Ministério da Marinha, é possível a utilização do referido canal, com uma economia de 400 milhas em viagem, abrindo-se à navegação de longo curso, destinada principalmente a Macapá, Manaus e Iqui tos, a maior bacia hidrográfica do mundo.

## ANALISE CRITICA

Trabalho de caráter específico, relacionado ao manganês da Serra do Navio. Abrange observações referentes à atividade  $\mathbf{e}$ operações industrial, instalações e dados econômico- financei ros. Apesar de não apresentar maiores subsídios à geologia, in teressa à área pertencente ao Domínio Oiapoque-Jari.

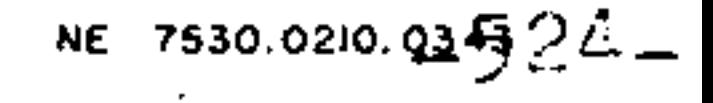

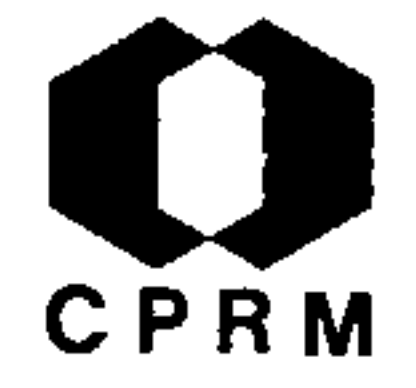

ALMARAZ, J.S.U. e FORMOSO, M.L.L. - Contribuição ao ambiente da Formação Pirabas, Mineralogia de argilas. In: CONGRESSO BRASILEIRO DE GEOLOGIA. 25. São Paulo, SP, 1971. An. São Paulo, Soc. Bras. Geol. v.2, p. 247-263, |s.d.| il.

## RESUMO

São apresentados resultados de difração de raios-X em argi · lo-minerais de calcários e margas da Formação Pirabas, no Es tado do Para. As smectitas são interpretadas como meoforma das e a caulinita como detrítica. A smectita ferrífera (non tronita) foi identificada por difração de raios-X e estudada com espectrofotometria de absorção ao infravermelho. É rela cionada a associação da smectita com ambiente marinho. A in terpretação paleogeográfica preliminar, com auxílio de mapa de anomalias "bouguer", foi realizada evidenciando as áreas emersas e de sedimentação durante o Mioceno. A area de sedi mentação desta formação foi consideravelmente ampliada.

# ANÁLISE CRÍTICA

O presente trabalho, dado o seu caráter específico,  $\ldots$  não apresenta interesse imediato para o Projeto.

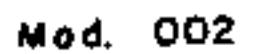

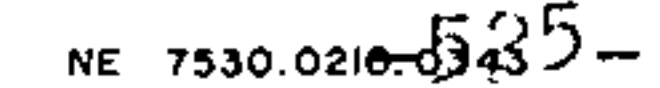

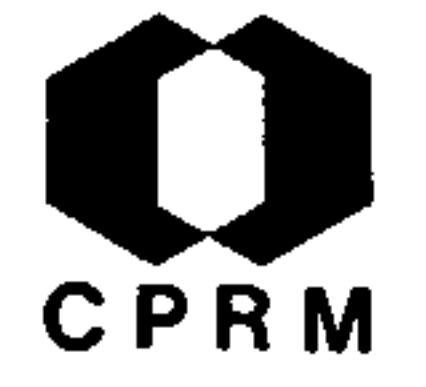

LOCHER, E. - Oro en Venezuela. CONFERENCIA GEOLÓGICA INTER GUYA NA. 9. Puerto Rico, 1972. Ministério de Minas e Hidrocarburos. Division de Information y Servicios.mai. 1972, 20 p.

RESUMO

Na Venezuela, conhece-se o ouro de veios ou filões, de eluviões e de aluviões. O ouro de veios encontra-se, geralmente, em formações quartzosas, ocorrendo também em xistos com relativamen te pouco quartzo, sendo estes, frequentemente, mais ricos em ouro que os veios de quartzo. Encontra-se ouro livre e em fragmentos de quartzo, que constituem os eluviões próximos aos aflo ramentos dos veios. O ouro aluvionar resulta de ação erosiva so bre crosta terrestre, durante milhões de anos. É do conhecimen

to geral que a ocorrência de ouro se estenda desde Colômbia até o Chile, e pelo sul e leste, até a Guiana e Brasil.

## ANÁLISE CRÍTICA

Trabalho sobre a pesquisa de ouro através do bateamento de sedimentos de corrente e aluviões. Sua consulta poderá interessar ao Projeto Norte da Amazônia, dada a existência de ocorrências auríferas similares, dentro dos limites de sua área.

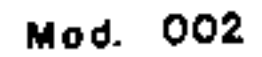

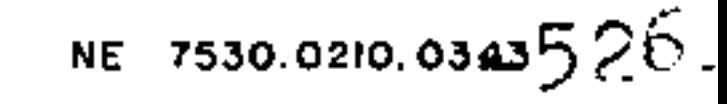

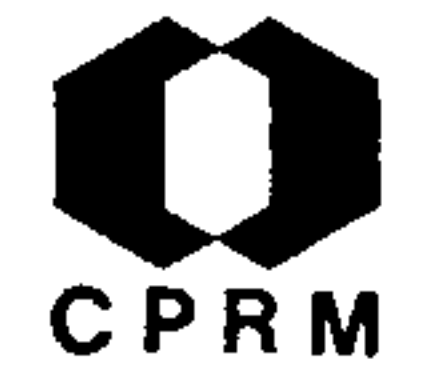

NE 7530.0210.0345 27.

1.2.87

HERZ, N. et alii - "Orthoamphibolites associated with Mn pro tore in Amapa and Minas Gerais, Brazil" In: ANNUAL MEETING OF THE GEOLOGICAL SOCIETY OF AMERICA AND ASSOCIATED SOCIE TIES, 85. Minneapolis. 1972.  $4(7)$ : 535, Oct. 1972 abstract

## RESUMO

Anfibolitos associados com protominérios de manganês foram descritos nos distritos de Serra do Navio, Amapá e de Lafaie te, Minas Gerais. O anfibolito do Amapá (Grupo Jornal) é con siderado de origem sedimentar, muito espalhado e contínuo; o de Minas Gerais tem, possivelmente, origem ignea, estando as sociado com o protominério de Mn em mais de 60 km de distân cia. Os anfibolitos de Lafaiete e Amapá são semelhantes, tando-se que os do Amapa possuem menos granada e tem apatita e esfeno como acessórios. Contudo, estudos em análise quími ca e razões entre os isótopos Sr<sup>87</sup>/Sr<sup>86</sup> consideram os anfibo litos do Amapá e Lafaiete como de origem ígnea.

# ANÁLISE CRÍTICA

Trabalho específico sobre o manganês da Serra do Navio Minas Gerais. Muito embora não forneça subsídios diretos  $pa$ ra o mapeamento a ser realizado pelo Projeto Norte da Amazo nia, versa sobre assunto de interesse afeto à área do Domínio Oiapoque-Jari.

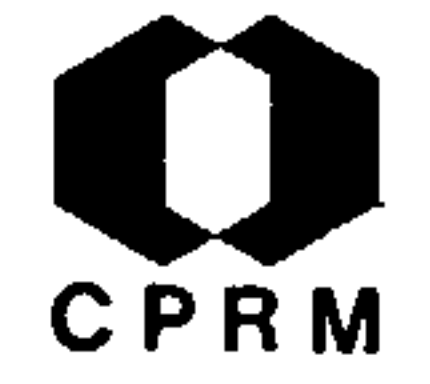

HAMMEN,  $T.V.$  du - Changes in vegetation and climate in the Ama zon basin and surrounding areas during the pleistocene. Geo  $logie$  en Mijnbow, Amsterdam, 51 (6): 641-643, 1972.

## RESUMO

A natureza e o efeito das mudanças climáticas na bacia Amazô nica, durante o Quaternário, e o seu possível efeito sobre a. vegetação local, têm sido muito debatido, na última e década. Estudos de palinologia e datações, através do C-14, dos sedi mentos da Cordilheira Oriental Colombiana mostram ciclos gla ciais e interglaciais, durante o Pleistoceno, manifestados ao. norte dos Andes, a latitudes tropicais, pela mudança na eleva ção de altitudes na zona de vegetação. O clima foi úmido duran te a primeira parte do último período glacial, porém, estabele ceu-se que no intervalo entre ca. 21.000 e ca. 13.000 B. P.foi considerado mais seco do que durante o período anterior e pos terior a este intervalo.

## ANALISE CRITICA

Trabalho que analisa o clima e a vegetação da bacia Amazôni ca durante o Pleistoceno, podendo vir a servir de subsídio pa ra o Projeto.

Mod. 002

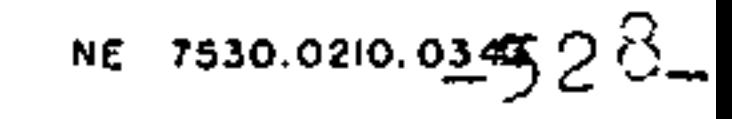

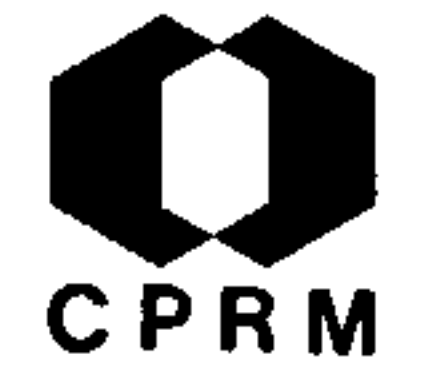

COSTA, N.M.M. - "Microfósseis paleozóicos do rio Tapajós, Esta do do Pará". In: CONGRESSO BRASILEIRO DE GEOLOGIA. 26. Belém, PA, 1972. Soc. Bras. Geol., B. Espec. nº 1, p. 14, Belem, 1972 resumo |

#### RESUMO

Amostras de afloramentos ao longo do rio Tapajós, no trecho compreendido entre S. Luiz e Boa Vista, no Estado do Pará, for neceram constelações de microfósseis características do Siluria no e Devoniano brasileiro. As palinofácies analisadas reunem exemplares de diversos grupos de microfósseis, tais como: Chi Tasmanaceae, Graptozoa, Scolecodonta, "Sporae-dis tinozoa. persae" e cutículas animais e vegetais, dos quais foram obtidas espécies-índices para as Formações Trombetas, Maecuru e Curuá, pertencentes, respectivamente, ao Siluriano e Devoniano da bacia Amazônica. Foram feitas correlações entre estes afloramentos e testemunhos de sondagem, visando melhor interpretação dos da dos obtidos, bem como a utilização desses micro-fósseis no **ZO** neamento bioestratigráfico do Eo e Meso-Paleozóico marinho đо Brasil.

# ANÁLISE CRÍTICA

Trabalho de caráter micro-paleontológico, situado fora da área do Projeto, porém, nas suas proximidades. Sua consulta  $p_{Q}$ derá ser útil a possíveis correlações bioestratigráficas.

Mod. 002

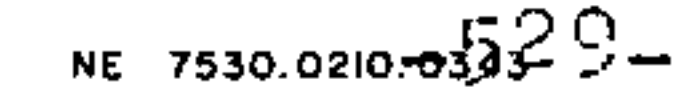

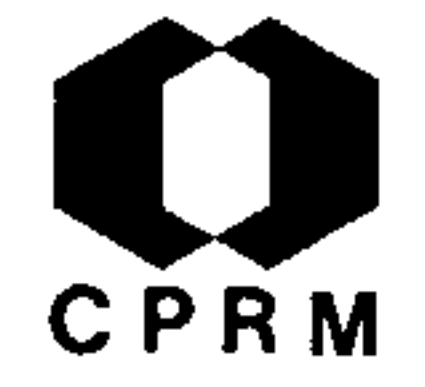

CAMPOS,  $D.R.B. - "Sobre alguns ARCHDAE (Mollusca Bivalvia) da$ Formação Pirabas, Mioceno Inferior, Estado do Pará". In: CONGRESSO BRASILEIRO DE GEOLOGIA, 26. Belém, PA, 1972. Soc. Bras. Geol., B. Espec.  $n^{\circ}$  1, p. 15, Belem, 1972 | resumo | .

#### RESUMO

O exame de algumas espécies da Formação Pirabas do Mioceno Inferior, permitiu concluir que Arca (Scapharca) inaequilateralis Maury, 1925 (nec GUPPY, 1966) e Arca (Scapharca) heneke ni Maury, 1925 (nec 1817) são sinônimos de (Scapharca) perte nuicostata Sheldon & Maury, 1925. Da mesma forma Arca (Scamar ca) vanwinklee Sheldon & Maury 1925 e sinônimo de Scapharca (Scapharca) paraensis (White, 1887).

# ANÁLISE CRÍTICA.

Trabalho de cunho paleontológico, de caráter informativo. Não apresenta interesse para o Projeto Norte da Amazônia.

Mod. 002

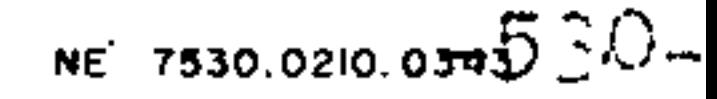

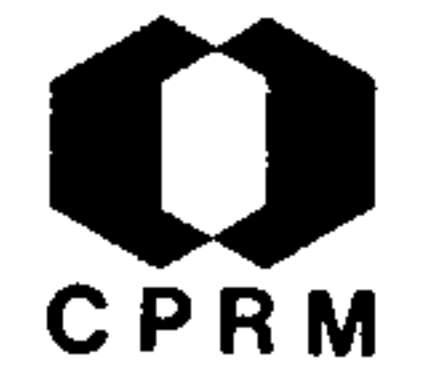

WOLF, F.A.M. - "Bauxita na Amazônia". In: CONGRESSO BRASILEIRO DE GEOLOGIA. 26. Belém, PA, 1972. Soc. Bras. Geol., B. Espec. nº 1, p. 36, Belem, 1972 | resumo |

## RESUMO

O clima quente úmido ao qual está submetida a região amazô nica e a extensa floresta, que recobre, são bastante propícios a formação de lateritas e bauxitas. As ocorrências de bauxi ta dos rios Oiapoque e afluentes foram comprovadas como sem valor comercial. Com a descoberta dos depositos de Oriximina, Faro, Mhamundá, Paragominas e Jatapu, o Brasil passou a pos suir a maior reserva de bauxita do mundo, com aproximadamente 4 x 10<sup>9</sup>ton. Os depósitos da Amazônia parecem pertencer ao tipo de depósitos em "Couraças", segundo a classificação de PETTERSON. Apresentam-se em leitos praticamente horizontais, ocupando as partes superiores dos platõs, cujas cotas variam de.100 a 200 m, acima do rio Amazonas. Os platõs do vale ama zonico apresentam-se geralmente isolados, enquanto que os de Paragominas são contínuos ou formañdo extensas chapadas, de notando um estágio geomorfológico menos maturo que os primei ros. A primeira vista, parece que os depositos de Oriximina, Faro, Nhamundá, rio Jatapu e, talvez, os de Paragominas, per tencem a um mesmo período de bauxitização (Plioceno-Pleistoceno) e seriam provenientes da alteração de sedimentos conti nentais argilosos, argilo-arenoso e areno-argilosos, aproximadamente horizontais, apresentando estratificação cruzada, muitas vezes caulínicos, feldspáticos, com abundantes varia ções faciológicas para arenitos quartzosos puros e impuros (Grupo Barreiras ?). O material predominante naquelas bauxi tas é a gibbsita, e a quantidade de impurezas (argilas quartzo) é muito elevada, atingindo até 50%.

## ANÁLISE CRÍTICA

Trabalho sobre a ocorrência, localização, tonelagem, compo sição, tipo de jazimento e gênese provável das bauxitas do vale amazônico. Sua consulta poderá interessar, de um modo geral, a todos os domínios do Projeto Norte da Amazônia.

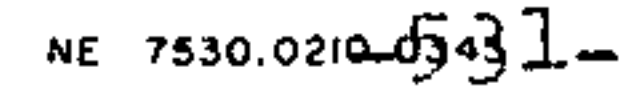

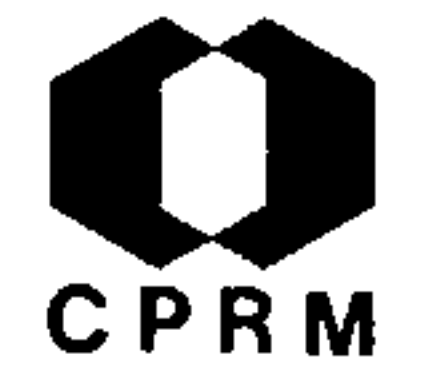

SCHOBBENHAUS FILHO, C. et alii - Projeto Carta Geológica, ao milionésimo; objetivos e metodologia . In: CONGRESSO BRASI LEIRO DE GEOLOGIA. 26. Belém, PA, 1972. Soc. Bras. Geol.  $B.$ Espec. nº 1, p. 83, Belem, 1972. [resumo]

## RESUMO

A Carta geológica ao milionésimo do Brasil constituirá um conjunto de 46 fólhas com formato cartográfico internacional  $(6^{\circ}00^{\circ}$  x  $4^{\circ}00^{\circ}$ ), contendo as informações geológicas. obtidas dos trabalhos de geologia de campo e/ou laboratório, por  $com$ pilação, análise crítica, interpretação e integração. Constituí-se um instrumento de planejamento fundamental para o esta belecimento da estratégia do setor mineral. Para evitar a per da de informações na utilização das escalas de síntese, deve -se buscar uma unificação de conceitos e de representação, um desdobramento dos principais temas geológicos em um sistema de "over-lay", aliviando a alta densidade de informações e a caracterização de cada tema, desdobramento de cada folha, Cer tas informações importantes para representações futuras, quan do em escala não mapeável ao milionésimo, também são represen tadas através de simbologia especial.

# ANÁLISE CRÍTICA

Trabalho sobre a metodologia a ser utilizada em planejamen tos e mapeamentos regionais em escala de síntese. Não apresenta interesse para o mapeamento geológico que o Projeto Nor te da Amazônia se propõe efetuar.

the contract of the contract of the contract of the

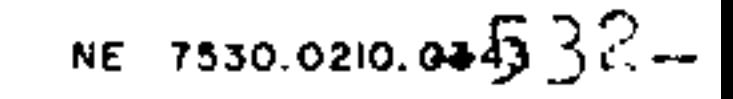

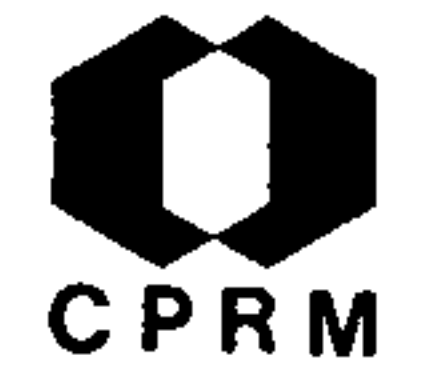

ALMARAZ, J.S.U. - "Trend Surface Analysis" aplicada a três variáveis químicas dos carbonatos da Formação Pirabas, Estado do Pará. In: CONGRESSO BRASILEIRO DE GEOLOGIA.26. Belem, PA, 1972. Soc. Bras. Geol., B. Espec. nº 1, p. 117, Belem, 1972. | resumo | .

#### RESUMO

As concentrações do CaO, MgO e resíduo insoluvel  $(SiO<sub>2</sub> + Al<sub>2</sub>O<sub>3</sub> + Fe<sub>2</sub>O<sub>3</sub>)$  de uma centena de análises químicas, em amostras de calcário da Formação Pirabas, com ampla dis tribuição geográfica, foram estudadas através de um tipo de regressão linear - "trend surface". A validade estatistica da função "trend", para as superfícies representativas da primeira e sexta ordem de regressão, foi testada pela análise das variâncias, com uso de F-teste para regressão nula. O CaO e RI obedecem a função "trend" e as superfícies de 3º grau tiveram melhor ajuste com 99% de significancia. As tendências dessas duas variáveis mostram-se complementa res, sendo consistente a interpretação peleogeográfica da bacia miocênica. O MgO não obedece a essa função. Os resí duos foram testados para padrão de "variância constante". As concentrações de MgO obedecem a outro modelo mais  $_{\rm com}$ plexo que o testado, provavelmente decorrente do processo de dolomitização.

## ANÁLISE CRÍTICA

Trabalho apresentando dados químicos muito particulares, sem aplicação prática para o Projeto.

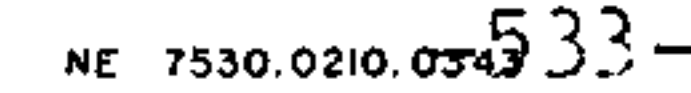

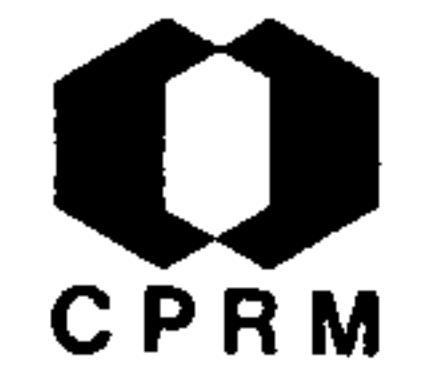

KUYUMJIAN, R.M. - "Prospecção geoquímica para molibdênio no Território Federal de Roraima". In: CONGRESSO BRASILEIRO DE GEOLOGIA. 26. Belém, PA, 1972. Soc. Bras. Geol., B. Espec. nº 1, p. 228, Belém 1972 | resumo |

## RESUMO

A área estudada situa-se na bacia do rio Parimé, região nordeste do território, ocupando uma área de 8 Km<sup>2</sup>. Nesta área a geologia é caracterizada pela ocorrência de um  $com$ plexo Pré-Cambriano, constituído por rochas vulcânicas rio dacíticas e corpos graníticos, alongados no sentido E-W,  $\overline{c}$ incidindo com a direção dos falhamentos maiores da área.  $\overline{O}$ clima reinante na área investigada é do tipo tropical e  $\mathbf{a}$ topografia e caracterizada por uma peneplanície dissecada, na qual se destacam serras de composição granítica. Via de regra, o solo, pouco profundo, raramente atinge 2 metros de espessura e o horizonte B nem sempre está presente. As amos tras de rocha, solo e sedimento de corrente recolhidas na área estudada, foram analizadas espectograficamente para mo libdênio, estanho, bismuto, ferro e manganês, e por colorimetria, para cobre, zinco, tungstênio e metais pesados. As amostras de sedimento de corrente revelaram, quase sempre, valores baixos, fato que pode ser atribuído ao baixo "back ground" dos elementos analisados, ou a intensa lixiviação, ou ainda, a ambos os fatores; dos elementos analisados, molibdênio, o bismuto e o cobre salientaram-se em amostras de rocha e solo, e, geralmente, mostraram relação direta e biunívoca entre seus valores. O teor de ferro foi constante em todas as amostras analisadas, eliminando a possibilidade de correr anomalias não significativas, associadas a con centrações anômalas de óxido de ferro; o molibdênio e o co bre apresentaram teores mais elevados em amostras representativas do horizonte B, e o bismuto nas do horizonte A; foi evidenciado um sensível relacionamento das concentrações anômalas de molibdênio, cobre e bismuto com as estruturas de falhamento e contatos geológicos.

# ANÁLISE CRÍTICA

O trabalho refere-se ao estudo de uma pequena área situa da além do limite norte do Projeto. Não apresenta interesse para o mapeamento geológico a ser efetuado pelo Projeto Nor te da Amazônia.

 $-534-$ 

NE 7530.0210.0343

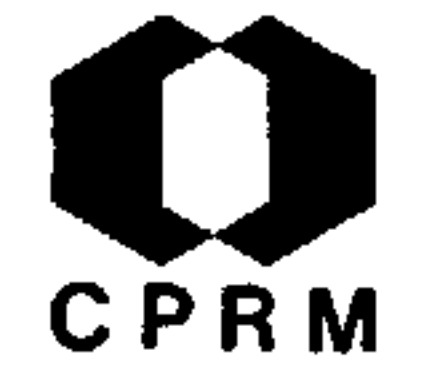

GONÇALVES, G.N.D. & VILLAS BOAS, J.M. - "Reconhecimento geoquí mico do rio Tartarugal Grande, Território Federal do Amapá". In: CONGRESSO BRASILEIRO DE GEOLOGIA. 26. Belém, PA, 1972. Soc. Bras. Geol., B. Espec. nº 1, p. 229, Belem, 1972 | resumo

RESUMO

Amostras de sedimentos de corrente, em número de 80, coletadas ao longo do rio Tartarugal Grande, num espaçamento de 2.500 m, foram peneiradas a 80 mesh e analisadas pelo método espectográ fico semiquantitativo para Ag, As, Ba, Be, Bi, Co, Cr, Cu, Mo, Ni, Pb, Sb, Sn, V, Ti e W e pelo método colorimétrico para Zn. Foram considerados para a interpretação, apenas o Cr, V, Cu e Zn, visto os demais elementos não apresentarem resultados com teores significativos. Tratamentos estatísticos revelaram um "back-ground" de 25 a 35 ppm. para o vanádio, 10-20 ppm para o cromo e 5-10 ppm para zinco. O cálculo do limiar para o cobre e o zinco deu como resultado 50 e 60 ppm, respectivamente, uti lizando-se o critério de somar-se à média geométrica, duas ou três vezes, o desvio padrão. O cobre e o cromo foram os elementos que apresentaram a melhor correlação  $(+0,64)$ , enquanto coeficiente para Cu-V, Cu-Zn, Cr-Zn e V-Zn foi modesto, sendo da ordem de +0,54;+0,50;+0,47 e 0,50 respectivamente. Cromo e vanádio não mostram correlação entre si. A suavização matemáti ca pela média móvel, utilizando-se 5 valores consecutivos, per mitiu visualizar uma zona de maior concentração de metal, sendo a média para o zinco, dentro desta zona, cerca de 2,7 vezes mai or que na zona de menor concentração, e, para o cobre, da ordem de 2,5 vezes maior.

## ANÁLISE CRÍTICA

Trabalho de cunho puramente geoquímico, efetuado ao longo de rio pertencente ao Domínio Oiapoque-Jari, interessando portanto ao Projeto Norte da Amazônia.

the control of the control of the control of

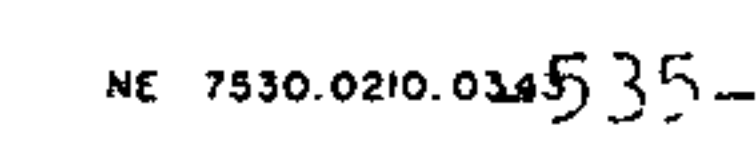

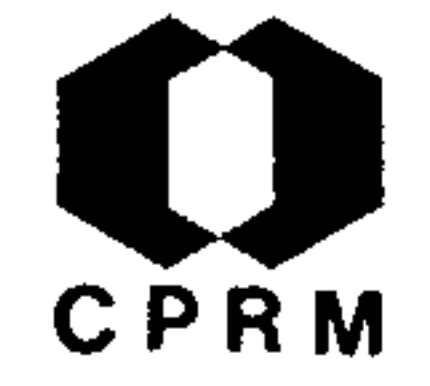

BEMERGUI, I. & PENA, C.A.T. - Contribuição dos perfis elétricos ao conhecimento da Formação Monte Alegre na área de Autás Mirim. In: CONGRESSO BRASILEIRO DE GEOLOGIA. 26, Belém-PA., 1972. Soc. Bras. Geol., B. Espec. nº 2, p. 25, Belem-PA, 1972  $|$  Resumo  $|$ .

## RESUMO

A correlação em detalhe de perfís elétricos e radioativos e mais particularmente a análise da curva de Potencial Espontâneo (SP) permitiu estabelecer um modelo de sedimentação para os are nitos da Formação Monte Alegre, na área de Autaz Mirim, a sudes te de Manaus, na bacia paleozóica do Medio Amazonas. A Formaçao Monte Alegre, na área estudada, pode ser dividida generalizada mente em duas seções: a superior, composta principalmente de intercalações delgadas de folhelhos e calcários e a inferior, caracterizada pela predominância de corpos arenosos. Esta uni dade, atribuída ao Neo-Carbonífero e depositada em fase trans gressiva, assenta-se discordantemente sobre sedimentos do Devo niano Superior da Formação Curuá e está sotoposta concordan temente à Formação Itaituba. A análise detalhada da forma e de senvolvimento da curva de SP completada pela de Raios Gama e e descrições litológicas, permitiu o reconhecimento da distribui ção e geometria dos arenitos da seção inferior da Formação Mon te Alegre. Na parte sul da área estudada, ficou evidenciada uma sedimentação em depressão topográfica, propiciando deposito de canal. Na parte norte, ocorre uma sedimentação do tipo barras.

# ANÁLISE CRÍTICA

Área fora dos limites do Projeto. Poderá se tornar útil ape nas para correlação com futuros trabalhos do Projeto Norte da Amazônia.

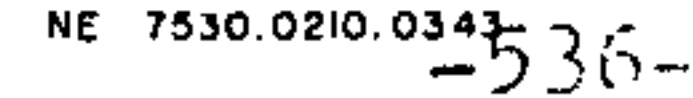

# 10.2. TRABALHOS INÉDITOS

 $\prime$ 

 $\alpha$  ,  $\alpha$  ,  $\alpha$  ,  $\alpha$  ,  $\alpha$ 

 $10.2.1.$ REGIONAIS

 $\mathcal{L}(\mathcal{L}(\mathcal{L}))$  and  $\mathcal{L}(\mathcal{L}(\mathcal{L}))$  . The contribution of the contribution of the contribution of

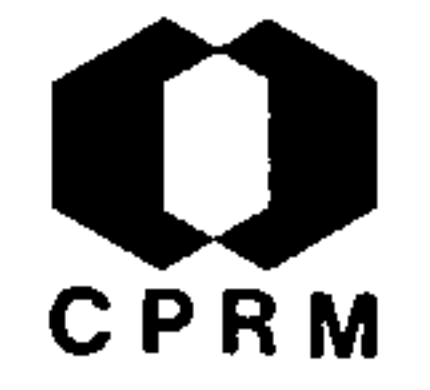

## 2.1.01

OLIVEIRA, A.I. de - A Amazônia e os seus recursos minerais. Brasil. DNPM. DGM, Relat. Ingdito, nº 764, Rio de Janeiro, 21 p., 1943.

## **RESUMO**

As riquezas minerais conhecidas, na Amazônia brasileira, são de pequeno vulto, podendo-se destacar: 1) ouro - em vários locais do Mato Grosso, Goiás, Pará (região do "Complexo fundamental", zona de Volta Grande do Xingu) e Amazonas (alto rio Branco); 2)diamante - nas cabeceiras do rio Branco, (no Tocantins) e no alto Araguaia. em Mato Grosso e Goiás ; 3) quartzo - na serra do Cristal (altorio Branco, Roraima) e em Porto Nacional (Goiás); 4) mica - nas bacias Tocantins - Araguaia e do rio Branco; 5) níquel - na Serra da Man tiqueira, ao norte de S. José (Goiás), associado a cobalto; 6) chum bo - em Alenquer e em S. Felix (Pará); 7) rutilo - nas cabeceiras do Tocantins (Goiás) e no rio das Almas (Maranhão); 8) calcário nos rios Tapajós, Maués, Maecuru, Curuá de Alenquer, Trombetas e Jamundá; 9) Gipsita - na sondagem de Campina, nas perfurações de Barreiras (Tapajos) e em afloramentos no rio Cupari, logo acima de Aveiro; 10) águas termo-sulfurosas - em Monte Alegre, Itaituba, Jar dim e Campinas; 11) hulha - em Novo Horizonte, no igarapé Trairão (afluente do rio Fresco) em Flor do Ouro (alto Xingu); 12)linhitonas formações terciárias da fronteira com a Colombia e Peru; 13) diatomito - no alto rio Branco, e em Firmeza (jusante do lago Fara napixuna, no rio Jurua); Foram constatados ainda vários outros mi nerais, como esmeralda (Faz. das Lages, em Itaboraí, Goiás), silex, jaspe, talco, baritina, argila, pirita (Planalto Central de Goiás) e salitre (Serra da Mina alto Rio Branco).

# ANÁLISE CRÍTICA

Trabalho de âmbito histórico e descritivo, podendo contribuir pa ra a geo-economia mineral do Projeto. É apresentado um breve resu mo de geologia da Amazônia.

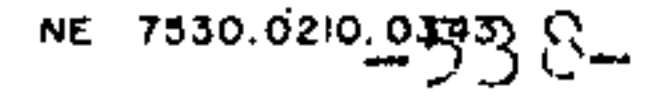

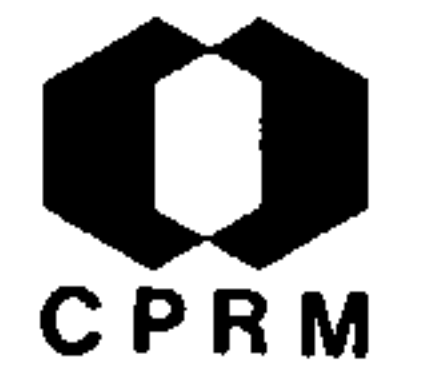

NE 7530.0210.00  $\frac{1}{20}$  39 -

#### $2.1.02$

GOMES, R.N. - Relatório das observações feitas nas visitas às jazidas de ferro, manganês e cassiterita nos rios Vila Nova e Amapari no Território Federal do Amapa. Brasil. DNPM. 5º Distrito Norte Relat. Inedito, nº 315, 10 p. 1947.  $|s.l.|$ 

## RESUMO

A Serra do Navio localiza-se no rio Amapari, a montante do igarapé dos Índios ou Cupixi, local de ocorrência estanhífe ra. A produção de cassiterita no Território foi de 120 tone ladas, no ano de 1946, havendo possibilidades da produção  $su$ bir num mínimo de 150 toneladas, durante o ano de 1947. A re gião estanhífera do Território é bastante extensa, manifestan do-se pouco acima da Barra do Amapari, no Araguari, até bem próximo às jazidas de manganês. Em Santa Maria, no rio Vila Nova, localizam-se as jazidas de ferro de Bacabal, Baixo Gran de, Leão, Travessão e Santa Maria, as quais vêm sendo estuda das pela "Hanna Corporation". A referida Companhia acredita que tais reservas não justificam investimentos.

# ANÁLISE CRÍTICA

Trata de relatório de visita de caráter administrativo, que nada acrescenta ao conhecimento geológico atual do Amapa.

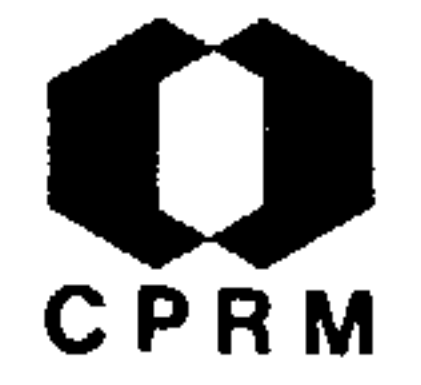

#### $2.1.03$

ACKERMANN, F. L. - Relatório de pesquisa no rio Cajari; Território Federal do Amapá. Brasil. Petrobrás, Relat. Inedito nº 69. 1949.

#### RESUMO

O rio Cajari desemboca no rio Amazonas, pouco a montante da ilha do mesmo nome, apresentando-se inicialmente tortuoso e e morfologicamente senil. Percorre grande trecho de terras que periodicamente invade, em tempos de chuvas, formando na sua par te media uma extensa lagoa. Seu curso inicial dirige-se para SW, acompanhando a grande curva que o rio Amazonas aí inicia para o sul. A partir do Bacuri, apresentam-se as primeiras  $\mathbf{r}$ chas e, daí em diante, o rio corre, de vez em quando, entre bar rancos de rochas e pequenos altos. A serra dos Índios eleva-se a 100 m acima das águas do igarapé Água Branca, sendo constitu da por intrusão de diorito, rocha responsável por alguns aci dentes topográficos na região. De início, o rio Cajari percorre terrenos quaternários, sujeitos a inundações regulares por oca sião das marés altas. Próximo da Fazenda começam os campos natu rais, depressões naturais do terreno, alagadas durante meses, formando uma bacia que se estende até os primeiros afloramen tos de rochas. No igarapé Braço do Rio, no local denominado de Laje, apresenta-se a primeira rocha (diorito) formando pequena corredeira. Trata-se de um diorito bastante escuro, de cristalização grosseira, contendo pouco quartzo. No Barração Agua Clara apresenta-se um folhelho cinza, de granulometria fina, bes tante untoso ao tato, em lâminas submilimétricas. O folhelho apresenta-se intensamente fraturado devido à movimentação da intrusão diorítica, aflorando novamente a umas centenas de me tros a oeste, na estrada que vai para o Jari. Seguindo pelo Cajari, em direção a Santa Clara, aflora folhelho preto, muito fraturado e perturbado, com aspecto de ardósia. Na Laje da Ser rinha, ocorre novo folhelho preto, horizontalizado, igualmente com aspecto de ardósia e com abundantes diáclases. No igarapé do Arrependido, encontra-se afloramento de arenito branco de granulação fina. Ao pé da serra dos Índios, o solo varia de arenoso a argiloso, tendo-se registrado apenas um afloramento de arenito, de finíssima granulação, no igarapé da Criminosa.

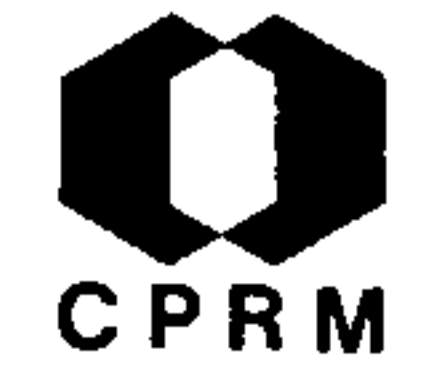

# ANÁLISE CRÍTICA

Trabalho de mapeamento ao longo do Cajari. Pelas observações geológicas que encerra e ainda devido ao fato de o Cajari si tuar-se dentro dos limites do Projeto Norte da Amazônia, sua consulta faz-se necessária ao Domínio Oiapoque-Jari.

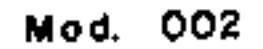

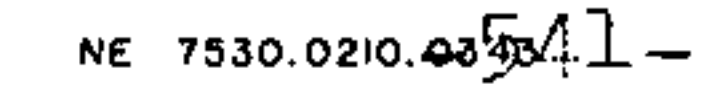

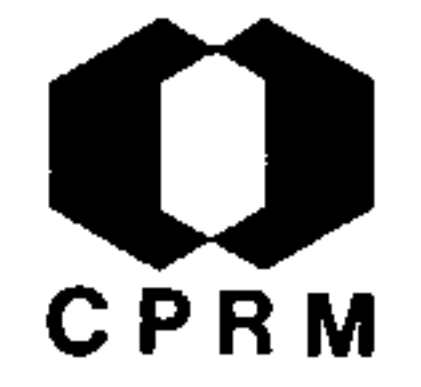

## $2.1.04$

## TAYLOR, E. F. - Relatório sobre a geologia do Brasil. Brasil, Petrobrás, Relat. Inedito, nº 181, Rio de Janeiro. jan.1951

#### **RESUMO**

É apresentado um breve resumo do programa de exploração de petróleo no Brasil. Abrange de um modo geral as bacias do Pa raná, Recôncavo, Maranhão, Marajó e Amazonas inferior e supe rior.

# ANÁLISE CRÍTICA

Possui poucos dados que poderão ser úteis ao estudo da área

do Projeto, devido ao caráter geral segundo o qual os assun tos são analisados.

 $\mathcal{L}^{\text{max}}$  and  $\mathcal{L}^{\text{max}}$ 

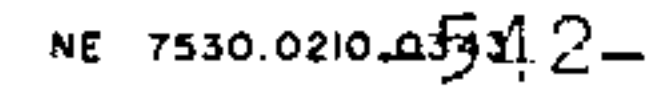
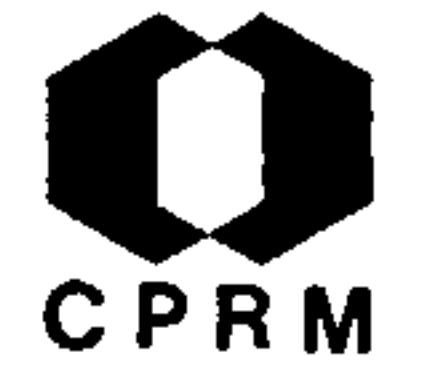

ACKERMANN, F. L. - Território Federal do Amapá Oil Shows. Brasil. Petrobrás, Relat. Inédito, nº 186, 9 p., 1951.

#### RESUMO

A região visitada foi a do rio Matuacá, Município de Maza gão. Topograficamente esta região caracteriza-se por uma fai xa costeira alagadiça e a "terra firme", que vai até próximo a margem do rio Amazonas. A "terra firme" é constituída essen cialmente de lateritos, coberto com uma camada variável de terra propria para lavoura. A finalidade principal desta vi sita foi verificar a existência ou não de um calcário nesta região. Somente um afloramento deste, provavelmente carboni fero, foi constatado. Sabe-se que o Carbonífero, do norte sul da Amazônia, até agora, não apresentou indícios econômicos de petróleo, mas é de muita importância para a geologia da região amazônica, e muito especialmente para o Território do Amapá. Foi visitado também o igarapé Breu, afluente do rio Preto, onde se tinha notícias de uma possível ocorrência de ferro. Não foi possível se chegar até o local onde aparece  $\overline{O}$ ferro, mas verificando uma amostra de limonita, pertencente a um morador local, notou-se que a mesma é de boa qualidade (mais de 60% de ferro metálico). Próximo à casa deste morador, constatou-se que num pequeno alto ocorre uma hematita terrosa, da qual foram recolhidas amostras, para posterior es tudo no laboratório.

# ANÁLISE CRÍTICA

Trabalho que oferece poucos subsidios para o Projeto, por não apresentar nenhum mapa relativo à localização das dife rentes ocorrências citadas e visitadas.

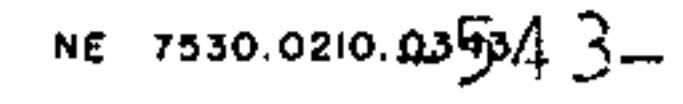

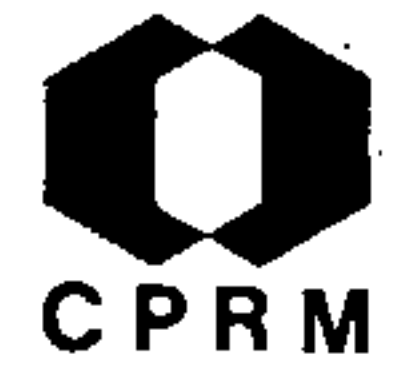

ICOMI, Indústria e Comércio de Minérios S/A - Jazidas de man ganês da Serra do Navio, T.F.A. Brasil. DNPM. 5º Distrito, Relat. Inédito nº 230, Belem, 16 p., 1951. il.

#### RESUMO

As jazidas de manganês situam-se ao longo de uma faixa de cerca de 8.km de comprimento, com direção noroeste, que atra vessa o rio Amapari, na região conhecida como Serra do Navio Os principais depósitos estão localizados a leste do rio Ama pari, na sua margem esquerda. As altitudes do Terreno variam de aproximadamente 88 m. no acampamento da Serra do Navio, a 320 m. na região do acampamento Terezinha. Ao norte a forma ção manganifera apresenta-se em colinas arredondadas, e ao sul, consiste em uma lombada denominada Serra da Terezinha. Os afloramentos de minério dispõem-se em uma faixa com o ru mo SE-NW. Alguns afloramentos são escavados e salientes, ou tros são baixos e descontínuos. Nos afloramentos observados, verificou-se que a rocha mais abundante é o xisto anfibolíti co. Foram igualmente constatadas ocorrências de diabásio gondito, este considerado como protominério. Em perfurações, e frequente a presença de micaxistos, às vezes com granadas. bem como de argilas de várias côres, relacionadas com xistos regionais. Não foi possível estabelecer com segurança a  $se$ quência das rochas constitutivas da coluna geolígica, devido ao estado de decomposição em que se ancontram.

# ANÁLISE CRÍTICA

Relatório de pesquisa referente à geologia da área de ocor rência do manganês. Dadas as considerações geológicas emiti das, trata-se de consulta interessante para o Dpmínio Oiapoque-Jari.

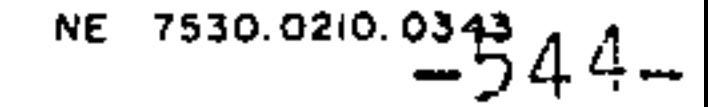

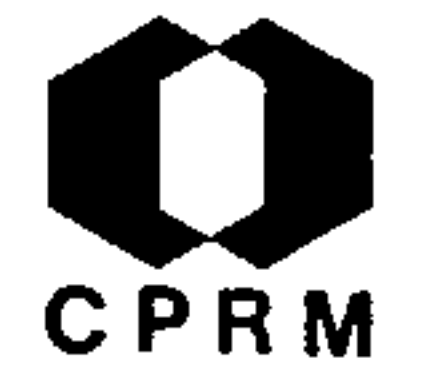

NEVES, S.B. & MENEZES, J. A. - Reconhecimento geológico da região NE do Território F. do Amapá. Brasil. Petrobras, Relat. Inedito nº 2682, 1951.

#### RESUMO

A área em estudo pertence ao Território Federal do Amapá, es tando compreendida entre o litoral do Amapá e o meridiano 42<sup>0</sup>W tendo como limite sul o paralelo 00005', abrangendo a porção mo deste do Território. Na região mapeada distinguem-se as seguin tes feições geomorfológicas: o peneplano, compreendendo a zona do embasamento cristalino; a planície sedimentar, subdividida em zona das planícies e zona da terra firme, e finalmente, a. zona das baixadas inundáveis. Ocorrem, na região, rochas do Pré-Cambriano, intrusivas básicas, de idade duvidosa, sedimen tos terciários e depósitos quaternários. O contato embasamento sedimento, sempre coberto, não apresenta evidências de falhamen to. As rochas do embasamento constituem-se de gnaisses, granitos, filitos e quatzitos. Tais rochas acham-se, por vezes, cor tadas por diques de diabásio, pegmatitos e gabros. O Terciário e representado por arenitos ferruginosos, grosseiros, com es tratificação cruzada, intercalados com argilas mosqueadas, con tendo concreções ferruginosas (laterita). Sobreposta a esta seção estão as argilas sílticas, cinza esverdeada, micáceas, intercaladas com arenitos finos, sub-arredondados, bem selecio nados e fossilíferos. Ao Quaternário pertencem os depósitos in consolidados de argilas sílticas da planície de maré, e as areias de aluviões dos rios. O mergulho regional apresenta di reção ENE. A sedimentação na costa do Amapa iniciou-se no Cre táceo Superior, sendo que o início da sua subsidência data do Cretáceo Superior, prolongando-se até os nossos dias.

# ANÁLISE CRÍTICA

Trabalho de cunho geomorfológico e estratigráfico sobre área pertencente ao Projeto Norte da Amazônia. Consulta importante para o Domínio Oiapoque-Jari, no que tange à delimitação da j faixa sedimentar de seu extremo norte.

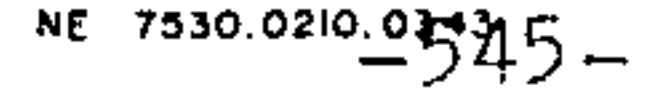

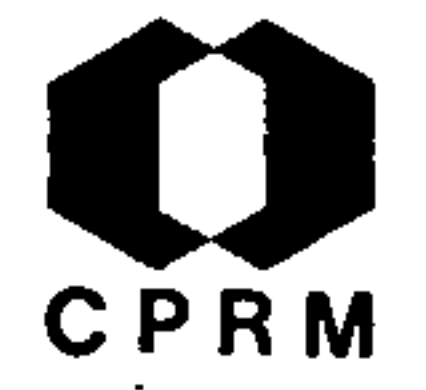

COOK, J.T. - Geological progress report: rio Maecuru, middle Ama zonas. Brasil. Petrobras, Relat. Inedito nº 491, 1955.

#### RESUMO

A maioria dos afloramentos situa-se nos últimos 20 km do rio, tornando-se mais raros à medida que caminhamos para jusante. rio Maecuru é considerado, em toda sua extensão, como um rio con sequente, correndo geralmente para S20<sup>0</sup>E, aproximadamente parale lo ao mergulho regional. O flanco norte do homoclinal da bacia amazônica apresenta pequenos mergulhos regionais para sul, em di reção ao geossinclinal, grosseiramente coincidentes com o rio Ama zonas. Proximo ao contato com o cristalino, os mergulhos são em média de 4<sup>0</sup>, diminuindo gradualmente em direção à bacia. O rio Maecuru não apresenta evidências de falhamentos, reversos ou nor mais. O contato embasamento-rocha sedimentar não se apresenta ex posto; contudo, a primeira exposição de rochas sedimentares si tua-se a apenas 200 m a jusante de um afloramento cristalino. To da a seção medida e considerada como sendo clastica, com exceção do diabásio, nela faltando rochas carbonáticas e evaporíticas De uma maneira geral, o embasamento constitui-se quase que exclu sivamente de rochas ígneas ácidas (como granitos e sienitos) e, em menor quantidade, de rochas metamorficas (quartzitos). Um are nito de cor cinza clara, granulometria média e de grãos sub-angu lares, jaz inconformemente sobre o embasamento, sendo denominado de unidade A. A unidade B varia de folhelhos e siltitos a arenitos de fina granulometria. A unidade C constitui-se de arenito de cor cinza clara, de grãos finos, duro e quartzítico, finamente mi caceo, apresentando, intersticialmente, oxido de ferro. A unidade D consiste de arenitos sílticos e apresenta direção N80ºE com mergulhos de cerca de 4<sup>0</sup> para sul. A unidade "E" compõe-se de siltitos com intercalações de folhelhos, apresentando três hori zontes fossilíferos. Os folhelhos da unidade "F", formam o grupo litológico mais distinto da seção do rio Maecuru. Finalmente, a unidade "G" é composta de siltitos coloridos e bandeados, intrudidos por diabasios. Esta unidade é afossilífera, e tem sido clas

sificada como Mississipiana, situando-se o contato Devoniano-Mis sipiano na base do primeiro diabasio.

# ANÁLISE CRÍTICA

Trabalho contendo informações geológicas e estratigráficas de utilidade para o Projeto Norte da Amazônia. Consulta de interesse para o Domínio Paru-Trombetas.

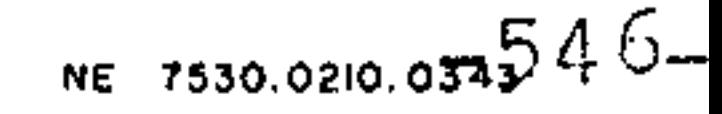

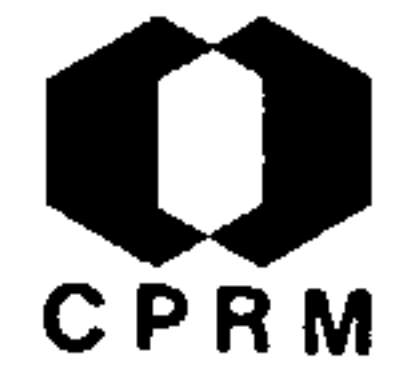

BREITBACH, J. W. - Geology of rio Cajari (paleozoic outcrop belt) lower Amazon. Brasil. Petrobras, Relat. Inedito nº 858, Dez. 1957.

#### RESUMO

Area situada entre 52000' e 52015'W de longitude e  $0^0$ 30' e 1<sup>0</sup>00'S de latitude. A geologia reflete-se na morfologia, on de terrenos terciários são mais ou menos planos, ocorrendo pequenas variações nas demais regiões. A área é uma continua ção do pacote paleozóico do flanco norte da bacia amazônica, cuja única diferença é a ausência de afloramentos do Curuá--Superior e camadas mais novas desse pacote, que estão cober tas por sedimentos terciários. O Siluriano é representado pe la Formação Trombetas, dividida em 3 membros: Cajari, Nhamun da e Pitinga, cujos sedimentos são produtos de erosão do Es cudo das Guianas, sendo correlacionado com o perfil da mesma formação na área do rio Nhamundá. Sedimentos arenosos são pre dominantes e a presença de siltito é observada. O Devoniano é representado pelas formações Maecuru e Curuá. A primeira apresenta os membros Jatapu (arenito) e Ariramba (transição arenito folhelho negro de Barreirinha), calculando-se em 595m a espessura desta formação, A segunda; dividida em dois mem bros (Barreirinhas e Curuá Superior), tem apenas o primeiro membro aflorando, o qual consiste principalmente de folhe lhos negros de origem nerítica. A Formação Alter do Chão, ra ramente aflorante, representa o Terciário, apresentando um material areno-argiloso, fortemente intemperizado. Os  $m$ em bros do pacote Paleozóico, nesta área, apresentam direções paralelas, com strikes em torno de N67E e mergulho em torno de 3<sup>o</sup>S. As fraturas têm direções preferenciais de N35<sup>o</sup>W N75<sup>0</sup>E, sendo observadas algumas zonas de falhas. A geologia histórica retrata três condições de deposição: litorânea, ma rinha rasa e marinha um pouco mais profunda. A geologia eco nômiva restringe-se a possibilidades da existência de petró leo. Comentários sobre a geologia nas estradas Macapá- Porto Grande-Ferreira Gomes-Cach.do Paredão e Colônia do Matapi -e Macapá-Porto Platon-Terezinha, são apresentados, procurando plotar o contato Embasamento/Terciário, tendo concluído es tar a 1 km ao sul de Porto Grande.

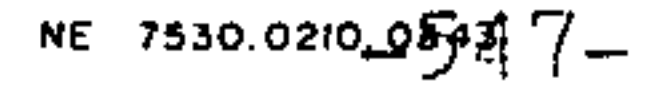

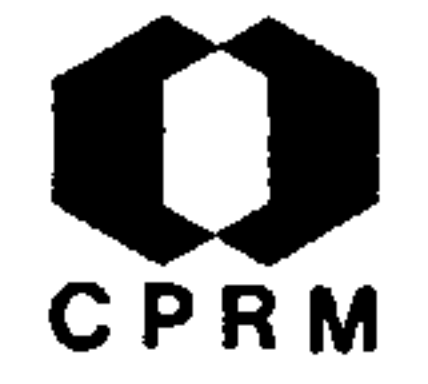

# ANÁLISE CRÍTICA

Interessante como subsídio para os trabalhos no Domínio Oiapoque-Jari, visto conter dados gerais sobre a área drenada pelo rio Cajari e afluentes. Importantes dados sobre paleontologia são mencionados.

 $\label{eq:2.1} \mathcal{L}(\mathcal{L}) = \mathcal{L}(\mathcal{L}) = \mathcal{L}(\mathcal{L}) = \mathcal{L}(\mathcal{L}) = \mathcal{L}(\mathcal{L}) = \mathcal{L}(\mathcal{L}) = \mathcal{L}(\mathcal{L})$ 

**Contractor** 

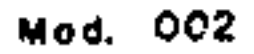

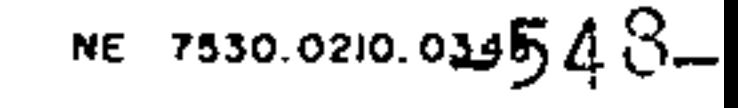

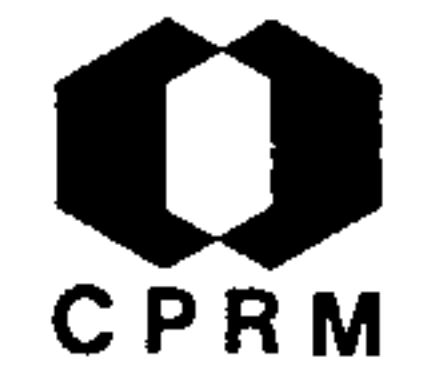

ANDRÉ, C. - Paleozoic of Maués Area. Brasil. Petrobrás. Relat. Inedito, nº 741, 1957.

#### RESUMO

A área em apreço localiza-se na margem sul do Amazonas, apro ximadamente a 150 Km a oeste do rio Tapajós, situando-se entre 57 $^{\circ}$ 00' e 58 $^{\circ}$ 10' de longitude oeste, e 04 $^{\circ}$ 15' e 05 $^{\circ}$ 10' de lati tude sul. As secções estudadas da área Maués incluem formações silurianas, devonianas e carboníferas, formando um cinturão es treito que oscila a SW do Tapajós.

ANÁLISE CRÍTICA

 $\sim 100$  km s  $^{-1}$ 

and the company of

Trabalho situado fora dos limites do Projeto Norte da Amazônia. Seu interesse prende-se apenas a possíveis correlações li to-estratigráficas com áreas do Domínio Mapuera-Uatumã.

the control of the control of the

Mod. 002

¥,

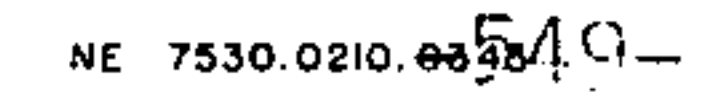

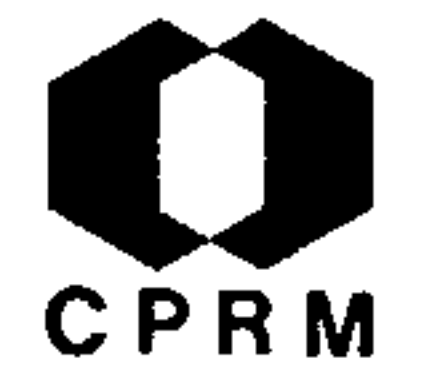

BISCHOFF, G.O. - Geology of Erepecuru, Trombetas, Obidos and Mamuru area. Brasil. Petrobrás. Relat. Inédito, nº 161 -A, Belem, 1957. il.

#### RESUMO

As áreas do Erepecuru e Trombetas apresemtam as mesmas uni dades sedimentares encontradas na bacia amazônica. A seção co meça com sedimentos silurianos cobrindo o embasamento crista lino. As formações devonianas e carboníferas ocorrem na área em condições idênticas às das regiões vizinhas. As fáceis de algumas camadas sedimentares variam na área, sendo diferentes das seções leste e oeste. Os sedimentos carboníferos da área são recobertos inconformemente pelo Terciário. As : câmadas apresentam no Erepecuru e no Trombetas mergulhos que variam de 2º a 4º. O embasamento consiste de granitos, pórfiros, sie nitos e intrusivas básicas. O Siluriano é representado na área pela Formação Trombetas, composta essencialmente de are nitos, siltitos e folhelhos sílticos, sendo a sua espessura aproximada de 100 m. Ao Devoniano pertencem as Formações Mae curu e Curuá, perfazendo uma espessura de 620 metros. A pri meira consta quase que essencialmente de folhelhos, sendo que na Formação Curuá predominam arenitos. O Carbonífero, com aproximadamente 900 m de espessura, assenta discordantemente sobre a Formação Curuá e comporta as Formações Monte Alegre, Itaituba e Nova Olinda, pertencentes respectivamente, ao Car bonífero Inferior, Médio e Superior. A Formação Monte Alegre compõe-se de conglomerados basais, arenitos intercalados com siltitos e arenitos basais. A Formação Itaituba não apresenta afloramentos na área do Erepecuru e do Trombetas, ocorrendo apenas, segundo ALBUQUERQUE, ao norte do Lago Erepecuru, al gumas camadas de calcário intercaladas com folhelhos pretos e cinzentos. Finalmente, o Terciário, representado pela For mação Alter do Chão, é constituído de conglomerados e areni tos com intercalações de argilas sílticas.

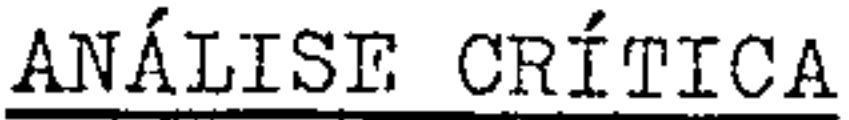

Trabalho de cunho geológico e estratigráfico sobre áreas pertencentes aos limites do Projeto Norte da Amazônia. Sua<sup>-</sup> consulta poderá fornecer alguns subsídios ao mapeamento do Domínio Paru-Trombetas.

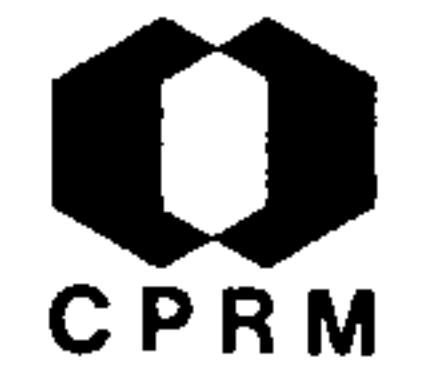

FREYDANCK, H.G. - Geology of the Uatuma and Abacate rivers, Bra sil. Petrobrás, Relat. Inedito, nº 213-A, Belem, 1957.il.

RESUMO

A área estudada situa-se entre os meridianos de 58°40'W e 59° 40'W e as latitudes de  $1^0$ 55' e 2<sup>0</sup>20'S. Toda a área é espessamen te coberta pela floresta tropical, apresentando o rio Abacates inúmeros pântanos com vegetação típica. A geologia do Paleozóico está exposta na área desde a Formação Trombetas (Siluriano) até o Membro Barreirinhas, do Devoniano Médio, com um conglomerado Terciário cobrindo o topo deste membro. A Formação Trombetas, não obstante exposta em grande área, tem uma espessura re al de apenas 200m. O Devoniano Inferior, bem exposto, possui uma espessura calculada de 780m. Os sedimentos do rio Abacate foram provisoriamente colocados no Membro Jatapu da Formação Maecuru. As rochas igneas do complexo basal consistem de porfiros averme lhados e rochas gabróicas escuras. Uma intrusão básica está  $ex$ posta na seção paleozóica da Formação Maecuru. De uma maneira ge ral, as camadas paleozóicas desta área estão bem expostas e  $m$ os tram um monoclinal, mergulhando cerca de 2<sup>0</sup> para SE. Pode-se di zer que a geologia desta área é a continuação dos afloramentos do cinturão Paleozóico do rio Jatapu, a nordeste. A oeste da area estudada, o cinturão inflete para oeste. Foram observadas al gumas irregularidades estruturais locais, devidas provavelmente a intrusões.

#### CRÍTICA ANÁLISE

Trabalho de cunho geológico ao longo de rio localizado na área do Projeto Norte da Amazônia. Sua consulta é válida para o Domí nio Paru-Trombetas.

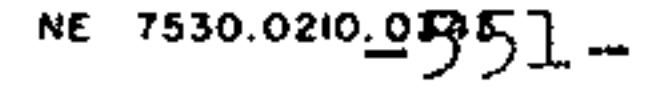

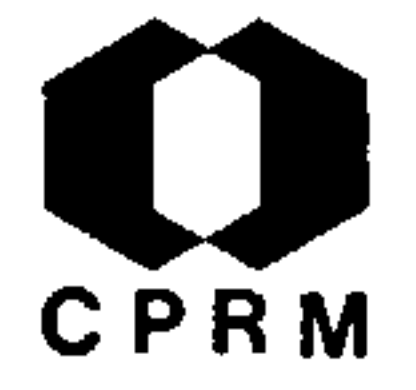

SILVA, S. de O. - Geologia dos rios Jari, Paru, Curua-Una. Bra sil. Petrobrás, Relat. Inédito nº 723, 1957.

#### RESUMO

Nos rios Jari e Paru, foram encontrados sedimentos paleozoicos mapeados como silurianos e devonianos, e grandes extensões de diabasios. As rochas do cristalino são, no Paru, o granito, e no Jari, quartzito, gnaisse etc. Entre a area de exposição das formações Maecuru e Curua, ha uma zona intermediária, quase sem afloramentos, com algum siltito e uma rocha dura, provavel mente um "hornstein". O diabasio apresenta-se em áreas muito extensas. Nos rios Paru e Jari não foram encontradas rochas que pudessem ser atribuídas ao Carbonífero. No rio Paru, o mapeamen to situou-se entre as latitudes  $0^030'$ S e  $1^015'$ S e as longitudes 53<sup>0</sup> e 53<sup>0</sup>35'W; no Jari, entre as latitudes 0<sup>0</sup>35' e 1<sup>0</sup>05'Sul e no Curua-Una, entre as latitudes 2<sup>0</sup>30' e 04<sup>0</sup>00' e as longitu des  $53^{\circ}30^{\circ}$  e  $54^{\circ}30^{\circ}$ .

# ANÁLISE CRÍTICA

Trabalho geológico efetuado ao longo de rios pertencentes à área do Projeto Norte da Amazônia. Sua consulta faz-se necessá ria, de vez que encerra valiosas considerações sobre os Domínios Oiapoque-Jari e Paru-Trombetas.

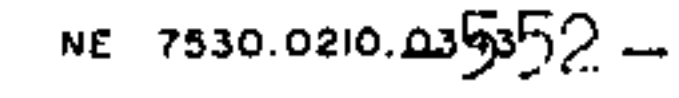

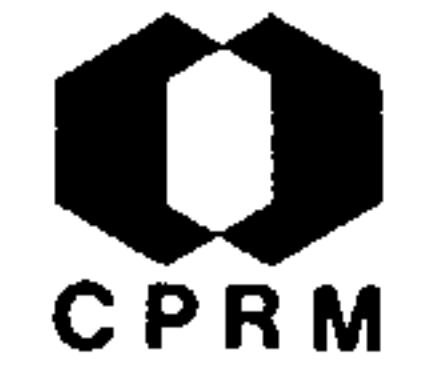

SWAN, A.G. - Geology of the lower rio Negro area. Brasil. Pe trobrás, Relat. Inédito nº 214-A, Belém, 1958, il.

#### RESUMO

A área mapeada cobre o rio Negro e seus tributários entre a Vila de Moura e a cidade de Manaus, entre as latitudes 1º30'S e 3<sup>o</sup>S e longitudes 59<sup>o</sup>30' e 62<sup>o</sup>W. Três unidades estão presen tes na área mapeada: 1) Formação Trombetas (Siluriano); 2) Are nitos continentais, de idade pré-jurássica e provavelmente pos-carbonífero, para os quais é proposto o nome Formação Jau; 3) Arenitos e argilas do Terciário. Os arenitos afloram como largos remanescentes planos, estendendo-se de oeste do rio Uru bu ao rio Camanaú. Os arenitos continentais da Formação Jau são cortados por diques de diabásio, alinhados na direção no roeste e associados com falhamentos. Por toda a área, o rele vo topográfico é pequeno, sendo, não obstante, pronunciado na região dos depósitos terciários, onde pequenas colinas arre dondadas e barrancos erodidos do rio, com mais de 30 metros de altura, estão presentes. Os arenitos (mesozóicos) da Forma ção Jau são de granulação fina. Os siltitos são predominante mente brancos, cremes e marrons, com intensa estratificação cruzada e de corrente. O embasamento encontra-se exposto ao longo de 60 km do baixo rio Unini e pode ser seguido pela area, a leste do rio Negro e também através dos rios Camanau e Curiuau. São principalmente granitos grosseiros rosados e, frequentemente, pegmatíticos. Um diabásio cinza-esverdeado es curo introduz-se na Formação Jaú. Ele ocorre em diques estrei tos e são encontrados ao longo da margem oeste do rio Negro, entre Marapinima e boca do Jau.

### ANÁLISE CRÍTICA

Trabalho de grande interesse para o Domínio Baixo Rio Ne gro, principalmente na sua porção sul, apresentando um mapa geológico na escala 1:100.000, bem como discutindo detalhada mente a estratigrafia da área.

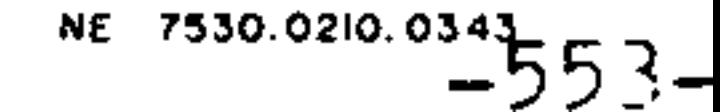

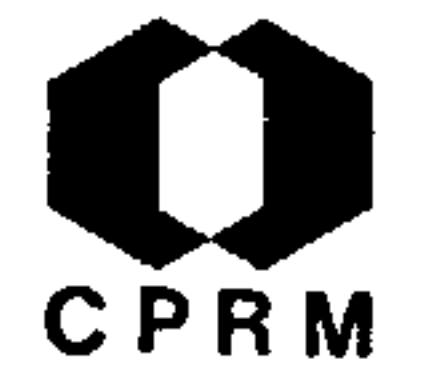

CELMINS, A. - Average rocks densities in the middle and lower Amazon basin. Brasil. Petrobrás. Relat. Inédito nº 906, Rio de Janeiro, abr. 1958.

#### RESUMO

Com base em medidas de densidades e perfis litológicos dos poços de Nova Olinda, Trindade, rio Abacaxis, Alter do Chão, Gurupá e Cupari foram obtidas as seguintes densidades médias para as seguintes formações geológicas: Alter do Chão 2,11; Sucunduri 2,38; Nova Olinda 2,61; Itaituba 2,73; Monte Alegre 2,55; Curuá 2,61 e Maecuru 2,58. Tais densidades não incluem as intrusivas diabásicas cuja densidade média oscila entre 2,90 a 2,92. A densidade média das formações depende em, gran de parte, do comportamento litológico.

# ANÁLISE CRÍTICA

Trabalho de compilação de medidas de densidades feitas  $em$ amostras de rocha de poços perfurados na Amazônia. Não apre senta interesse para o Projeto Norte da Amazônia.

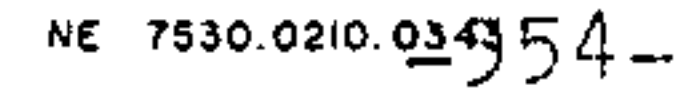

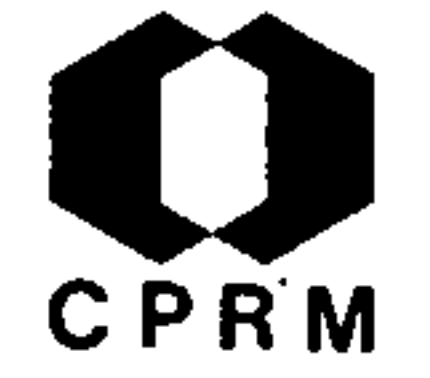

BOUMAN, Q.C. - Notes on the geology of the rio Negro area. Brasil. Petrobrás, Relat. Inédito, nº 322-A, |s.1. |, 1959. il.

RESUMO

Os arenitos Trombetas foram estudados no rio Apuau, enquan to os da Formação Jau foram observados nos barrancos do rio Negro e no rio Paduari. Os sedimentos observados no rio Cama nau e Curiuau foram reclassificados como pertencendo a Forma ção Jau. A Formação Trombetas no rio Apuau é caracterizada pela coloração branco-marrom, acamamento e, localmente. estratificação cruzada dos arenitos. Num corpo de folhelho cinza, intercalado no arenito, foram encontrados Ohitinozoa rios datados como sendo silurianos. A Formação Jau e consti tuida, predominantemente, de arenitos avermelhados e brancos, duros, com muita estratificação cruzada. Os sedimentos dos rios Camanau e Curiuau, a medida que se sobe o rio, consistem de arenitos cauliníticos e argilosos, de modo geral semelhan tes aos arenitos do rio Paduari, e são reclassificados como pertencentes à Formação Jau. Os poucos dados avaliados na á rea servem para identificar uma pronunciada discordancia an gular entre a Formação Trombetas e a Formação Jau. Esta apre senta uma direção predominantemente NE-SW, enquanto a Forma ção Trombetas possui direção NW-SE. O sistema de juntas da Formação Jau e marcadamente denso, o mesmo ocorrendo no emba samento granitico sotoposto. A Formação Trombetas de outra forma, so apresenta fraturamentos esporádicos que não reve lam orientação constante. Devido às relações com a Formação Trombetas, a Formação Jau mostra-se claramente com uma idade Pré-Siluriana.

ANÁLISE CRÍTICA

Trabalho fundamental para o Domínio Baixo Rio Negro, apre sentando um mapa geológico em escala de trabalho idéntica ao do Projeto Norte da Amazonia e discutindo a estratigrafia pro posta por SWAN, A.G. (1958) para a área ora em estudo.

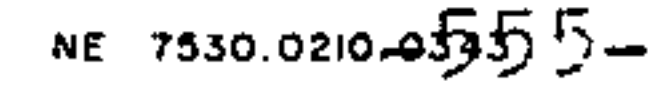

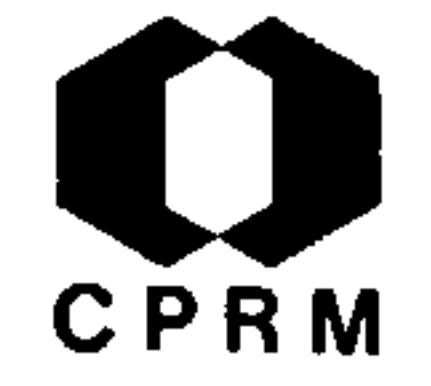

BOUMAN, Q. C. et alii - Amazon Basin Study. Brasil. Petrobrás. DEPEX, 12/1960.

#### RESUMO

O objetivo principal destes estudos foi selecionar áreas mais favoráveis para futura exploração. Representa um trabalho inte grado que fornece dados geológicos, geofísicos e paleontológicos sobre a bacia amazônica. Esta bacia está localizada na parte norte do Brasil e é dividida em 4 sub-bacias: alto e médio Ama zonas, bacia do Acre e bacia do Marajó, sendo as duas primeiras de idade paleozóica e as demais cretácicas. Ocupa uma área - de 1.200.000 km dos quais 750.000 apresentam sedimentos paleozóicos. Os métodos geofísicos de sísmica e gravimetria sofrem algu mas restrições em seus empregos na área. A sequência estratigrá fica da bacia abrange desde o Pré-Siluriano ao Recente. Quatro inconformidades ocorrem na sequência. A seção paleozóica pode ser dividida em inferior, que é principalmente clástica, e supe rior, principalmente química, divisão esta que coincide com a inconformidade pos-devoniana. Sendo uma bacia tipicamente intra cratônica, comporta-se como tal, sem grandes evidências tectôni cas, salvo de caráter epirogenético. Dobramentos de natureza com pressional ocorrem na bacia do Acre, provavelmente associados ao levantamento Andino, de idade cretácea e terciária. A estrutura da bacia do Marajó é controlada por falhas de mesma idade. geologia histórica retrata uma série de transgressões e regres sões, levantamentos e subsidências, períodos de erosão e deposi ção e ocorrência de intrusões de diabásio, limitando esses even tos no tempo e no espaço. A área da bacia é considerada anti-eco nômica em termos de petróleo, tendo sido encontradas apenas ocor rências sub-econômicas, ressaltando-se, entretanto, a deficiência dos métodos convencionais empregados.

# ANÁLISE CRÍTICA

O trabalho assume certa importância visto abranger parte de todos os domínios do Projeto Norte da Amazônia. Dados geocronológicos e litoestratigráficos são mencionados, assim como corre lações com outras bacias.

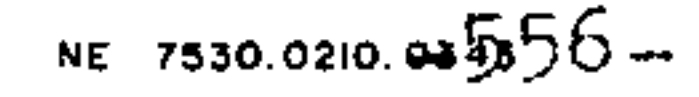

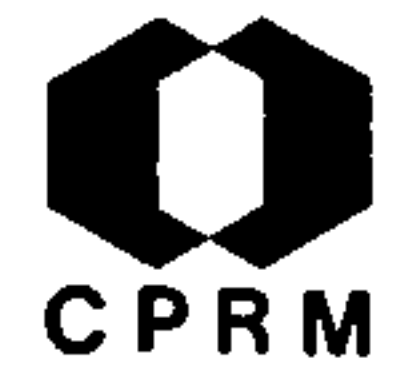

WOOLDRIDGE, L.C.P. - A study of the Curua Formation in the Middle Amazon. Brasil. Petrobrás, Relat. Inédito nº436-A Belem, 1960. il.

#### RESUMO

O Curuá Superior tem o seu máximo desenvolvimento na área de Faro. A intercalação de folhelho e arenito, o qual é em parte poroso, torna a situação digna de avaliação com vista a possibilidades de óleo. Com base nos estudos realizados foi possível estabelecer as seguintes conclusões: 1- Há um horizonte de Formação Curuá abaixo do qual esta formação se torna abundantemente micacea; 2- Sotoposto a este horizon te micacco, ocorre uma serie, predominantemente arenítica, designada como "Clean Sand", portadora de mica em menor quantidade; 3- De uma maneira geral, os arenitos desta  $SE$ rie diferem dos arenitos pertencentes ao horizonte micáceo por conterem menor quantidade deste mineral, maior grau de arredondamento dos seus grãos, pelo cimento silicoso apre sentado e ainda pela menor freqüência de feldspatos. Ocorre material tilítico no Curuá Superior (Ma-1-Pa), sendo que os seixos apresentados são de tamanho menor que o habitual, com feldspato e quartzo angular presentes.

# ANÁLISE CRÍTICA

Trabalho detalhado sobre a estratigrafia e sedimentologia da Formação Curuá. Não obstante situar-se na área do Projeto Norte da Amazônia, não fornece maiores subsídios pa ra a atual fase de mapeamento.

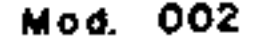

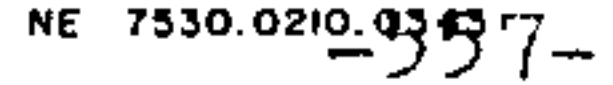

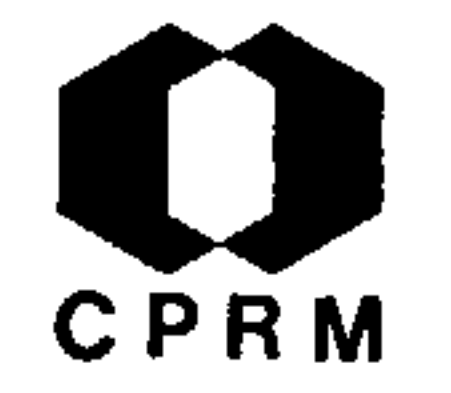

LASA - LEVANTAMENTOS AÉREO FOTOGRAMÉTRICOS S/A - Reconhecimento fotogeológico do T.F.A.; região Centro-Leste. Brasil. DNPM. 5º Distrito, Relat. Inedito, nº 237, Belem, 1962/63. 4 p.

#### RESUMO

O embasamento cristalino do território do Amapá ocupa. cerca de 2/3 da área mapeada. Suas rochas encontram-se provisóriamente reunidas nos seguintes grupos: o grupo dos migmatitos, com preendendo extensa área de migmatitos e granitos, exposta desde as cabeceiras do rio Falsino, na altura do paralelo 01º45', até o paralelo 00<sup>0</sup>45', representando o mais antigo pacote litológi co do Pré-Cambriano da região. Os referidos migmatitos estão predominantemente ligados a intrusivas ácidas, a julgar pela sua particular rede de falhamento e pelo fato de não apresenta-

rem características fotográficas ligadas à xistosidade ou à fo liação; o grupo dos quartzitos, ocorrendo sob duas formas dis tintas: a mais comum, constituindo intercalações, e outra, em que essa rocha constitui uma formação, à parte. Alguns cordões quartzíticos encontram-se, estranhamente, associados a areas graníticas, por isso interpretadas, em alguns casos, como intru sivas não identificadas, e, o grupo dos xistos, englobando três unidades, aparentemente diferentes: anfibolioxistos. localiza dos na porção central da área fortemente migmatizada; uma unida de confinada ao norte por granito porfiróide, a leste pela for mação sedimentar relacionada à Formação Barreiras e ao sul, pela mencionada area de migmatitos e granitos e, finalmente, a ter ceira unidade, constituída de xistos feldspatizados e quartzi tos, aproximadamente situada entre as latitudes de  $02^000$ ' e  $02^0$ 30', nas cabeceiras dos rios Cassipore, Tajaui e do igarapé Lu mier. Rochas intrusivas, predominantemente graniticas, ocupam a parte norte da folha. Também, na porção centro-oeste foram mapea das duas unidades pertencentes ao grupo das intrusivas. A Forma ção Barreiras constitui um capeamento sedimentar de natureza ar gilosa, que ocupa o flanco leste do mapa, aparecendo esbranquiçada nas fotos, devido à vegetação do tipo rasteiro. Sua idade é supostamente tida como pleistocênica. Finalmente, os aluviões recentes são peculiares aos cursos de água, sobressaindo os dos rios Araguari e Tartarugal Grande, situados na porção oriental do mapa.

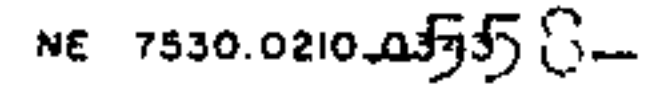

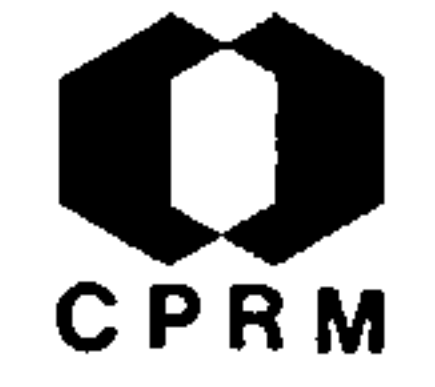

# ANÁLISE CRÍTICA

Trabalho de mapeamento fotogeológico do Território do Amapá, contendo interessantes considerações sobre a geologia regional da área do Domínio Oiapoque-Jari. Constitui consulta indispensável para os trabalhos a realizarem-se no referido Domínio.

 $\sim 100$  km s  $^{-1}$ 

 $\sim$ 

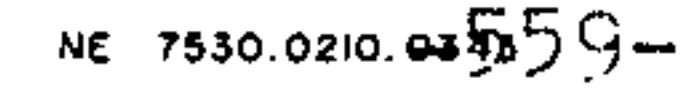

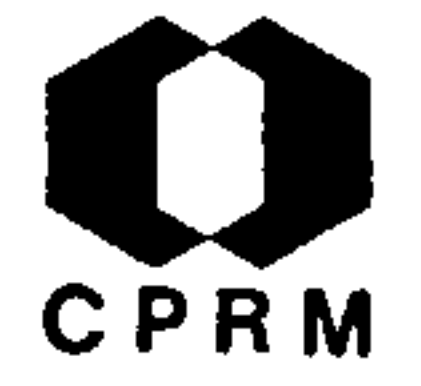

HOWARD, A.D. - Photogeology test area Maues, middle Amazonas. Brasil. Petrobrás, Relat. Inédito, nº 1820, 1963.

#### RESUMO

A despeito da densa cobertura da floresta, a fotogeologia pode contribuir para um programa de exploração, fornecendo in formações que possam auxiliar numa aplicação mais econômica e racional de técnicas de exploração mais expansivas, ou en tão, fornecendo dados estruturais onde outros métodos falham.

# ANÁLISE CRÍTICA

A área estudada está compreendida entre os paralelos 4º00' e 4<sup>0</sup>30' S e os meridianos 57<sup>0</sup>30' e 58<sup>0</sup>00 WGr, situando-se por tanto fora dos limites do Projeto Norte da Amazônia.

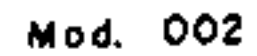

←

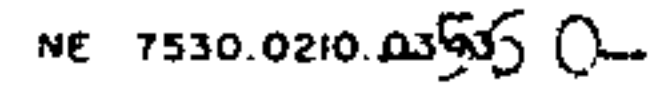

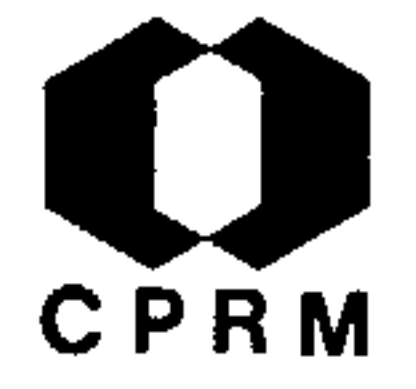

DELBOUX, C.L. & RAMOS, A.N. - Relatório sobre a estratigrafia dos sedimentos siluro -devonianos da bacia do baixo Amazonas Brasil. Petrobras, Relat. Inedito, nº 1977, 1964, 6p.

#### RESUMO

Em alguns poços do baixo Amazonas, as formações silúrio-devonianas encontram-se em discordância sob formações permo-carboniferas, cretáceas ou terciárias. De acordo com a nova estrati gráfia dos sedimentos silurianos e devonianos, existem dois gru pos de sedimentos distintos: Trombetas e Curua, os quais pelas estruturas internas evidenciam um ciclo normal de sedimentação de transgressão (Trombetas) e uma regressão (Curuá). O primeiro constitui-se de três formações: uma inferior, de fácies li torânea, outra média, de fácies epinerítica e uma superior de fácies infranerítica. O Grupo Curuá constitui-se igualmente de tres formações subdivididas em unidades, de acordo com as micro -estruturas sedimentares, representativas de diferentes ambientes. Nos citados pontos da região, a discordância pré-carbonífera truncou as formações silúrio-devonianas, em diferentes ní veis, evidenciando a existência de um arco cristalino na parte ocidental da ilha do Marajó, com possível direção NNE (Arco de Gurupá). Em consonância com os resultados obtidos, conclui-se que o Arco de Gurupá e o Arco de Purus restringiram a bacia do médio e baixo Amazonas a incursões marinhas, permitindo - a deposição de sedimentos com fácies salinos, durante o tempo das formações Monte Alegre/Nova Olinda. Assim sendo, o tempo erosio nal do Arco Gurupá corresponderia ao tempo deposicional das citadas formações.

### ANÁLISE CRÍTICA

Trabalho minucioso sobre a estratigrafia do baixo Amazonas, não fornecendo, contudo, maiores subsídios ao mapeamento a ser efetuado pelo Projeto Norte da Amazônia.

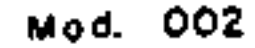

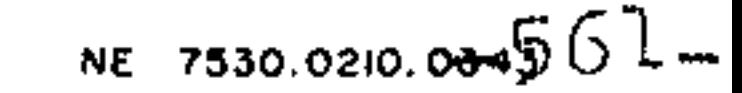

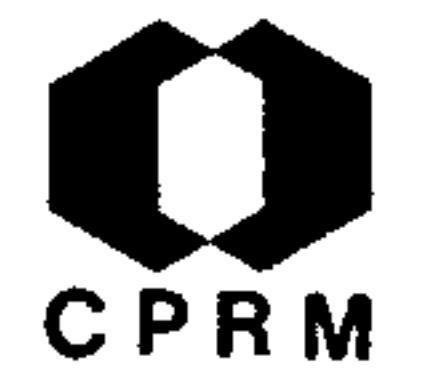

COSTA, H.F.da-Novo distrito ferrífero do Brasil, rio Jatapu, Amazonas. Brasil. DNPM, 5º Distrito, Relat. Inédito, nº 220,  $|s.l.|.$  35 p, 1965. il.

#### RESUMO

O novo distrito ferrífero do rio Jatapu dista cerca de 258 milhas marítimas de Manaus. No verão, com a vazante, não é pru dente utilizar" cascos" superiores a 3 pés de calado. Os aspec tos mais importantes são: 1) A jazida de minério de ferro do rio Jatapu está nos sedimentos pertencentes à Série Minas(idade Proterozóica Inferior). 2) O minério de ferro é constituído de hematita associada à magnetita, porosa e com estrutura oolítica. 3) A formação ferrífera do Jatapu foi submetida a 3 metamorfismos regionais correspondentes ao diastrofismo Huro niano, Penoqueano e Taconico - Caledoniano com transformações mais térmicas do que dinâmicas. 4) A Formação Macauari limita a bacia Paleozóica de fácies tipicamente marinho. 5) Os are nitos que se estendem, rio acima, são sedimentos de transição que estão situados no bordejamento do continente Proterozóico Superior ao longo do arco tectônico que limita o lado norte da bacia Amazônica. 6) Os derrames de vulcanitos ácidos estão ligados a diastrofismo epirogênico ocorrido no Eo-Cambriano, após a glaciação de inlandsis da época de deposição da Série Lavras. 7) Os granitos não podem ser considerados como limi tes do Arqueozóico, pois podem pertencer a formações Pós-Sé rie Minas ou Pos-Série Itacolomi. 8) As argilas com evolução bauxitica indicam a possibilidade de grandes jazimentos de bau xita ao longo do bordejamento do continente Proterozóico Supe rior. 9) A formação ferrífera com o excepcional modo de ocor rencia do rio Jatapu, pode se prolongar ao longo do arco tec tônico. 10) Há possibilidades reais de reserva de jazimentos de manganês, ao longo do arco tectônico. 11) A grande riqueza de ilmenita nas areias da praia do Posto de S.P.I., na cacho eira da Porteira, confirma a existência de rocha básica na area erodida.

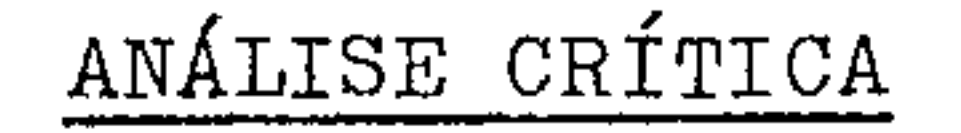

No presente trabalho, o autor discute a gênese das jazidas de minério de ferro do rio Jatapu. O trabalho é interessante para o Projeto, mormente para o Domínio Mapuera-Uatumã.

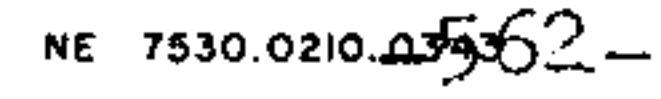

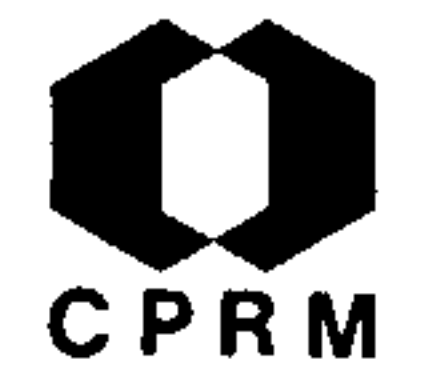

PONTES, A. R. - Interpretação fotogeológica preliminar de áreas das bacias do Amazonas e Maranhão. Brasil, Petrobrás, Relat. Inédito nº 2533, jun., 1966.

#### RESUMO

Trata-se de um trabalho de interpretação fotogeológica preliminar de duas áreas da bacia amazônica: uma situada no flanco sul, região dos rios Cupari-Tapajós-Trocoá e outra no flanco norte, nos rios Jatapu e Capu-Capu. Da primeira área apresenta -se um mapa fotogeológico preliminar, enquanto da segunda, **SO** mente foram interpretados geologicamente as fotografias aéreas, sem a restituição do respectivo mapa. Como finalidade principal, estabeleceram-se critérios para utilização de fotografias aé reas na preparação de mapas geológicos dessas duas bacias.

#### ANALISE CRITICA

Trabalho sem interesse para o Projeto, por não apresentar o mapa fotogeológico da área situada no flanco norte, nos rios Ja tapu e Capu-Capu. A outra área localiza-se além do limite sul do Projeto.

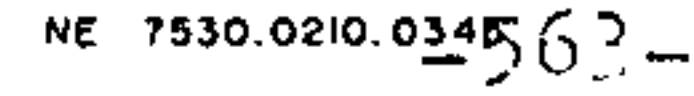

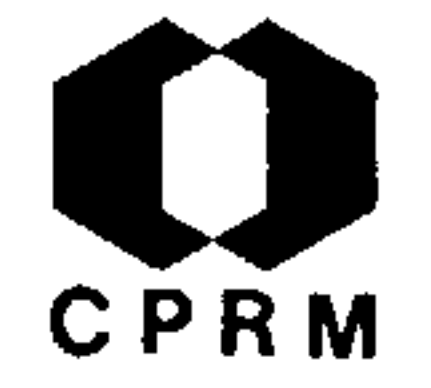

JESUS, A.M. & ARANTES J.L.C. - Relatorio dos trabalhos de cam po realizados ao longo da estrada Manaus - Itacoatiara. Bra sil. DNPM, 5º Distrito, Relat. Inédito nº 8. Manaus, 1968, 12 p. il.

#### RESUMO

A estrada Manaus - Itacoatiara tem uma extensão aproximada de 330 km., dos quais 110 se encontram asfaltados, e os res tantes, piçarrados. Corta dois rios, o Preto da Eva e o Urubu. De um modo geral, o trecho da estrada Manaus - Itacoatiara a presenta um pacote de sedimentos argilo-arenosos de cor verme lho-amarelada, constante em quase todo o seu trecho e em certos locais, um arenito friavel intercalando camadas de caulim de espessuras variáveis, chegando a até 3 m de espessura. As corrências de caulim, que foram constatadas no quilômetro 49  $\overline{e}$ no 224 deverão ser melhor analisadas. Existem também duas ola rias perto de Itacoatiara. São elas a olaria SHIBE & CIA., pro duzindo 6.000 a 7.000 tijolos de 8 buracos/semana e a olaria ZECA VITAL produzindo até 50.000 tijolos/semana. As notícias de ocorrências minerais situadas ao longo do rio Urubu, pode rão ser constatadas através de um reconhecimento geológico.

# ANÁLISE CRÍTICA

Apresenta dados de interesse ao Projeto, com referencias  $\mathbf{a}$ ocorrências minerais, especialmente caulim.

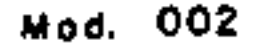

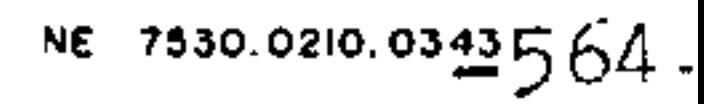

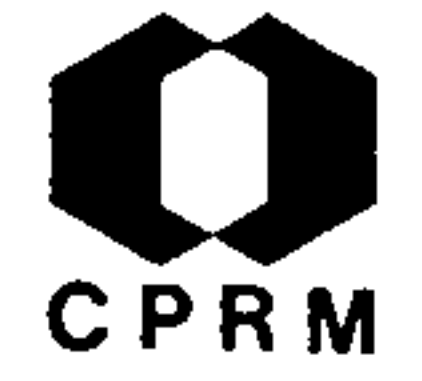

LEONARDOS JR., O.H. - Relatório preliminar de reconhecimento geológico ao longo do rio Uatumã. Brasil. DNPM. 5º Distri to. Relat. Inedito.nº 143, Manaus, 3 p., nov. 1968.

#### RESUMO

Uatuma A primeira fase do reconhecimento ao longo do rio constou de um sobrevôo a toda região a ser visitada. Iniciou -se o trabalho geológico na cachoeira Morena, onde ocorrem arenitos sub-horizontais, com leve mergulho para S. Entre es sa cachoeira e a cachoeira Balbina, foram observados areni tos até se atingir o igarapé do Barreto, a partir do qual co meçam a aparecer rochas vulcânicas ácidas. Não foi observado o contato entre estas unidades litológicas. No terreno com preendido entre a cachoeira Balbina e a Usina de . Pau Rosa (Usina Nova) afloram efusivas ácidas e intermediárias com sulfe grande variação textural, onde nota-se a presença de tos. De Usina Nova até praia dos Arrependidos, observam-se ro chas efusivas e hipoabissais acidas e intermediarias corta das por granito, mostrando um intenso fraturamento com epi dotização associada. Neste trecho, ainda foi observado um dique de diabasio. Da praia dos Arrependidos até a cachoeira Itaboca afloram granitos intrusivos nas rochas vulcânicas, a presentando epidotização ao longo das fraturas. Da cachoeira de Itaboca até as cabeceiras do Uatumã, predominam granitos com vulcânicas subordinadas. A possibilidade de recursos mi nerais nesta região não é tão grande quanto se esperava. Ba seïa-se, principalmente, na: presença de sulfetos nas rochas vulcânicas ácidas e intermediárias; possível mineralização a companhando a epidotização associada ao intenso fraturamento dos granitos; ametista encontrada próximo a Usina Velha primeira vista não apresentando valor econômico, mas estudos detalhados poderão indicar a presença de uma jazida); e, se gundo informações de moradores locais existe cassiterita em igarapé próximo à Usina Velha e uma ocorrência de ferro no igarapé do Barreto. Com respeito a tão mencionada ocorrência de mercúrio no Uatuma, nada foi encontrado.

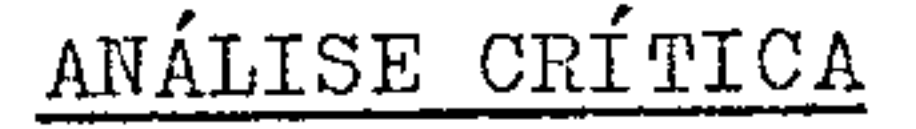

# Trabalho de grande interesse ao Domínio Mapuera-Uatuma.

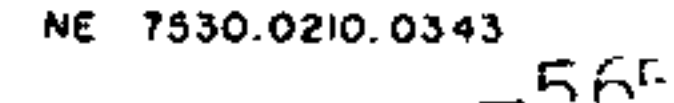

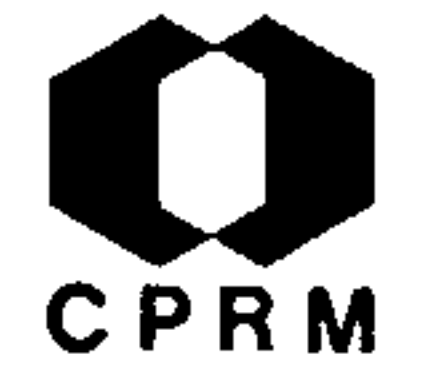

DAMIÃO, R.N. & RAMGRAB, G.E. - Diatomito no igarapé Puraquê. Bra sil, DNPM, 5º Distrito, Relat. Inedito nº 16, 1969.

#### RESUMO

O diatomito do igarapé Puraquê e a "terra salitrosa" da serra da Mina estão localizados entre os rios Sumuru e Tacutu. área da ocorrência caracteriza-se por topografia essencialmente plana, típica do "lavrado", com extensas e rasas depressões, ala gadas durante o período invernoso. O diatomito aflora nos flan cos dos "micro-canyons" formados pela ação erosiva do igarapé Puraquê, secundário do rio Tacutu. Apresenta-se numa camada con tinua de aproximadamente 800 m de comprimento e 0,5 m de espes sura. Ocorre em forma de um sedimento de cor branca, quando i sento de impurezas, muito fino e leve, constituído de espículas silicosas e carapaças de diatomáceas. Abaixo do diatomito, ocor re um material argilóso, laterítico, de cor amarela-ocre,  $\mathbf{e}$ areia de granulometria fina a média, bastante quartzosa. A ser ra da Mina constitui um monadnock de granito grosseiro, de  $\frac{\text{pe}}{\text{de}}$ quena elevação, cuja ação erosiva das águas de infiltração senvolveu, em seu flanco sul, uma imensa gruta.

# ANÁLISE CRÍTICA

Trabalho realizado no Território de Roraima, fora portanto, dos limites do Projeto Norte da Amazônia. Pela natureza de seu conteudo, não apresenta subsidios para o Projeto.

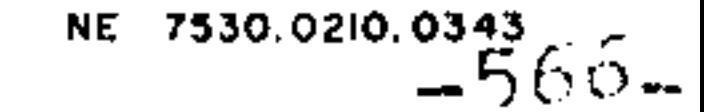

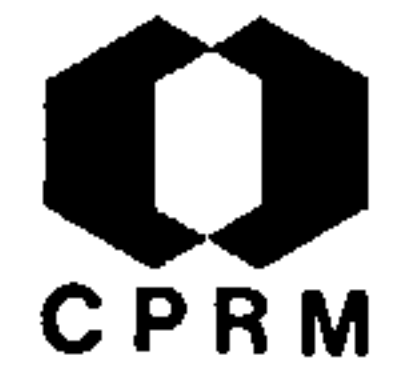

MONTALVÃO, R.M.G. de - Mapeamento geológico detalhado e prospe cção geoquímica do rio Trombetas. Brasil. DNPM, Relat. Inedi to. nº 42, 1969. 16 p. il.

#### RESUMO

Notam-se na região, duas feições geomórficas bem distintas: a primeira caracterizada por "mesetas", formada por sedimentos da Formação Trombetas, e a segunda, por rochas vulcânicas. Um  $com$ plexo vulcânico ácido a intermediário, com 1.282 m.a., assenta discordantemente sobre o embasamento constituído de granitos, gnaisses e xistos, com idade superior a 1.900 m.a.. Continuando a sequência, sedimentos paleozóicos, representados pela Forma ção Trombetas, repousam discordantemente sobre as rochas vulcâ nicas, sendo tal contato visível na cachoeira do Quebra Pote e no morro do Cachorro. Finalmente, sobre o Siluriano Trombetas repousam depositos recentes (quaternários) formados nos vales dos rios e nos terraços. O vulcanismo do Grupo Fumaça, de com posição ácida a intermediária, pode ser correlacionável com os grupos Rio Fresco e Uatumã. Tal sequência expõe-se ao longo do rio, atingindo mais de 100 km., com predominancia de rochas ácidas, sendo que as de composição intermediária ocupam faixas mais restritas e são representadas por andesitos, traquiandesi tos e tufos andesíticos. Uma tectônica de falhamento impediu o correto estabelecimento da estratigrafia vulcânica. Corpos in trusivos de composição ácida (granófiro) e básica (diabásio)as sociam-se no tempo e no espaço, ao vulcanismo. É comum a pre sença de veios de quartzo e epidoto (?) preenchendo fraturas, ou mesmo em zonas de falha. Tais diques, ao que tudo indica são bem recentes, sendo provavelmente associados a uma fasc hidrotermal que afetou as rochas vulcânicas. A área foi afetada por uma tectônica de falhamento, sendo comuns as direções N307  $e$ N60W, as quais formam estruturas dos tipos "horst" ou "graben". No derrame ácido, a maior concentração de diáclases é na dire ção NW, enquanto que no vulcanismo intermediário, sua direção principal é E-W. Os corpos intrusivos cortam as vulcânicas com

direção N10W, sendo as mesmas controladas pela estrutura regio nal.

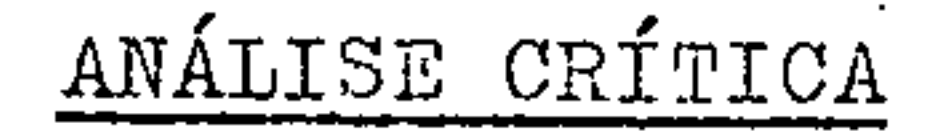

Trabalho encerrando valiosas considerações sobre uma area ainda pouco conhecida. Sua consulta faz-se necessária ao Proje to, principalmente aos trabalhos a terem lugar no Domínio Paru -Trombetas.

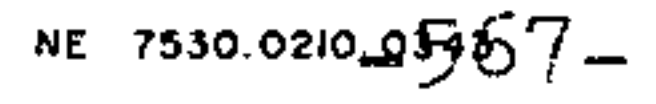

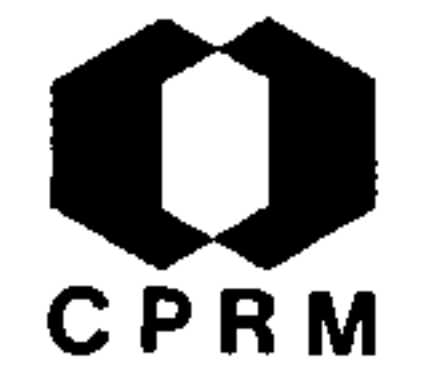

GIFFONI, L.E. & ABRAHÃO, H.N. - Reconhecimento geológico do rio Cauaburi e região do Pico da Neblina; Estado do Amazo nas. Brasil, DNPM, 5º Distrito, Relat. Inedito, nº 201, Ma naus, 72 p., nov. 1969. il.

#### RESUMO

A região estudada situa-se entre os paralelos O<sup>0</sup>10'S  $0^{\circ}50$ 'N e meridianos 66°00'W e 66°20'W, na região noroeste do Estado do Amazonas. Os trabalhos de campo foram efetivados principalmente ao longo das seguintes seções: 1) rio Cauaburi, desde sua foz no rio Negro, até a boca do igarapé Tucano (cer ca de 271 km); 2) foz do igarapé Tucano - Serra da Neblina (cerca de 44 km); 3) canal Maturacá, desde sua foz no rio Cauaburi até o salto Huá, na fronteira Brasil/Venezuela (cer ca de 44 km); e 4) Missão Salesiana Maturacá - Serra do Padre (cerca de 11 km). A região estudada é formada em sua quase to talidade por rochas graníticas do complexo cristalino,  $OS$ quais englobam ainda quartzitos e xistos em alguns afloramen tos. O primeiro notável afloramento do rio Cauaburi apresenta predominância de rochas graníticas, enquanto em seu médio cur so as relações entre rochas graníticas isótropas e gnaisses são mais complexas, não tendo sido possível defini-las geogra ficamente. Ao norte da área, ocorrem granodioritos, acima dos quais, a partir da altitude de 700 metros, encontram-se as rochas sedimentares da Formação Roraima. A Serra da Neblina, bem como diversas outras elevadas serras da região norte da área, na fronteira Brasil/Venezuela, é formada por conglomera dos e arenitos quartzíferos da Formação Roraima, cuja espessu ra e de cerca de 1000 metros. A região apresenta intensa tec tônica, sendo uma constante a textura cataclastica das rochas tendo-se concluído ser o pico da Neblina e parte da Serra da Neblina originária de um "horst" de direção NE com rejeito vertical da ordem de 700 a 1.300 metros.

# ANÁLISE CRÍTICA

Trabalho de interesse para o Domínio Alto Rio Negro, apresen

# tando observações geológicas e dados logísticos das áreas tra balhadas.

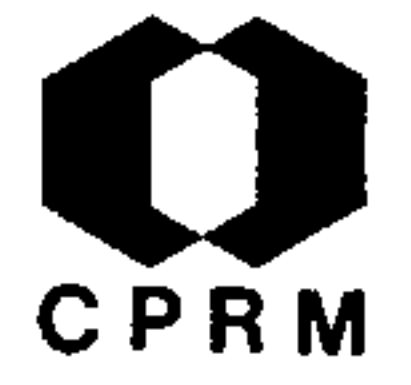

GEOMINERAÇÃO - Relatório dos Projetos Trombetas-Maecuru e Ne gro-Jatapu. Brasil. DNPM. Relat. Inedito nº 257, Belem, 41 p. 1969, il.

#### RESUMO

A região em estudo localiza-se no lado norte do rio Amazo nas, entre latitudes 0° e l<sup>o</sup>S e longitudes 54° e 57°W. Foram co letadas amostras de sedimentos e rochas para determinação semi-quantitativa de traços de cobre, chumbo e zinco visan do às possibilidades de uma futura prospecção geoquímica na, região. Nos métodos analíticos empregados, todas as amostras foram fundidas com pirosulfato de potássio, depois dissolvi das em acido clorídrico e o metal a ser analisado foi extraí do com uma solução de ditizona ou tetracloreto de carbono( no caso do cobre). No rio Trombetas acima da cachoeira da Portei ra (formada por rochas do Devoniano) são encontradas rochas do Siluriano que formam estreita faixa, a qual repousa sobre tufo vulcânico, anteriormente classificado como sienito (DER BY, 1879). No rio Jatapu, os trabalhos de reconhecimento  $CO$ meçaram a partir da la cachoeira, denominada Onça. As rochas encontradas: a) arenito sub-horizontais com direção geral les te-oeste, mergulhando para sul, b) rochas vulcanicas, acidas e intermediárias (dacitos, riodacitos), c) arcósios com es tratificação cruzada, d) rochas efusivas ácidas e intermedia rias, e) outra camada de arcósios com estratificação cruzada, e f) início de rochas ácidas com predominância de granito. As principais unidades litológicas encontradas no rio Curuá são: um complexo gnáissico, uma seqüência de filitos e um complexo vulcânico, todos de idade pré-cambriana; uma seqüência de quartzitos, arenitos e folhelhos de idade do Paleozóica; uma area de conglomerados arenitos e folhelhos, possivelmente  $\overline{e}$  $ar$ quivalente à série Barreiras do Terciário, e, finalmente, gilas não consolidadas, provavelmente do Plioceno.

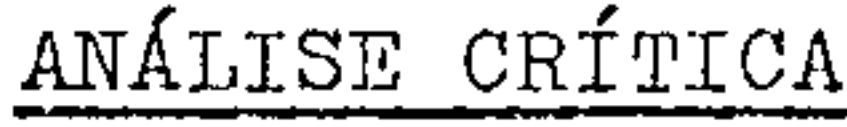

O relatório apresenta os resultados das análises geoquími cas de uma série de amostras coletadas nos Estados do Amazo nas e Pará, mostrando-se portanto de grande valor nas futuras prospecções geoquímicas na região.

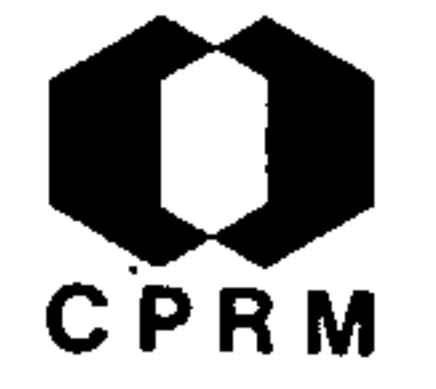

ABRAHÃO, H.N. & ALECRIM, J.D. - Reconhecimento geológico preli minar do alto rio Negro, na região de Uaupes-Tapuruquara. Bra sil. DNPM, Relat. Inetido, s.ident. , Belem, 1969.

#### RESUMO

As litologias predominantes na área são de idade pré-cambria na, representadas por gnaisses e granitos, havendo, localmente ocorrências de rochas básicas e ultrabasicas. Essas rochas es tão intensamente fraturadas por um sistema de diáclases bastan te complexo, observando-se também vários veios pegmatíticos muitos deles mineralizados. Algumas das ilhas existentes no rio Negro são recentes e jazem diretamente sobre o embasamento cristalino, outras são pré-cambrianas. Na região, existem prai as com areias monaziticas e piritiferas. Outros minerais pesa dos existem nas areias, predominando a ilmenita. Admite-se a existência, na área em estudo, de uma rica província metaloge nética, devido à grande variedade de minerais encontrados (pi rita, cassiterita, talco, ilmenita, biotita, areia monazitica, cristal de rocha, ouro e outros). A ocorrência de rochas ultra básicas leva a crer na possibilidade de mineralizações de cro mita e outros minerais associados.

# ANÁLISE CRÍTICA

Trabalho apresentando considerações geológicas interessantes ao Domínio Alto Rio Negro do Projeto Norte da Amazônia.

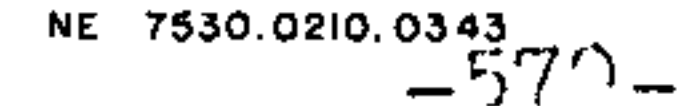

# CPRM

#### $2.1.31$

LIMA, M.I.C. - Notas de campo da 2ª fase de trabalhos do Proje to Iriri-Curua. Brasil. DNPM. DGM, Relat. Inedito. | s.ident. |, 1969, 10 p. il.

#### RESUMO

Na bacia dos rios Iriri e Curua afloram migmatitos, lavas riolíticas, granitos, dioritos, diabásios, gabros arcósios, ar gilitos, quartzo-sericita-xistos, metavulcânicas e conglomera dos. O complexo basal brasileiro encontra-se presente na ba cia dos rios Iriri e Curua, representado por migmatitos  $com$ paleossomas de anfibolitos, granitos de anatexia e embrechi tos, geralmente cortados por diques de gabro e diorito. Os gra nitos são de granulação média, constituídos de quartzo feldspa to, hornblenda e/ou biotita e expostos, geralmente, em forma de "boulders de esfoliação". As lavas riolíticas, comumente de coloração vermelha, afaníticas, frequentemente pórfiras e epi dotizadas, afloram em forma de lajeiro, apresentando-se, via de regra, diaclasadas. O complexo vulcânico corresponde a um derrame de fissura, ao passo que o granito é de origem intrusi va. As rochas riolíticas apresentam, às vezes, cavidades miaro líticas impregnadas de manganês. Na região onde afloram as ro chas graníticas, a topografia apresenta-se bastante acidentada, com vários morros em forma de mamelões, enquanto que na area das vulcânicas a topografia apresenta-se arrasada. No que tan ge a ocorrências minerais, o cobre em forma de azurita e mala quita apresenta-se associado a uma brecha de falha, bastante si licificada; ferro e manganês ocorrem em conglomerados, com sei xos de rocha vulcânica e jaspilito; o ouro, em concentrados de bateia, abundam em vários garimpos e a ametista encontra-se associada a quartzitos, gnaisses e zonas de falhas silicificadas.

# ANÁLISE CRÍTICA

Trabalho realizado fora da área do Projeto Norte da Amazônia Apresenta, no entanto, dados úteis ao Projeto.

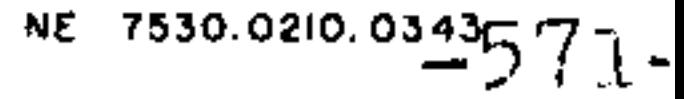

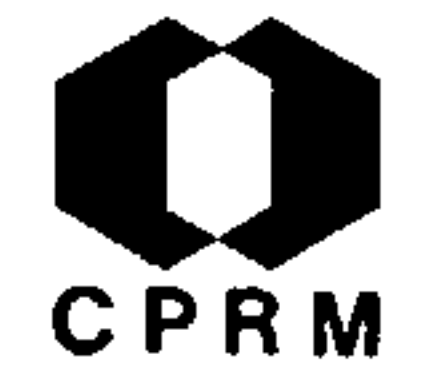

MARQUES, I.P.M. - Reconhecimento geológico detalhado; rio Curuá Projeto Trombctas-Maecurú. Brasil. DNPM, Relat. Inédito, ident. 1969. 39 p. il.

#### RESUMO

A geologia da área trabalhada no rio Curuá é representada por um embasamento Pré-Cambriano, constituído predominantemente de granodioritos e subordinadamente de granitos, migmatitos, xistos e intrusivas de pequeno porte, como dacitos, microgranitos microgranodioritos, estas provavelmente associadas ao vulcanis mo do Grupo Fumaça. Tais rochas encontram-se cortadas por veios aplíticos, feldspáticos, brechas de falha e diques de diabásio, apresentando intensa epidotização posterior. Capeando o embasa mento na sua posição mais meridional temos a Formação Trombetas constituída de arenitos finos bastante friáveis e bem estratifi cados, em camadas espessas. Como depósitos recentes, são abun dantes os depósitos de talus com granulometria de blocos. A tec tônica é representada, na área, por falhamentos NE e NW e inten so diaclasamento, não estando presente a tectônica plástica.

# ANÁLISE CRÍTICA

Trabalho de cunho geológico de área pertencente ao Projeto Nor te da Amazônia. Pela natureza de seu conteúdo e por se tratar de trabalho recente sua consulta faz-se necessária ao Domínio Paru -Trombetas.

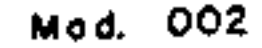

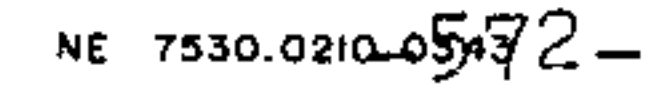

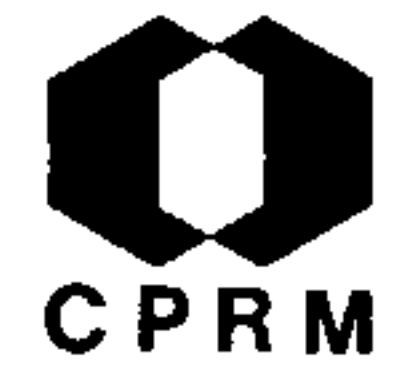

OLIVEIRA, I.W.B. et alii - Notas sobre a geologia e os recursos minerais da area do Projeto Roraima. DNPM, 5º Distrito, Relat. Inedito, |s.ident.|, Belem, 1969.

#### RESUMO

Mesta comunicação, é sumarizado o conhecimento atual sobre a geologia do Território Federal de Roraima, e relacionadas as ocorrências minerais existentes na área do Projeto Roraima. As seguintes unidades estratigráficas são descritas com base em pesquisas bibliográficas, trabalho de campo e correlação com unidades estratigráficas do Estado da Guiana, aflorante nos países vizinhos: O COMPLEXO CRISTALINO, que inclui gnaisses e granito predominantemente com quartzitos, quartzitos itabi riticos, muscovita-xistos, granada-xistos e anfibolitos subor dinados; FORMAÇÃO SURUMU (Pré-Cambriano), constituída por ignimbritos e lavas de composição rio-dacítica, que afloram numa faixa de direção WNW-ESE, atravessando o territorio des de a fronteira com a Venezuela, a oeste, até a Guiana, a les te; FORMAÇÃO RORAIMA (Pré-Cambriano), constituída por arenitos e conglomerados com folhelhos, siltitos e jaspilitos subordi nados, com 2.400 m de espessura, que ocupa a porção norte do Território; VULCANISMO RORAIMA, incluindo sills e diques de diabasio, que contem a Formação Roraima, e cujas datações  $\overline{p}$ lado guianense tem revelado idades de 1.700 m.a.; FORMAÇÃO TACUTU (Cretaceo Inferior) composta dominantemente de arenitos e folhelhos, que afloram as margens do rio Tacutu e Mau, pre enchendo uma estrutura do tipo graben, cujos limites em terri tório brasileiro, não são ainda conhecidos; FORMAÇÃO BOA VISTA (Terciário), incluindo areias e argilas inconsolidadas que ocupam as regiões dos campos gerais e os DEPÓSITOS QUATERNÁ RIOS, incluindo areias e cascalhos dos depositos atuais dos rios Branco, Tacutu, Surumu e Uraricuera, principalmente. Os recursos minerais, ocorrentes na área do Projeto Roraima inclu em diamante, ouro, tantalita e diatomito. O diamante é o úni co bem mineral explorado no Terciário, ocorrendo em depositos aluvionares ao longo dos rios Mau, Suapi, Quino, Cotingo, Ser ra do Tepequem e Surubaí. O ouro ocorre, associado ao diamante

nos garimpos do Tepequém, Suapi, Quinô, e, isoladamente, em depósitos aluvionares de Mina Seca, Serra Verde, Uruca e cabe ceira do rio Tacutu. Ocorrências de tantalita são conhecidas nas localidades do Igarapé do Eral e Pouso Alto, às margens do rio Uraricuera. Relacionam-se veios de pegmatitos que cortam

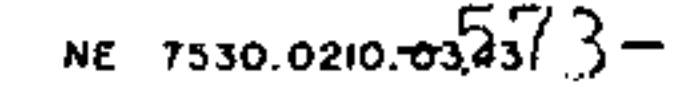

# CPRM

muscovita-xistos, onde ocorrem associados a turmalina negra e muscovita. O diatomito é constatado em diversos locais da região dos campos gerais, estando o principal depósito nas cabeceiras do Igarapé Puraqué, onde foi estimado um volume de 50.000 m<sup>3</sup> de material. São feitas considerações sobre as fu fu turas possibilidades minerais do Território, que incluem bau xita, cassiterita, ilmenita e minerais radioativos, cujas ocorrências ou condições, geologicamente favoráveis, já foram constatadas.

# ANÁLISE CRÍTICA

O trabalho em apreço consta de levantamento geológico da área vizinha do Projeto Norte da Amazônica (Território Fede ral de Roraima), apresentando, no entanto algum subsídio para

este, no caso de possíveis correlações.

**Contractor** 

**Contractor** 

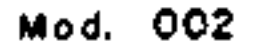

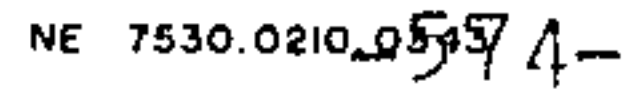

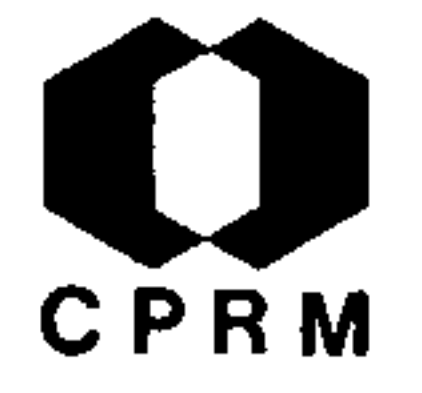

REGIÃO DO ALTO RIO MAÚ - Brasil. DNPM, Relat. Inédito | s.ident. 5º Distrito Norte, 1969, 6 p. il.

#### RESUMO

A topografia dos arredores de Iramutang apresenta-se acidenta da, alternando-se com baixadas, cobertas com sedimentos recen tes, sendo a sua fisiografia semelhante à da Formação Kaieuteur. Nas proximidades de Iramutang, ocorre um folhelho de cor roxa clara, com acamamento proeminente, cortado por veios de quartzo centimétricos, acompanhando ou cortando a direção geral da es tratificação. Na base do afloramento, ocorre um siltito homogê neo, de cor creme-clara. No caminho para Uruca, na cachoeira do rio Paiua, aflora quartzito (?), com ligeiras ondulações, indi cando movimentos de basculamento, apresentando um sistema de fraturas ortogonais N 75<sup>0</sup>W, N 15<sup>0</sup>E e 20<sup>0</sup>NE, 80<sup>0</sup>NW. Aparentemen te intrusiva, nessa sequência de rochas quartziticas, foi loca lizada uma rocha ignea, micro-cristalina, melanocrática. A sua ocorrência, em área de ouro aluvionar, é um interessante indi cio para futuros estudos da fonte primária desse minério. No rio Ailan, a aproximadamente 5 km acima de Iramutang, ocorre uma faixa de rochas cristalinas que acompanham o curso do referido rio. A decomposição de tais rochas proporciona um solo acentua damente argiloso, rico em matéria orgânica e coberto por densa floresta. Essas rochas afloram em forma de grandes matacões, for mando corredeiras no baixo curso do rio. Em direção ao norte, essas rochas contactam com folhelhos bem acamados, de cor amare la e fraturas ortogonais. No igarape Cipo, afluente do rio Maua, foram encontradas brechas de falha, com grãos angulares de rochas sedimentares, que levam a supor que o referido igara blo pe corre sobre uma falha. Foram ainda registrados grandes cos de jaspilito, homogêneo, com fratura conchoidal e marcas de espículas. Na área, a rocha regional é um arenito orto-quartzí tico com camadas de "claystone" avermelhadas.

# ANÁLISE CRÍTICA

Trabalho situado fora da área do Projeto Norte da Amazonia. Por encerrar considerações geológicas de áreas contíguas ao re ferido Projeto, poderá ser de utilidade ao Domínio Baixo Rio Ne gro.

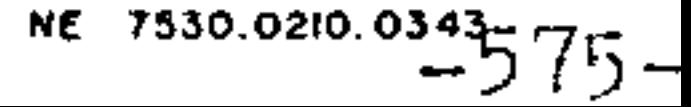

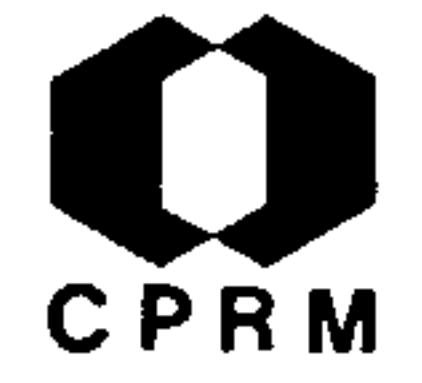

# BRASIL - Projeto Trombetas - Maecuru DNPM |s.ident. | 1970.

RESUMO

As principais jazidas de minerais metálicos, no Brasil, perten cem ao Pré-Cambriano ou Eo-Paleozóico. A região estudada cons ta de uma extensa faixa de vulcânicas, constituindo um comple xo litológico que engloba termos ácidos e intermediários, sendo o conjunto considerado Pré-Cambriano. As evidências de campo indicam duas areas de maior interesse: a serra Sete de Setem bro e a ilha da Raimunda, ambas situadas no trecho compreendido entre o igarapé do Sainiae e a cachoeira do Caliango, no rio Trombetas. Nestes dois locais, ocorrem rochas acidas bastante caulinizadas e silicificadas (atestando intensa ação hidroter mal) as quais se apresentam mineralizadas em cobre. Este, oco $\underline{r}$ re sob a forma de crisocola, malaquita e cobre nativo, quer disseminado na rocha, quer preenchendo fraturas. A região em estudo constitui-se de rochas vulcânicas, de composição ácida e intermediária, as quais podem ser portadoras de depositos maciços de sulfetos de cobre, chumbo e zinco.

# ANÁLISE CRÍTICA

Trabalho de programação, fornecendo alguns dados geológicos de interesse para os domínios Mapuera-Uatumã e Paru-Trombetas.

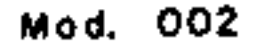

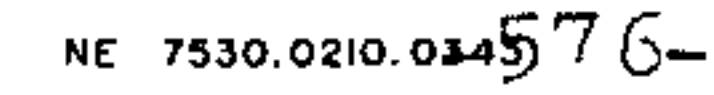

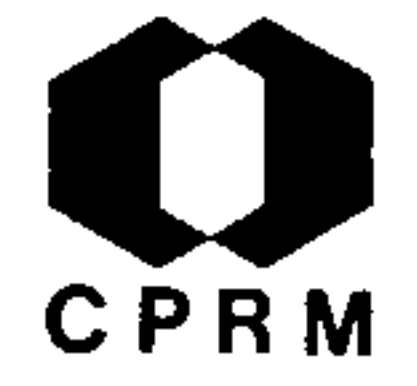

RAMGRAB, G.E. & DAMIÃO, R.N. - Reconhecimento geológico dos rios Anauá e Barauana. Brasil. DNPM, Relat. Inedito nº 673, Boa Vista. 1970. il.

#### RESUMO

Um complexo de rochas graníticas e metamórficas aflora na região banhada pelos rios Anauá e Barauana. A estratigrafia es tabelecida para a área é a seguinte: Conjunto Gnáissico  $re$ presentado por biotita gnaisses, biotita-hornblenda gnaisses com biotita-xistos, subordinados. Quartzitos ferruginosos que ocorrem, a montante do poço Uriruba, foram também incluídos nes sa unidade; Grupo Anaua - representado por biotita- hornblenda xistos, anfibolitos, hornblenda-biotita-plagioclásio-gnaisse e sillimanita-gnaisses. Essas rochas estão expostas exclusivamen te no alto curso do rio Anaua. Anfibolitos - representado por alguns pequenos afloramentos de rochas verdes associadas ao conjunto gnáissico, bem como xenólitos dentro da unidade grano diorito; Granodiorito - é a unidade mais extensamente repre sentada, correspondendo a um granodiorito a microclina com  $a$ bundantes xenolitos. Granito Cachoeira Primeira - Granito  $com$ textura porfiritica, muito homogeneo. Diorito - Corpo de Dio rito intrusivo na unidade Granodiorito; Diabásio - diques de pequena possança - com direção norte-sul; Quaternário - repre sentado por sedimentos sub-recentes e recentes depositados no baixo curso dos rios Anaua e Barauana. Na area percorrida,  $rac{ne}{\sqrt{2}}$ nhuma ocorrencia mineral foi observada. Mencionam-se ocorren cia de ouro e cassiterita. Areias ortoquartziticas, brancas, com possível aproveitamento para a industria de vidro, foram verificadas na localidade de Morro Branco.

# ANÁLISE CRÍTICA

Trabalho interessante, principalmente para folha NA-20-Z-D, pertencente ao Domínio Baixo Rio Negro, devido a apresentar uma estratigrafia da referida área.

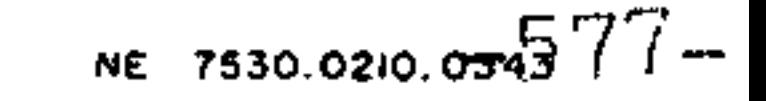

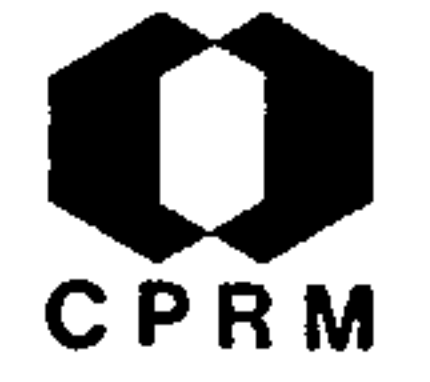

REDENÇÃO E SILVA, M. da et alii - Reconhecimento geológico na bacia do rio Vila Nova, T.F.A. Brasil. DNPM, 5º Distrito. Relat. Inedito nº 58, Macapa, 1970. 23 p. il.

#### RESUMO

Na região do médio rio Vila Nova, existem, de fato, ocorrên cias de ouro, tantalita, ferro e asbesto. Observa-se ouro nos atuais garimpos e · enormes volumes de "placeres" no Distrito de Santa Maria, que vêm sendo trabalhados desde 1930. A viabi lidade econômica do ferro está na dependência de estudos mais detalhados. A tantalita vem sendo garimpada na localidade Leaq Distrito de Santa Maria, em veios pegmatóides, caulinizados. Observaram-se ocorrências de asbesto, em blocos rolados, no igarapé Baemi (localmente, recebe o nome de Igarape do Amianto). No igarape do Bispo encontram-se pequenos fragmentos de carvão identificados como sendo de origem vegetal. Nas cacho eiras do igarapé do Breu, afluentes da margem direita do rio Preto, existem dois afloramentos de rocha cromífera ferrugino 'sa.

# ANÁLISE CRÍTICA

Trabalho de caráter geo-econômico, apresentando descrição de talhada de afloramentos da bacia do Vila Nova. Interessante para consulta, pelas informações de ocorrências minerais exis tentes no Dominio Oiapoque-Jari.

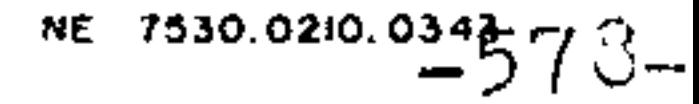
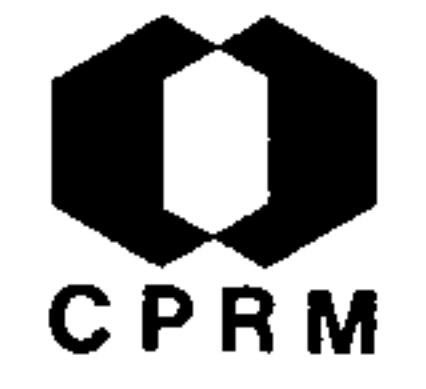

NE 7530.0210.034579-

#### $2.1.38$

RECURSOS MINERAIS NA AMAZÔNIA. Brasil. DNPM, 5º Distrito, Relat. Inedito nº 258, Belem, 1971. 86 p.

#### RESUMO

São citadas ocorrências de alumínio, cromo, chumbo, cobre,  $-$ es tanho, ferro, manganês, tântalo/nióbio, ouro, prata, rutilo/ilme nita e vanádio, no Estado do Pará. No Estado do Amazonas faz-se citação a ocorrências de alumínio, cobre, estanho, ferro, manga nês, ouro e prata. No Território Federal do Amapá, apontam-se  $_{\rm CO}$ mo dignas de nota, as ocorrências de alumínio, cromo, cobre, esta nho, ferro, manganês, tântalo/nióbio, ouro, prata e vanádio. Fi nalmente, citam-se ocorrências de ouro e tântalo/nióbio no Terri tório de Roraima. Substâncias minerais empregadas na construção civil, material carbonoso, gemas e pedras preciosas, bem como minerais industriais, completam o vasto repertório da riqueza mi neral da Amazônia.

### ANÁLISE CRÍTICA

Enumeração das principais riquezas minerais da Amazônia. Apesar de não apresentar interesse para o mapeamento geológico, é inte ressante pela citação das ocorrências minerais.

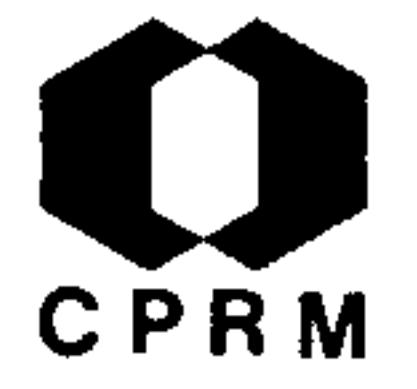

# ARANTES, J. L. G. et alii - Projeto Argila-Belém. Brasil, DNPM,<br>Relat. Inédito, |s.ident.| CPRM-Belém, 39 p. 1972. il.

#### RESUMO

O Projeto Argila-Belém localiza-se a NE do Estado do Pará, na região compreendida, entre o paralelo 2º sul e a leste de Belém até o meridiano 46º30' WGr, abrangendo uma superfície aproxima da de 33.400 km<sup>2</sup>. Topograficamente a região situa-se dentro de uma faixa de baixas altitudes, com cotas máximas em torno de 50m, relevo suave e uniformemente ondulado. A paisagem modifica-se apenas em terrenos de rochas pré-cambrianas, com relevo um pouco mais movimentado, contratando com o observado nas ro chas sedimentares. A área é representada na sua quase totalida de (60%-70%), por sedimentos continentais da Formação Barrei ras. Pequenos afloramentos de calcário da Formação Pirabas apa recem em alguns pontos da área investigada, enquanto que ro chas pré-cambrianas, do Arqueano e do Algonquiano afloram prin cipalmente na porção SE da área, além de pequenas manchas  $com$ rochas de possível idade eo-paleozóica. Foram verificadas na. área, ocorrências minerais de interesse econômico, tais como ar gila, areia, cascalho calcário, bauxita, pirofilita (?), quart zo, feldspato e mica. Entre os diversos depositos de argila es tudados, verificou-se que a maioria apresenta características para utilização em cerâmica vermelha, alguns com matéria prima de possível utilização em cerâmica branca e refratários. Foram ainda constatados depósitos de areia de excelente qualidade, apresentando amostras com resultados favoráveis para fabrica ção de vidros óticos.

### ANÁLISE CRÍTICA

O presente trabalho visa o mapeamento geológico, a prospecção e o estudo de materiais de construção da área, imediatamente a leste dos limites do Projeto Norte da Amazônia. Não apresenta interesse imediato para o referido Projeto, todavia, a sua con

### sulta é válida por permitir possíveis inferências para a área do Dominio Oiapoque-Jari.

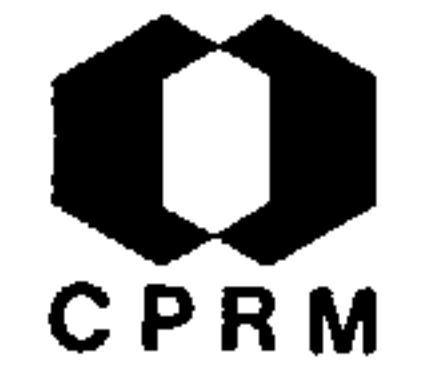

ARAUJO, J.F.V. de - Esboço geológico da área de jurisdição do 5º Distrito do DNPM. Brasil. DNPM. Relat. Inédito | s.ident| Belem, 34 p. 1972.

#### RESUMO

A feição mais notável é a bacia paleozóica do Amazonas  $\mathbf e$ constituida pelas Formações Trombetas, Maecuru, Ererê, Curua, Monte Alegre, Itaituba e Nova Olinda. A bacia do Acre, de ida de mesozóica, inclui as Formações Moa, Rio Azul e Divisor, en quanto que a bacia do Maranhão está representada pelas Forma ções Pimenteiras, Cabeças, Longá, Poti, Piauí, Pedra de Fogo, Motuca, Sambaiba e Mosquito. Ao norte e ao sul, a bacia Amazo nica assenta, discordantemente, sobre rochas pre-cambrianas graníticas, gnáissicas, migmatíticas, vulcânicas, bem como se dimentos não metamorfisados. Extensos vulcanismo acido a in termediario ocorre tanto a norte como a sul, sendo referido ao Grupo Uatumã e as Formações Sumuru, Iriri e Rio Fresco. As ro chas sedimentares, onde estão localizados os jazimentos de manganes e ferro, ocorrem, tanto na parte norte, como na sul, e pertencem aos Grupos Rio Branco, Jornal, Serra do Navio, Ara xá, Tocantins, Morro Grande, Gurupi e Formação Rio Fresco. As rochas metassedimentares, do Grupo Beneficiente e Formação For mosa, são provisoriamente colocadas como pre-silurianas,  $DQ$ dendo mesmo ser pré-cambrianas. As rochas sedimentares não me tamorfisadas mais antigas, são reportadas às Formações Rorai ma, Riozinho do Anfrísio e Gorotire. As formações sedimenta res Prainha/Sucunduri/Jau e arenito do Guama, respectivamente Permo-Triássico e Pré-Siluriano, não apresentam boas bases estratigráficas, podendo as primeiras pertencen ao Pre-Siluriano. No extremo norte, ocorrem sedimentos consolidados, per tencentes à Formação Tacutu, tidos como formados ao Mesozoico por reativação de antigas falhas pre-cambrianas. O extenso vulcanismo básico, mesozóico, que afetou quase todo o territo rio brasileiro, encontra-se, em muitos locais, sob as denomi nações de Formação Apoteri e Formação Mosquito. Grande exten são de sedimentos inconsolidados a pouco consolidados, Tercia rio/Quaternário, das Formações Ramon, Purus, Boa Vista, Ara

guaia, Pirabas e Grupo Barreiras, recobrem discordantemente as unidades mais antigas.

## ANÁLISE CRÍTICA

Trabalho de compilação de dados geológicos da área do 5º Dis trito do DNPM. Consulta interessante para o Projeto Norte da Amazônia, face à importância de seu conteudo e a atualização do mapa apresentado.

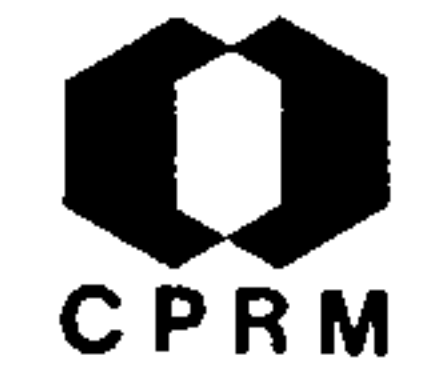

CARVALHO, F.P. de et alii - Projeto Macapá-Calçoene. Brasil.-DNPM, Relat. Inédito |s.ident. CPRM - Belem, 62p. il., 1972.

#### RESUMO

Sob o ponto de vista geomorfológico, são notadas três regi ões fisiográficas distintas: domínio das planícies, domínio dos tabuleiros e domínio do maciço antigo. Na área, o Complexo Basal é representado por rochas granulíticas, gnáissicas, gra níticas e migmatíticas, sendo observado na quase totalidade da região trabalhada. Os xistos e quartzitos, sobrepostos ao Com plexo Basal, constituem metassedimentos e ígneas basicas e ul trabasicas metamorfisadas. As intrusivas são representadas por granitos, pegmatitos "greisens", granodioritos, dioritos, ga bros, diabásios e corpos ultrabásicos. Os sedimentos continen tais, considerados como pertencentes à Formação Barreiras(?), são constituídos por psefitos e psamitos de coloração escura. O Quaternário, apenas localmente mapeado, é representado, na área do Projeto, por aluviões que correspondem ao preenchimen to de restritos vales. Sob o ponto de vista tectônico, a área apresenta denso fraturamento e tipos litológicos intensamente cataclasados. A direção N 20<sup>°</sup> W, correspondente aos diques básicos e ao controle de encaixe dos rios Falsino, Tajauí, Ca cauí e Araguari, poderia ter sido originada por juntas de ten são da primeira fase de esforços (NW/SE), enquanto que a dire ção NE dos rios Oiapoque, Cassiporé, Flexal, Calçoene, Amapa Grande e Cunani poderia corresponder à segunda fase de esfor ços (ENE/WSW). O contato por falhamento de metassedimentos com rochas do escudo é consequência dos fenômenos de compressão lateral, enquanto que as direções supracitadas seriam linhas propícias para a injeção de rochas ígneas, inclusive ultrabasi cas. Os resultados da prospecção geoquimica permitiram esta belecer três provincias geoquimicas gerais, sendo duas de

maior porte na porção central e sul do Projeto, e uma menor na parte norte.

ANÁLISE CRÍTICA

O trabalho encerra recentes investigações geológicas efetua das no Território Federal do Amapá, fornecendo grandes informa ções geológicas e logísticas. Sua consulta torna-se indispen sável para os trabalhos na área do Domínio Oiapoque-Jarí.

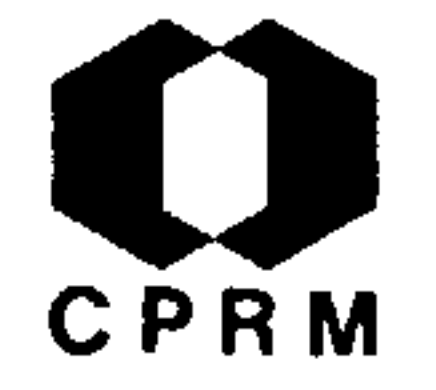

NEVES, A.P et alii - Projeto Paru-Jari. Brasil. DNPM, Relat. Ine dito, | s. ident. | CPRM - Belem, 51 p. il., 1972.

#### RESUMO

A área do Projeto Paru-Jari engloba parte das bacias hidrogra ficas desses dois rios, cobrindo uma area de 60.000 km, sendo mitada ao norte com a fronteira internacional do Brasil com  $\mathbf{o}$ Suriname e Guiana Francesa, a leste, com o meridiano 53º00'W, ao sul pelo paralelo 00º 30' S e a oeste pelo meridiano 55º35.7W.  $\Omega$ Projeto Paru-Jari, abrange area do Escudo Pre-Cambriano das guia nas, representado por gnaisses e xistos, cortados por intrusivas de idades indeterminadas. Os xistos são provavelmente de origem sedimentar (metassedimentos) e ígnea básica (metabasitos). Os me tassedimentos (?) são oriundos de sedimentos quartzo-feldspáti cos, que menos frequentemente tendem para pelíticos ou quartzo sos. Estas rochas assentam-se sobre o Complexo Basal, ocupando a parte central dos sinclinais. Por seu turno, os metabasitos ocor rem com pouca frequência, em locais restritos, sob a forma de diques. Encontram-se encaixados tanto nos gnaisses como nos  $me$ tassedimentos. As intrusivas são de composição ácida a básica, tendo sido observados somente dois corpos de ultrabasica. Alguns corpos de granito e granodiorito são de idade mais jovem que os metassedimentos enquanto os diques de diabasio são mais novos que os xistos e gnaisses da região. Sob o ponto de vista teotoni co, a região foi bastante afetada, apresentando-se bastante falha da e fraturada. As rochas da região apresentam direção geral NW-SE, com mergulhos para NE e SW, formando sucessivos anticlinais e sinclinais. Nas regiões de tectonismo mais intenso, as prochas igneas tomam aspecto de pseudo-gnaisse (pseudo-bandeamento).

### ANÁLISE CRÍTICA

O trabalho acima, por conter valiosos dados logísticos e geoló gicos, constitui consulta indispensavel para os trabalhos a se rem realizados nas areas dos Domínios Oiapoque-Jari e Paru-Trom-

betas.

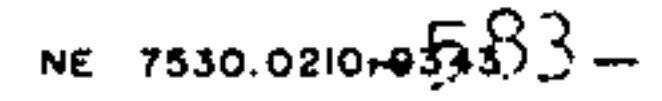

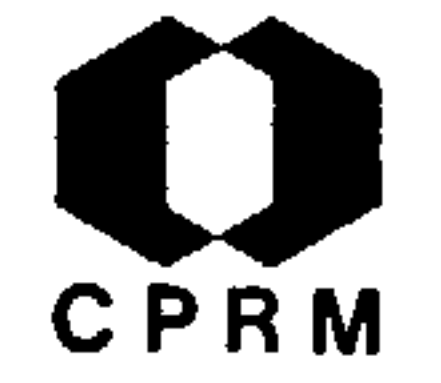

PUTY, C.O.F. et alii - Projeto Marabá; relatório integrado. Brasil. DNPM, Relat. Inedito  $|s.ident.|$  CPRM - Belem, 124 p. 1972, il.

#### RESUMO

A área é representada por rochas pré-cambrianas, constituindo o complexo granito-gnáissico (indiferenciado), a For mação Ferrífera, o Grupo Araxá, o Grupo Tocantins e as ro chas sedimentares clásticas correlacionáveis às Formações rio Fresco e Gorotire, e ainda pelas unidades sedimentares do flanco oeste da bacia do Maranhão, constituindo o Devoni ano Indiviso, o Carbonífero Indiviso, o Permiano Indiviso, a Formação Sambaíba, a Formação Mosquito e o Cretáceo Indivi so, acrescidas das coberturas terciárias e quaternárias, o Pré-Cambriano Indiferenciado e a Formação Ferrífera orien tam-se, estruturalmente, na direção WNW, contrastando com as rochas metassedimentares dos Grupos Araxá e Tocantins, ali nhadas na direção NNW e SSE. Na junção de ambos os estilos tectonicos, supostamente falhados, são observados serpenti nitos com possibilidade e nineralizações associadas. Foi pos sível determinar-se na area duas fases orogênicas. A mais antiga, com direção de esforços ao redor de N5<sup>0</sup>E, causando dobramentos das rochas da Formação Ferrífera, segundo eixos de N80 W e fraturas do tipo "shear" de direções aproximadas dê N3O<sup>O</sup>W e N4O<sup>O</sup>E. A fase mais jovem, com uma direção de es forços aproximadamente  $ENE - WSW$ , revestiu-se, nos Grupos Araxá e Tocantins, de características plasticas, causando do bramentos e falhas de empurrão com eixos de direção NNV-SSE e falhamentos de deslocamento horizontal nas direções N60ºE e N45ºW. O Pré-Cambriano Indiferenciado e a Formação Ferrífera comportaram-se, nessa fase, como um núcleo rígido, es tabelecendo-se extensos falhamentos de deslocamento horizon tal, segundo as direções N60<sup>0</sup>E e N45<sup>0</sup>7. Na área são observa dos importantes depósitos de minérios de ferro e manganês, localizados em áreas das serras dos Carajas e Sereno, respe ctivamente, níquel em ultramáficas da serra do Tapa, dia mante, ao longo dos rios Tocantins e Araguaia e cristal de rocha encaixado em rochas dos Grupos Tocantins e Araxá. São observadas na área outras ocorrencias, destacando-se ametis ta, cianita, talco, monazita, rutilo, turmalina, marmore e e calcario.

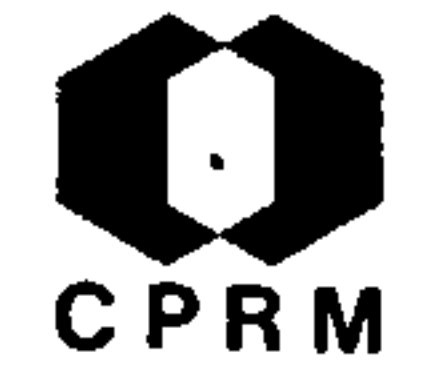

### ANÁLISE CRÍTICA

Não apresenta maior interesse ao Projeto Norte da Amazônia, visto situar-se em áreas muito além dos limites do Projeto.

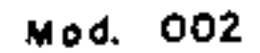

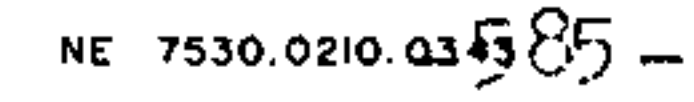

 $\bullet$ 

#### $10.2.$ TRABALHOS INÉDITOS

 $\ddot{\phantom{1}}$ 

#### ESPECÍFICOS  $10.2.2.$

 $\label{eq:Ricci} \pmb{Z} = \left\{ \begin{array}{ll} \mathbf{Z} & \mathbf{Z} & \mathbf{Z} & \mathbf{Z} \\ \mathbf{Z} & \mathbf{Z} & \mathbf{Z} & \mathbf{Z} \\ \mathbf{Z} & \mathbf{Z} & \mathbf{Z} & \mathbf{Z} \\ \mathbf{Z} & \mathbf{Z} & \mathbf{Z} & \mathbf{Z} \\ \mathbf{Z} & \mathbf{Z} & \mathbf{Z} & \mathbf{Z} \\ \mathbf{Z} & \mathbf{Z} & \mathbf{Z} & \mathbf{Z} \\ \mathbf{Z} & \mathbf{Z} & \mathbf{Z} & \mathbf{$ 

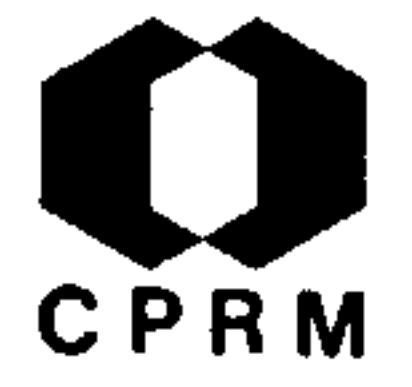

#### $2, 2.01$

CELMINS,  $A = Progress$  report of gravity survey in the middle Amazonas basin. Brasil. Petrobrás, Relat. Inédito, nº 901, Rio de Janeiro, abr. 1958.

#### RESUMO

O trabalho foi realizado na bacia do Médio Amazonas. A gra vidade regional indica grandes perturbações na isostasia da quela área. A gravidade regional na maior parte da bacia ama zônica é tão forte que só pesquisas detalhadas de gravidade podem acusar os efeitos da fraca gravidade relativa das anoma lias estruturais. A pesquisa sobre a gravidade regional é mui to útil para as interpretações de trabalhos gravimétricos de talhados.

#### ANALISE CRITICA

Trabalho específico sobre gravimetria, efetuado no Médio Amazonas. Visto tratar-se de assunto altamente especializado. pouco interessa aos objetivos do Projeto Norte da Amazônia. Trata-se, entretanto, de áreas intimamente relacionadas com os Domínios Mapuera-Uatumã e Paru-Trombetas.

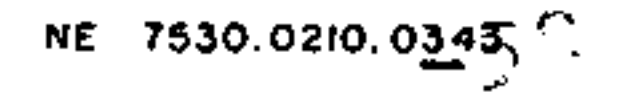

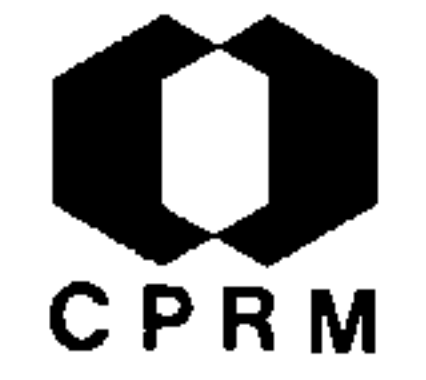

ALECRIM. J. D. & GARIBALDI, E. - Reconhecimento geológico do rio Jatapú e igarapé do Jameri. Brasil. DNPM, 5º Distrito. Relat. Inedito, nº 31, Manaus, 1969. 6p.

#### **RESUMO**

A área estudada abrange a parte superior do médio curso do rio Jatapu, e o igarapé do Jameri. Efetuou-se uma visita a. jazida de ferro da SIDERAMA, localizada no igarape Oriente. Da jusante para montante do rio Jatapu, a partir da Base Ma  $\cdot$  cauarí (SIDERAMA), observam-se as seguintes unidades litoes tratigráficas: Formação Curua, constituida por folhelho betu minoso, hematita arroxeada, contendo alumina e areia, apresen tando intercalações de arenito ferruginoso; Formação Maecu ru 2, formada por siltito grosseiro sotoposta por um areni to medio amarelado, sendo recoberto por um arenito esbran quiçado muito duro; Formação Maecuru 1, constituída por are nitos grosseiros e finos; Formação Trombetas, apresentando arenitos médios a finos com impregnações ferríferas conspí cuas e; o Cristalino da crista do Jatapu, representado  $por$ rochas igneas intrusivas e extrusivas (predominantemente); es tas rochas, provavelmente, pertencem à Série Uatumã (?). Com exceção do contato entre as Formações Maecuru 1 e Trombe tas, todos foram observados claramente no campo, salientan do-se que o contato entre as Formações Maecuru 2 e 1 apre senta uma discordância angular. No igarapé Jameri, depois de um certo trecho, foram encontrados apenas sedimentos afos silíferos de composição argilosa (nas margens do igarapé) e areno-argilosa (pequenas elevações de 30 m, aproximadamente).

### ANÁLISE CRÍTICA

O trabalho apresenta os pontos estudados locados em mapa de caminhamento geológico e aborda tópicos úteis ao apoio logístico na area, revertendo-se pois de interesse ao Pro je to.

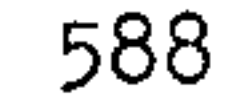

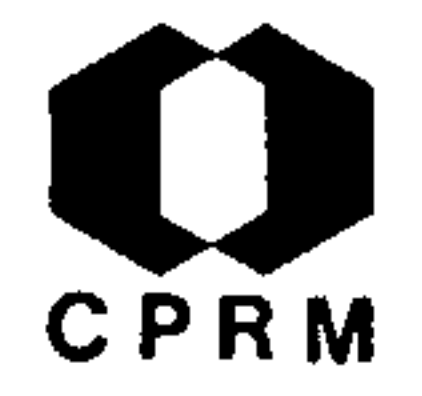

LINGER, H. - Cross-section area of diabase dyke; Middle Amazonas. Brasil. Petrobras, Relat. Inedito, n. 1426, mai. 1961.

#### RESUMO

Foram analisadas as possíveis formas de um dique de diabásio no médio Amazonas. Na área do Amazonas, encontram-se cristas de gravidade e presume-se que estas são causadas por diques de dia básio. Esses diques são pouco conhecidos quanto a forma e exten são. De um modo geral, são estudadas as anomalias que podem  $ser$ causadas por um dique de diabasio.

### ANÁLISE CRÍTICA

Não apresenta interesse para as áreas do Projeto, pois o assun to é abordado de uma maneira superficial e hipotética.

Mod. 002

 $\varphi^{\prime}$ 

 $\label{eq:2.1} \mathcal{L}(\mathcal{L}(\mathcal{L}))=\mathcal{L}(\mathcal{L}(\mathcal{L}))=\mathcal{L}(\mathcal{L}(\mathcal{L}))=\mathcal{L}(\mathcal{L}(\mathcal{L}))=\mathcal{L}(\mathcal{L}(\mathcal{L}))=\mathcal{L}(\mathcal{L}(\mathcal{L}))=\mathcal{L}(\mathcal{L}(\mathcal{L}))=\mathcal{L}(\mathcal{L}(\mathcal{L}))=\mathcal{L}(\mathcal{L}(\mathcal{L}))=\mathcal{L}(\mathcal{L}(\mathcal{L}))=\mathcal{L}(\mathcal{L}(\mathcal{L}))=\mathcal{L}(\mathcal{L}(\$ 

 $\mathcal{L}(\mathcal{L}(\mathcal{$ 

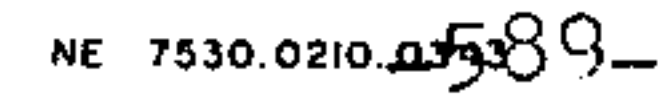

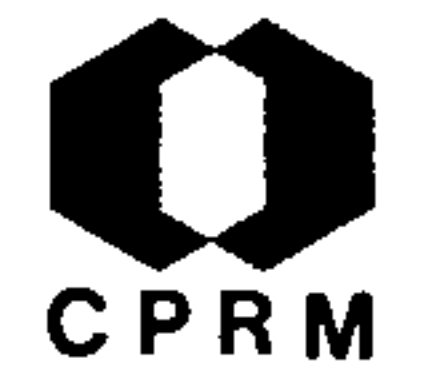

LANGE. F.W. - Notas sobre a distribuição das espécies de HYSTRICHOSPHAERIDAE na coluna estratigrafica do rio Urubu. Amazonas. Brasil. Petrobras, Relat. Inedito. nº 1757,  $\text{mar}$ . 1963. 7 p.

#### RESUMO

A pesquisa inclui cada uma das espécies encontradas, das quais foram preparadas as correspondentes fichas sistemáticas. Não foi seguido o metodo iniciado por KROEMMELBEIN para a classificação, no qual os gêneros são indicados apenas por uma letra que não tem qualquer relação taxionômica com a ordem, e sim classificação, referindo cada forma ao gênero e designan do as espécies por algarismos. Observou-se que os Chitinozoa, pela sua distribuição vertical mais limitada, representan uma maior utilidade que os Hystrichosphaeridae, para determinação dos horizontes e para as correlações. mas não se têm dados suficientes para uma conclusão definitiva neste sentido.

### ANÁLISE CRÍTICA

Trata-se de um trabalho muito restrito. sem oferecer grandes subsídios ao Projeto.

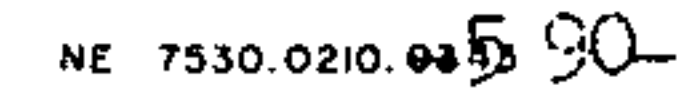

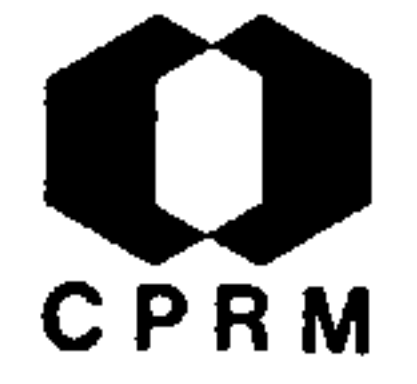

DAEMON,  $R.F. -$  Contribuição ao estudo dos esporomorfos silurodevonianos da bacia do baixo Amazonas. Brasil. Petrobrás, Relat. Inédito, nº 2636, 1966. 17 p. il.

#### RESUMO

Estuda-se a bioestratigrafia dos esporomorfos siluro-devonia nos encontrados em alguns poços (Autaz-Mirim e Nova Olinda, Am) e superfície (rio Urubu). Foi utilizada a subdivisão bioestra tigráfica proposta por LANGE, F.W. (1965). Discutiu-se a dis tribuição de alguns grupos de esporos já conhecidos dos terre nos siluro-devonianos do Maranhão, propondo a adoção de novo grupo de esporos, a incluir na sub-turma PSEUDOSAECITRILES (RI CHARDSON, J.B., 1965) com a sigla TL-c. Examina-se a importân cia que poderá vir a ter nos terrenos devonianos, esporos atri buidos à INCERTAE SEDIS, como processos bifurcados e formas atribuíveis ao gênero Tapajonites. Fazem-se também algumas con siderações sobre uma possível correlação entre a palinologia amazônica e aquela dos sedimentos siluro-devonianos do Mara. nhão, visando sobretudo uma posterior extrapolação aos sedimen tos devonianos da bacia do Paraná.

### ANALISE CRITICA

Trabalho de cunho paleontológico que poderá vir a servir  $\mathbf{p}$ a ra comparações bioestratigráficas da região.

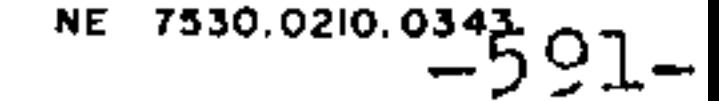

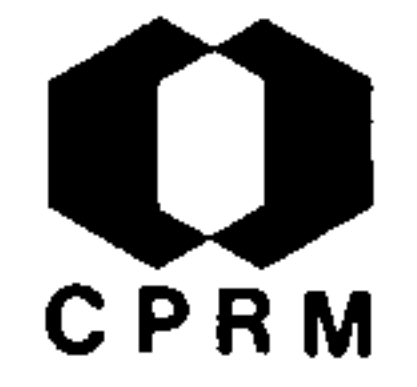

RAMGRAB, G.E. - Reconhecimento geológico do rio Uatumã. Brasil. DNPM, 5º Distrito, Relat. Inedito nº 7, Manaus, 1968. 13 p.  $|relat.$  preliminar $|$ .

#### RESUMO

As rochas aflorantes ao longo do Uatuma, entre os paralelos 1º00' e 2º10' são representadas por uma extensa sequência de rochas eruptivas ácidas, granitos e arenitos nos quais intercalam-se folhelhos negros. O granito é a unidade petrográfica mais exposta na área, aflorando desde as imediações do parale lo 1º32' S, abaixo da foz do Pitinga, até as cabeceiras do rio. Seu contato com as eruptivas, no baixo curso, afetua-se a través de um extenso falhamento (cachoeira do Jacamí); no alto curso do rio (igarapé Abonary ou cachoeira do Japinim) as ca racterísticas de contato evidenciam um caráter intrusivo para as rochas graníticas. Estes granitos foram submetidos a  $um$ intenso fraturamento e são cortados por estreitos diques de diabásio, de direção N 30.9W. As rochas eruptivas começam a a aflorar a cerca de 3 km da cachoeira Balbina, estendendo-sepor 70 km até a montante da cachoeira Jacami. Predominam os tipos pórfiros, riolíticos e faneríticos que, macroscopicamente pa recem incluir tipos intermediários (andesito ?). Classificouse como diorito, a rocha aflorante entre a cachoeira Tucumaí e as imediações do igarapé do mesmo nome. Na cachoeira Itapocu foram observadas rochas com vênulas de quartzo, que, pela posi ção, devem corresponder aos tufos de quartzo porfiros, descri tos por FERREIRA (1959, p. 26). A Formação Trombetas (arenitos vermelhos, ocasionalmente brancos) dispõe-se numa faixa de 30 km, desde a jusante da cachoeira Balbina até a cachoeira da Morena. De interesse econômico, foram constatadas ocorrencias de ametista (Nazaré), cassiterita (Usina Velha), ferro (igarapé Barreto) e sulfetos (pirita) nas rochas eruptivas.

ANÁLISE CRÍTICA

Trata-se de um relatório preliminar, mas que facilitará em muito a fotointerpretação e o mapeamento geológico da região estudada.

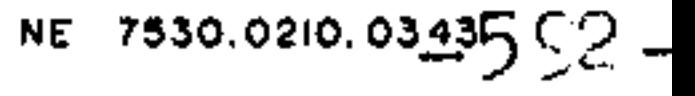

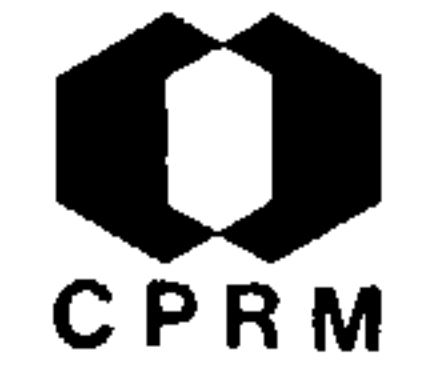

ALECRIM, J.D. & PUTY, C.O. - Relatório preliminar da viagem às pedreiras de Moura. Brasil. DNPM, 5º Distrito, Relat. Inedi to nº 24, Manaus, 1969. 7 p.

#### RESUMO

As pedreiras de Moura são constituídas por granitos (Granito de Moura), caracterizando o primeiro afloramento cristalino que se apresenta no rio Negro. Pelo menos, dois tipos de granitos foram observados na localidade, um onde o feldspato tem colora ção rósea e outro com tonalidade mais escura. A biotita apre senta-se, em algumas localidades, orientada, e às vezes, sua proporção na rocha torna-se mais elevada. Em um dos afloramentos, foi observada mineralização de pirita. Nessas pedreiras, não foram verificadas fraturas na rocha, mas, no local onde empresa Andrade Gutierrez S.A. pretende instalar-se (a 500 m dessas pedreiras), o granito apresenta-se bastante diaclasado: Na foz do rio Jaú, cortando o arenito da Formação Jaú, ocorre um dique de diabásio que, segundo informações, já foi utilizado na construção civil como brita. Na localidade de São Carlos do Cunini, constatou-se a presença de outra ocorrência de dia básio, cuja disposição espacial não foi possível ser definida.

### ANÁLISE CRÍTICA

Trata-se de um trabalho que aborda principalmente as caracte rísticas petrográficas e estruturais do granito de Moura, con tendo dados úteis para a orientação logística na área.

NE 7530.0210.0343

593

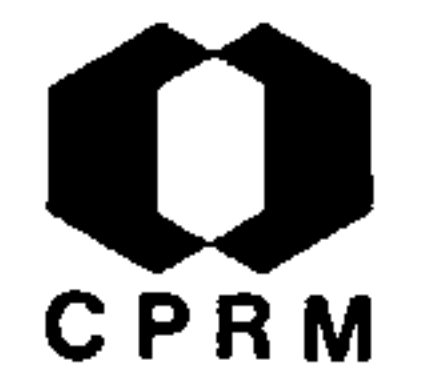

JESUS, A.M. - Reconhecimento geológico do rio Jatapú. Brasil. DNPM, 5º Distrito, Relat. Inedito, nº 12, Manaus, 1969, 12 p, Relat. Prelim.

#### RESUMO

No rio Jatapu, no trecho comprendido entre a Vila Santa Ma ria e a cachoeira do Caraná (215 km aproximadamente), afloram rochas igneas, metamorficas e sedimentares (em menor escala). As rochas sedimentares afloram de Santa Maria à cachoeira do Capelão (22 km de extensão aproximada) e são representadas por siltitos ou sub-ardosias e arenitos. Os siltitos e  $sub$ ardósias ocorrem até a cachoeira Grande ou cachoeira da Onça, são amarelos e amarronzados, horizontais, bastante diaclasa dos, duros e apresentam uma boa esfoliação. Os arenitos aflo ram desde a cachoeira da Onça até a cachoeira do Capelão; pos suem granulação fina e à medida que se sobe o rio passam  $\mathbf{a}$ ser grosseiros; apresentam geralmente uma crosta de ferro. As rochas ígneas são representadas por intrusivas (rochas da fa mília dos granitos) e efusivas (em sua maioria porfiríticas). As intrusivas são em cores róseo e cinza, com textura fina e grosseira, mostrando ainda, decomposição esferoidal ( Quaren ta Ilhas) e disjunção colunar (Cidade Encantada); estas  $ro$ chas estão bastante diaclasadas e em alguns granitos notam-se pequenos cristais de um mineral amarelo (pirita ?). As efu sivas afloram em grande extensão, são também diaclasadas em certos locais tal fraturamento é preenchido por um mineral verde (epidoto ?); são geralmente rochas escuras. As rochas metamórficas, são bem compactas, têm direção geral  $E - W$ e mergulho entre 10 e 15ºN. São representadas por quartzitos brancos e, na maioria dos afloramentos, possuem uma crosta de ferro.

ANÁLISE CRÍTICA

Trabalho de grande interesse para a geologia da região do Domínio Mapuera - Uatumã.

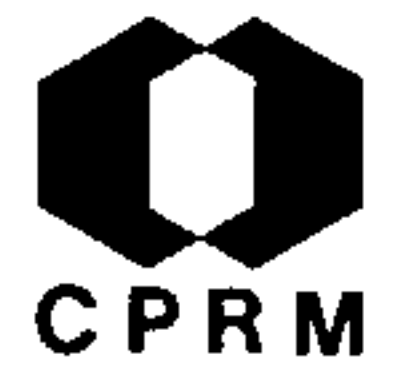

PINTO, J.A. - Projeto Grande Manaus; cadastramento das Minas e Jazidas de materiais para construção. Brasil. DNPM, 5º Distrito, Relat. Inedito nº 21, Manaus, 52 p., mai. 1969.

#### RESUMO

O Projeto Grande Manaus ocupa uma área de 10.000 km<sup>2</sup>, na qual encontram-se apenas pedreiras de arenito (Fm. Manaus) e depósi tos de areia e argila. Não se conhecem afloramentos de calca rio, granito, ou outras rochas ígneas ou metamórficas. Na área, o calcário aflora somente nos rios Uatumã, Urupari e Parauari. O granito é proveniente da localidade de Moura e diabásio en contra-se na foz do rio Jaú. O arenito aflora nas ilhas, nas margens do rio Negro e adjacências. As principais pedreiras es tão na estrada da Ponta Negra, cachoeira do Tarumazinho em Paricatuba. Os areais são abundantes e situam-se nas estradas da Ponta Negra, do Parque 10 de Novembro, da cachoeira dos Ta rumazinho, na Manaus-Itacoatiara e no Distrito Industrial da SUFRAMA. As areias são quartziferas, às vezes, um pouco argilo sas e em geral, mal selecionadas, com grãos finos e grosseiros Em Manaus, seixos quartzosos provenientes do peneiramento dos areais substituem a brita, sendo então usados no agregado de concreto. A argila provém da ilha de Marapatá, em Marajó-Mirim e o caulim não é aproveitado industrialmente, apesar das refe rências de sua abundância na área. Entre outras é citada uma ocorrência de caulim na estrada Manaus-Itacoatiara, apresentan do camadas com espessura de até 3 m.

### ANÁLISE CRÍTICA

A área do Projeto Grande Manaus, abrange área dos Domínios Mapuera-Uatumã e Baixo Rio Negro. O presente trabalho contri bui com indicações de ocorrências minerais de interesse ao Pro jeto.

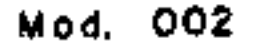

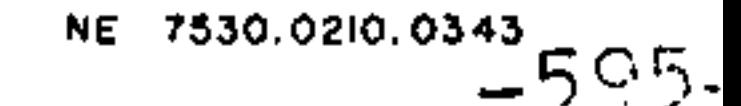

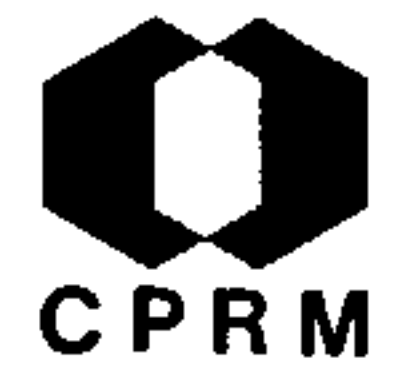

### BARBOSA, O. & REDENÇÃO E SILVA, M. da - Jazidas de ferro do rio Vila Nova, T.F.A., Macapa. Brasil. DNPM. 5º Distrito, Relat. Inedito, nº 23, Belem, 1969. 3 p. il.

#### RESUMO

As principais jazidas do distrito ferrífero de Vila Nova são: Bacabal, Baixio Grande, Leão, Santa Maria, Albano  $e$ Cotia. Localizam-se no Distrito de Santa Maria, região do médio rio Vila Nova, entre as coordenadas 51º30' e. 52º00' longitude oeste e  $00^030$ ' de latitude norte, distando cerca de 100 km em linha reta da capital e 30 km da estrada de ferro que escoa o minério de manganês da ICOMI. O minerio de ferro, de atitude N 80 $W - 65^{\circ}$ , situa-se dentro de uma sequência de rochas metamorficas, assentada sobre um quart zito fino, diaclasado e, às vezes, micáceo. Levantamentos ex pedidos, feitos a passo e bússola, estimaram para as jazi das do Morro Bacabal, Baixio Grande, Leão e Santa Maria um total de 8.863.000 ton. de hematita compacta. Além de ferro são economicamente explotáveis o ouro, a cassiterita e  $\mathbf{a}$ tantalita.

### ANÁLISE CRÍTICA

Trabalho específico sobre as jazidas de ferro do rio Vila Nova, pouco acrescentando sobre a geologia da área. Cita e xistência de ouro, cassiterita e tantalita dentro dos limi tes do Domínio Oiapoque-Jari.

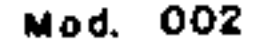

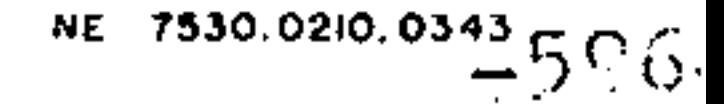

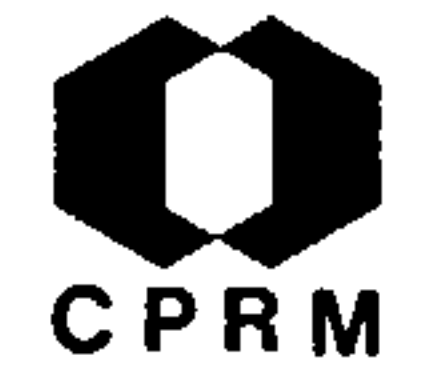

GIFFONI,  $L.E. - Projeto$  Grande Manaus; relatorio progressivo 3, materiais de construção na área do Projeto Grande Ma naus. Brasil. DNPM. 5º Distrito, Relat. Inedito, nº 29, Manaus, set.  $1969$ ,  $18$  p.

#### RESUMO

A indústria da construção civil na região carece de mate rial e usa granitos vindos da localidade de Moura e os are nitos aflorantes em Manaus. Os calcários são inexistentes ou de existência desconhecida. As principais ocorrências es tão em Maués (rio Padauarí - Pedra do Barco, na borda  $su1$ da Bacia Terciário) e Urucará, (rio Jatapú - Santa Maria na borda norte da bacia). Ocorrências de cascalho são desconhe cidas e os areais são relativamente abundantes. O abasteci mento, em argila, provém principalmente das jazidas situadas nos terrenos inundaveis da margem direita do rio Negro, em frente à cidade de Manaus. Das ocorrências de caulim foi feita apenas uma verificação onde o retrabalhamento das  $ca$ madas de argila forma concentrações locais de caulim  $com$ até 20 cm. de espessura no leito dos pequenos igarapés. Are nitos ocorrem em Manaus e Paricatuba. Em Paricatuba, na ilha do Camaleão, ocorre a variedade Botija (bastante silicificada) sendo, nos demais lugares, normalmente friaveis. A jusan te de Moura, aparecem alguns afloramentos de diabásio, como em Airão. Outra ocorrência de granito é a do quilômetro 170 da estrada Manaus - Caracarai.

### ANÁLISE CRÍTICA

Grandes partes dos dados referem-se específicamente ao. problema de materiais de construção, interessando ao Projeto no que se refere à localização de certas ocorrências. mine rais.

the contract of the contract of the contract of the contract of the contract of

the contract of the contract of the contract of

the contract of the contract of the contract of the contract of the contract of the contract of the

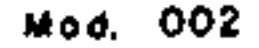

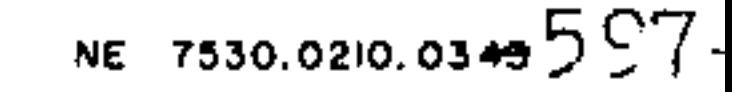

 $\mathcal{L}(\mathcal{L}(\mathcal{$ 

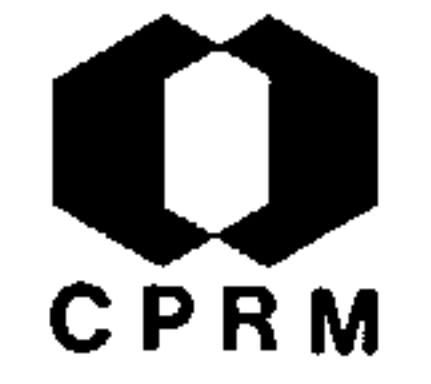

MANDETTA, P. - Garimpos do rio Suapi. Brasil. DNPM. Relat. Inédi to nº 35, 1969, 6 p. il  $|s.l.|$ 

#### RESUMO

A região é constituída de uma série de hogbacks mergulhando pa ra norte, revestida por vegetação típica de campo e extensas ma tas galerias. No vale do rio Suapi, afloram arenitos compactos, homogêneos, predominantemente de cores roxas, às vezes silicifi cados, com pequenos leitos de conglomerados intercalados. No rio Quino, nas proximidades da desembocadura do Suapi, predominam os folhelhos marrons, bem estratificados e quebradiços. Tais rochas são facilmente identificáveis em vista aérea, pela incli nação suave das encostas, onde afloram, e pelo desenvolvimento de um padrão de drenagem dendrítica. Como resultado do intemperismo das camadas conglomeráticas desta formação, formaram-se di versos depósitos eluvio e aluvionares de cascalho diamantífero. Esses depositos ocorrem em leitos de canais antigos e recentes, constituindo extensas áreas de meandros abandonados, perfeita mente delimitáveis com o auxílio de fotografias aéreas. Sua es pessura é, normalmente, superior a um metro, constituindo estra tos pobremente classificados, com grande quantidade de matacões (até 40 cm) e seixos quase que exclusivamente de quartzo, aglutinados por uma matriz de natureza areno-argilosa.

### ANÁLISE CRÍTICA

Trabalho referente à garimpagem de diamante em rio pertencente ao Território Federal de Roraima. Nada acrescenta que possa interessar diretamente ao Projeto Norte da Amazônia.

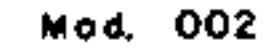

and the contract of

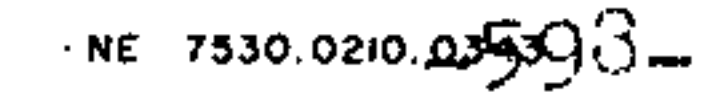

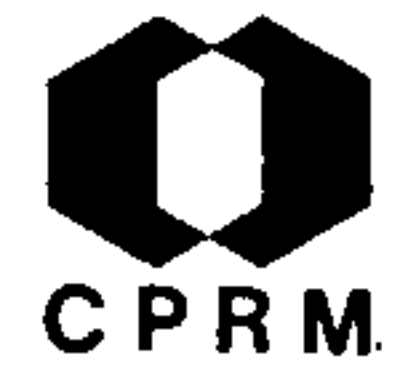

MANDETTA, P. & RAMGRAB, G.E. - Levantamento dos garimpos - do baixo rio Mau ; Território Federal de Roraima. Brasil. DNPM Relat. Inedito. nº 40, 1969, 7 p. il |s. 1.

#### **RESUMO**

A região do baixo Maú, compreendida entre Volta Redonda e Cascavel, é uma área montanhosa, com escassa cobertura vege tal, com matas apenas nas margens do rio Mau e seus igarapes  $\cdot$  afluentes. Os conglomerados da Formação Kaiteur, aflorantes na região do Mutum, constituem esplêndida seqüência estratigráfica, com espessura superior a 200-m, sendo sobrejacentes às rochas queratófiras do Vulcanismo Surumu, divisadas a ju zante da cachoeira do "Apertar da Hora". Esse conglomerado aflora no leito do rio Mau e elevações limítrofes, apresentan do-se uniforme, com seixos de granulometria regular e consti tuindo-se quase essencialmente de quartzo. A sudoeste de Mutum existe uma depressão estrutural, limitada a leste pela serra de Mutum. Esta serra é constituída de apófises verticais e inclinadas de queratófiros, subjacentes a sedimentos da Formação Kaiteur, A oeste, é limitada por elevações consti tuídas de queratófiros. A região apresenta um ondulamento sua ve, sendo coberta por cascalheiras. A garimpagem e feita no leito do rio e nos terraços fluviais.

### ANÁLISE CRÍTICA

Geograficamente, situado no Território de Roraima, o traba lho acima debruça-se sobre aspectos de garimpagem, tecendo também considerações geológicas locais. Sua consulta poderá ser útil a correlações com as áreas do Projeto, pertencentes ao Domínio Baixo Rio Negro.

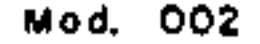

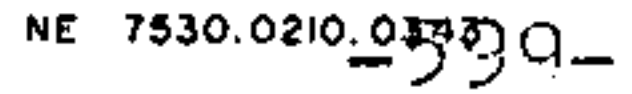

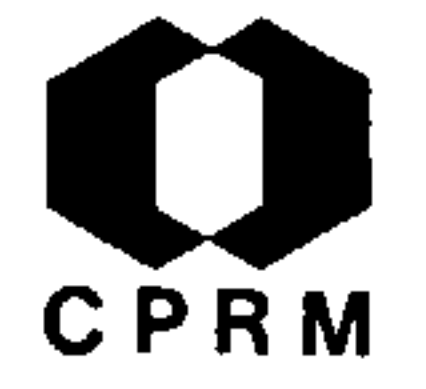

CARVALHO, F.P. de & REDENÇÃO e SILVA, M. - Relatório do reconhe cimento geo-econômico da ocorrência de magnetita da região de Tracajatuba, município do Amapá, T.F.A. Brasil. DNPM, 5º Distrito, Relat. Inédito. nº 46, Belém, 1969. 12 p. il.

#### RESUMO

Trabalho de âmbito local, resultante das observações realiza das "in loco" na ocorrência de magnetita da região de Tracajatu ba no Município do Amapá. As unidades litológicas incluem ro chas do embasamento (granito associado a gnaisses) encaixando quartzitos e itabiritos. O itabirito é altamente quartzoso е contém leito de regular espessura de magnetita-hematita. O  $corr$ po de minério de ferro estende-se por cerca de 10 km com uma es pessura média de 15 m. e um desnível, entre o topo das eleva

ções e os vales, da ordem de 30 m. Foi estimada uma reserva de 18.000.000 toneladas de minério, com teor de 60,3% de ferro  $me$ talico.

### ANÁLISE CRÍTICA

Trabalho dirigido para o aproveitamento econômico dos depósi tos de ferro do Distrito de Santa Maria, área pertencente ao Domínio Oiapoque-Jari, não apresentando grande interesse para a fase atual do Projeto.

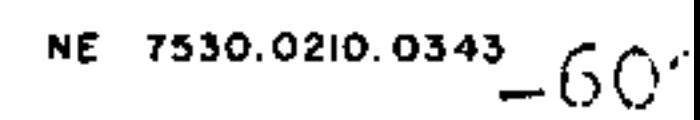

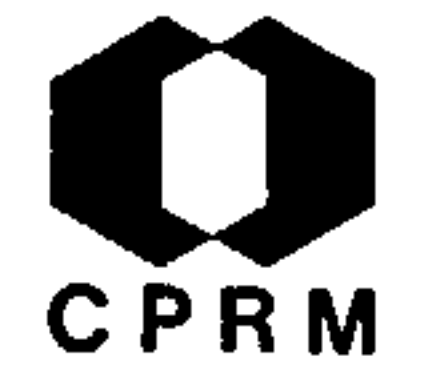

REDENÇÃO E SILVA; M. da & CARVALHO, F.P. de - Reconhecimento geo-econômico da ocorrência de manganês na região de Cuna ni. T.F.A. Brasil. DNPM, DGM, Relat. Inedito, nº 678, 5 p. 1969. il.

#### RESUMO

No km 27 da "picada" que liga Cunani a Vila Velha, no Muni cípio de Calçoene, ocorre minério de manganês; o qual, no  $\overline{i}$ nício do ano de 1969, foi objeto de estudos pela Cia. Meridio nal de Mineração. Foram realizados nessa área trabalhos de exploração regional, mapeamento de superfície em semi-deta lhe da formação manganesífera e abertura de trincheiras. formação manganesífera existente no km 27 da "picada" Cunani -Vila Velha não apresenta continuidade, pelo menos em  $\mathfrak{m}$ raio de 5 km, resumindo-se a afloramentos de blocos no topo de dois morrotes. Parece tratar-se de lentes de gondito en caixadas em xistos manganesíferos, ocorrendo esparsamente em áreas de relevo incipiente, o que torna a ocorrência despro vida de interesse econômico.

### ANÁLISE CRÍTICA

Trabalho que servirá como base informativa da ocorrênciami neral localizada no Domínio Oiapoque-Jari, sem contudo adi cionar novos conhecimentos à área do Projeto.

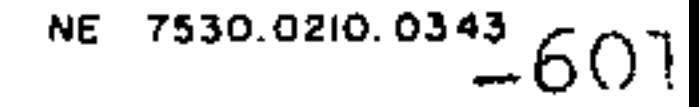

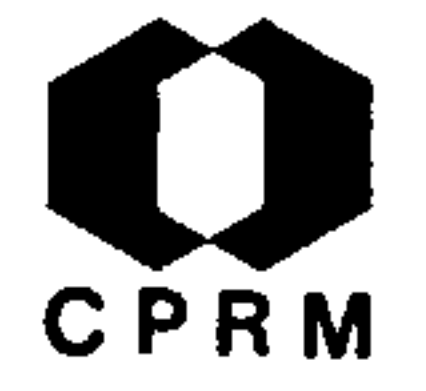

RAMGRAB, G.E. et alii - Garimpos da região dos rios Cotingo e Quino, Território Federal de Roraima, Brasil. DNPM, Reat. Inédito | s.ident. | Boa Vista, 1969.

#### RESUMO

A região estudada localiza-se, aproximadamente, entre  $OS$ paralelos de  $4^{\circ}34'21''$  a  $4^{\circ}42'26''$  de latitude norte e os me ridianos de 60<sup>0</sup>21'46" a 60<sup>0</sup>33'40" de longitude oeste. As rochas, aflorantes na área, são vulcânicas ácidas (Surumu) arenitos, conglomerados, sedimentos finos da Formação Kaite ur e um sill de diabasio relacionado ao vulcanismo Roraima. As vulcânicas Surumu ocorrem numa extensa faixa ao longo do rio Cotingo, desde a Fazenda Stº. Antônio do Pão, às imedia ções do garimpo de Vila Pires. O contato com rochas subja centes não foi observado, porém, seu capeamento é feito  $p\underline{e}$ las sedimentares da Formação Kaiteur. Tal vulcanismo é re presentado por ignimbritos e lavas, apresentando cores e e texturas variadas. Os ignimbritos da área mostram-se com uma direção N50-70<sup>0</sup>W e mergulhos em torno de 20<sup>0</sup> para NE.As la vas ocorrem em nível topograficamente mais elevado que eles As vulcânicas Surumu são cortadas, em toda a área, por re sultante da atividade hidrotermal do próprio vulcanismo. A Formação Kaiteur, na área, é constituída por uma sucessão de arenitos, conglomerados, siltitos e folhelhos, os quais assentam em discordância sobre as vulcânicas Surumu, forman do extensos hogbacks mergulhando para norte. As camadas se dimentares da Formação Kaiteur têm, em geral, atitude N35- $-40^{\circ}$ W-NE.Um espesso sill de diabásio, que corta as sedimentares Kaiteur, representa o vulcanismo Roraima na área. Tra ta-se de rocha fanerítica de coloração cinza e pontuações brancas, constituída de plagioclásios e máficos, exclusivamente.

### ANÁLISE CRÍTICA

O trabalho apresenta interesse pela exposição geológica e ocorrências minerais enumeradas. Não obstante tratar-se de área fora dos limites do Projeto, poderá permitir algumas correlações.

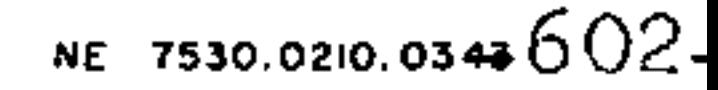

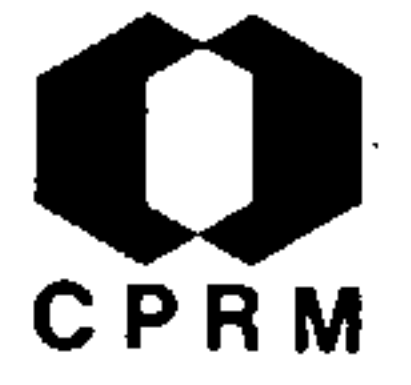

GARIBALDI, E. - Relatório do acompanhamento de campo do Proje to Argila ao longo do trecho da estrada Manaus -Manacapuru. Brasil. DNPM, Relat. Inedito nº 268, 5º Distrito, Manaus, 2p. 1971.

#### RESUMO

A estrada, propriamente dita, possui de Cacau-Pirêra até Ma nacapuru 87 km. A variação litológica, ao longo da estrada, e è muito escassa. Ate o km 40, predomina um solo laterítico che gando as lateritas até o tamanho de matações, cuja denomina ção local é "Pedra Jacaré". Do km 40 até o 67 aparecem argi las com nodulos de óxidos de Fe, ocorrendo até a Colônia de Bela Vista. 30 a 40% desta argila e utilizada com outras mais plásticas para a construção de ceramica vermelha. Do km 67 ao 87, volta a predominar o solo laterítico. Foram observados do is areais, um em Manacapuru e um arenito branco grosseiro que serve para construção e que é retirado do rio supra-citado. Há também uma olaria para consumo local em Manacapuru.

### ANÁLISE CRÍTICA

A area da estrada Manaus-Manacapuru encontra-se abaixo do limite sul do Domínio Baixo Rio Negro e, por ser de cunho local, não apresenta maiores subsídios ao Projeto.

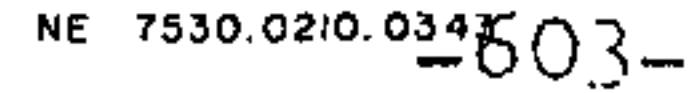

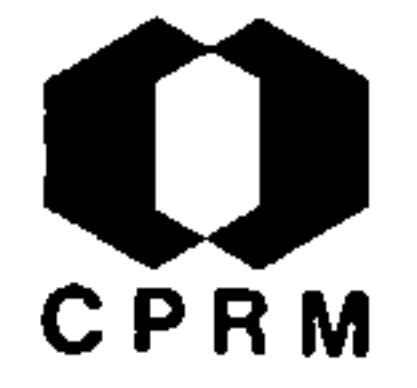

LIMA, M.I.C. de - Prospecção geoquimica de solos na região do baixo Falsino, T.F.A. Brasil. DNPM, 5º Distrito Norte, Relat. Inédito nº 266, Rio de Janeiro, 1971. il.

#### RESUMO

A ocorrência de cataclasitos com impregnações de pirita, cal copirita e minerais de cobre (covelita e bornita), déterminou o mapeamento geológico de semi-detalhe e prospecção geoquímica de solo a aproximadamente 20 km da foz do rio Falsino, em uma área de cerca de 10  $km^2$ . Representando o embasamento, ocorre, na faixa leste da área, gnaisse a hornblenda de caráter migma títico (?), cujo bandeamento apresenta direção N3O<sup>O</sup>E, e na fai xa oeste, granodioritos em forma de "boulders" de esfoliação, que parecem apresentar também caráter migmatítico (?). Na fai xa média, os diabásios constituem o tipo litológico mais fre quente da área. São melanocráticos, possuem granulação grossei ra e apresentam textura ofítica. Cataclasitos com impregnações de pirita, calcopirita e menos intensamente bornita e magnetita, intercalam-se entre o gnaisse e o diabásio. A unidade mais recente da área é formada por aluviões, representando a planí cie de inundação dos inúmeros igarapés que a cortam.

### ANÁLISE CRÍTICA

Trabalho de detalhe geológico, de âmbito muito restrito, pou co acrescentando ao conhecimento da área pertencente ao Domí nio Oiapoque-Jari. É aqui citado pela ocorrência de cataclasitos com impregnações de pirita, calcopirita, covelita e borni ta, na área em questão.

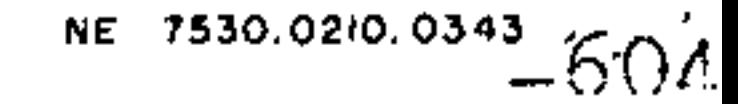

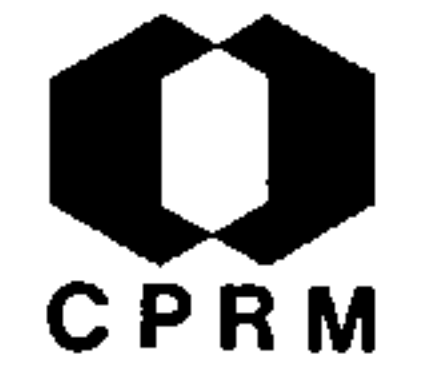

NE 7530.0210.0343

#### $2.2.19$

PROJETO ARGILA MANAUS - Brasil, DNPM, Relat. Inedito, nº 278,5º Distrito, Manaus, 1971, 5 p.

#### RESUMO

O Projeto Grande Manaus foi criado em 1968, visando o incre mento na busca de materiais de emprego imediato na construção ci vil, numa área de 12.000 km<sup>2</sup>, situada na zona de atuação da SUFRAMA. Após maio de 1970, o Projeto passou a ser executado pe la CPRM- Agência Manaus, com a denominação de Projeto Argila. Os  $trabalhos$  já realizados são: 1) reconhecimento dos arredores de Manaus - 1970; 2) reconhecimento da estrada Manaus-Caracarai até o km 57 - 1972; 3) reconhecimento da estrada Manaus- Itacoa tiara (AM-10), até la travessia do rio Urubu - 1970; 4) reconhe cimento da margem esquerda do rio Negro (Manaus até foz do rio Cuieiras) - 1971; 5) reconhecimento do rio Cuieiras até a bifur cação com o rio Branquinho - 1971; 6) reconhecimento da estrada da SIDERAMA (Base de Arana) - 1971, e 7) reconhecimento da  $es$ trada Cacau-Pirêra-Manacapuru - 1971. Nas áreas percorridas  $\underline{f}\underline{o}$ ram amostrados cerca de 1.200 km lineares, com uma área de in fluência de 2.690 km<sup>2</sup>.

### ANÁLISE CRÍTICA

O relatório é uma exposição sucinta dos trabalhos executados e dos métodos empregados pelo Projeto Argila-Agência Manaus até fins de 1971. Não apresenta subsídios ao Projeto Norte da Amazonia.

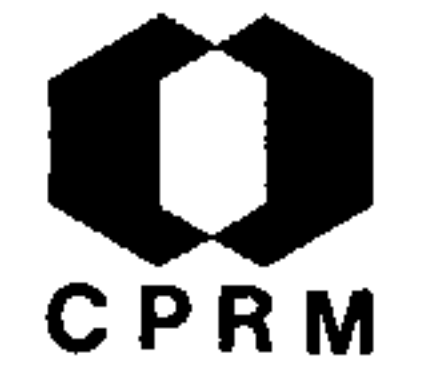

LEAL, J.F. - Rio Jatapu; relat. de campo. Brasil. DNPM, 5º Dis trito, Relat. Inedito nº 144, Belem, 2 p. |s.d.|.

#### RESUMO

O reconhecimento geológico do rio Jatapu foi iniciado na pri meira cachoeira, devoniana Onça. As litologias encontradas fo ram, respectivamente: arenitos sub-horizontais com direção ral leste-oeste, mergulhando para o sul; rochas vulcânicas aci das e intermediárias (riolitos, dacitos, riodacitos); arcósios com estratificação cruzada e, finalmente, um início de rochas ácidas com predominância de granitos. Nas rochas vulcânicas do primeiro trecho foi constatada a presença de sulfetos que de verão ser ainda determinados.

ANÁLISE CRÍTICA

Este trabalho deverá ser consultado quando dos estudos no Domínio Mapuera-Uatuma.

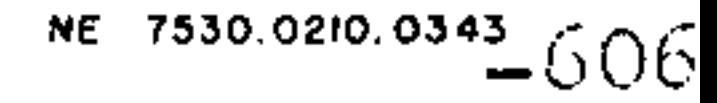

Mad. 002